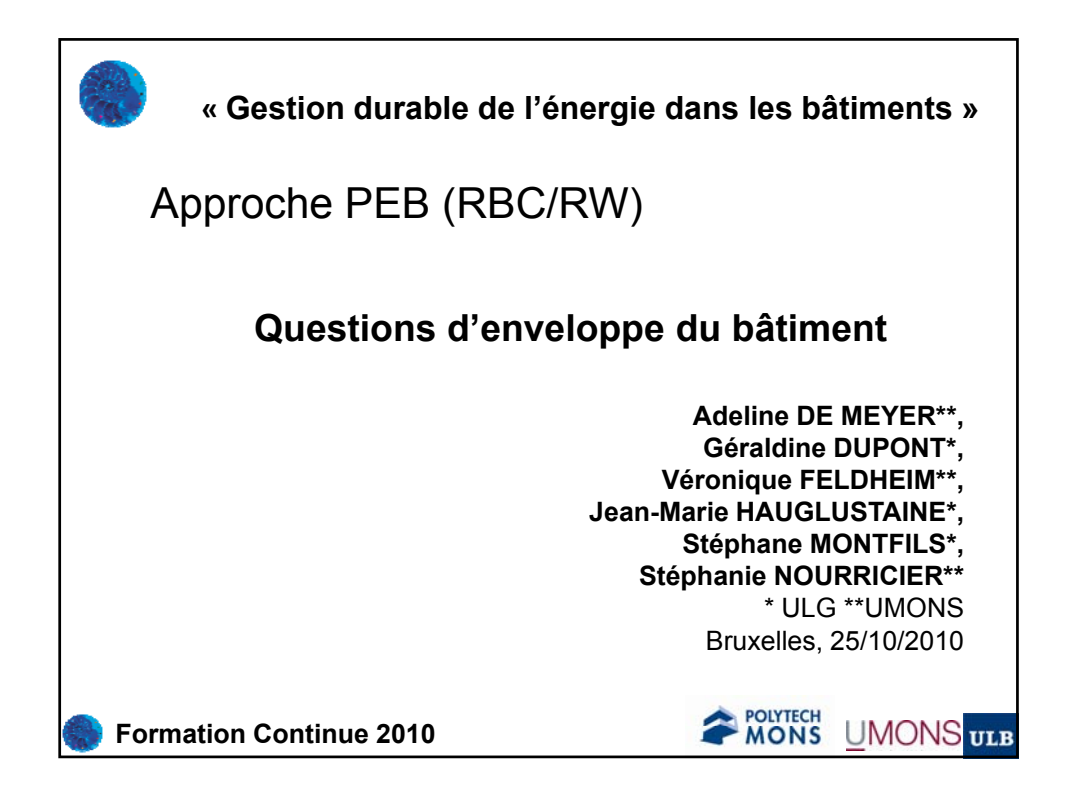

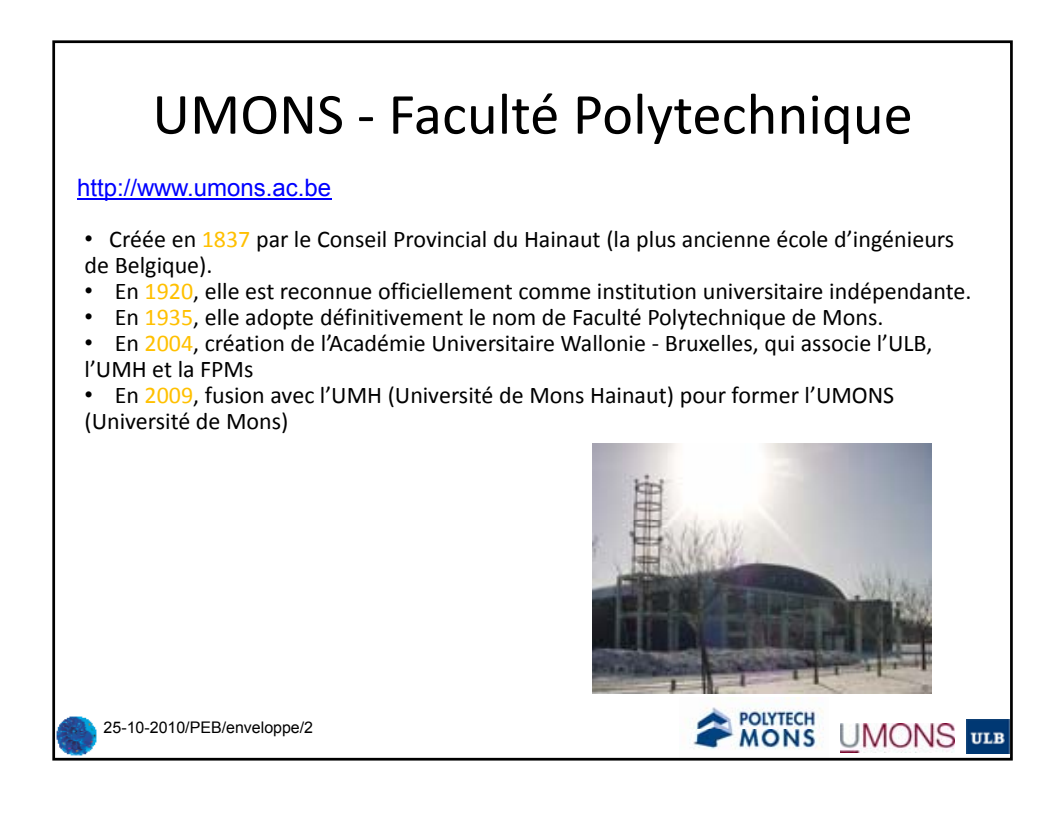

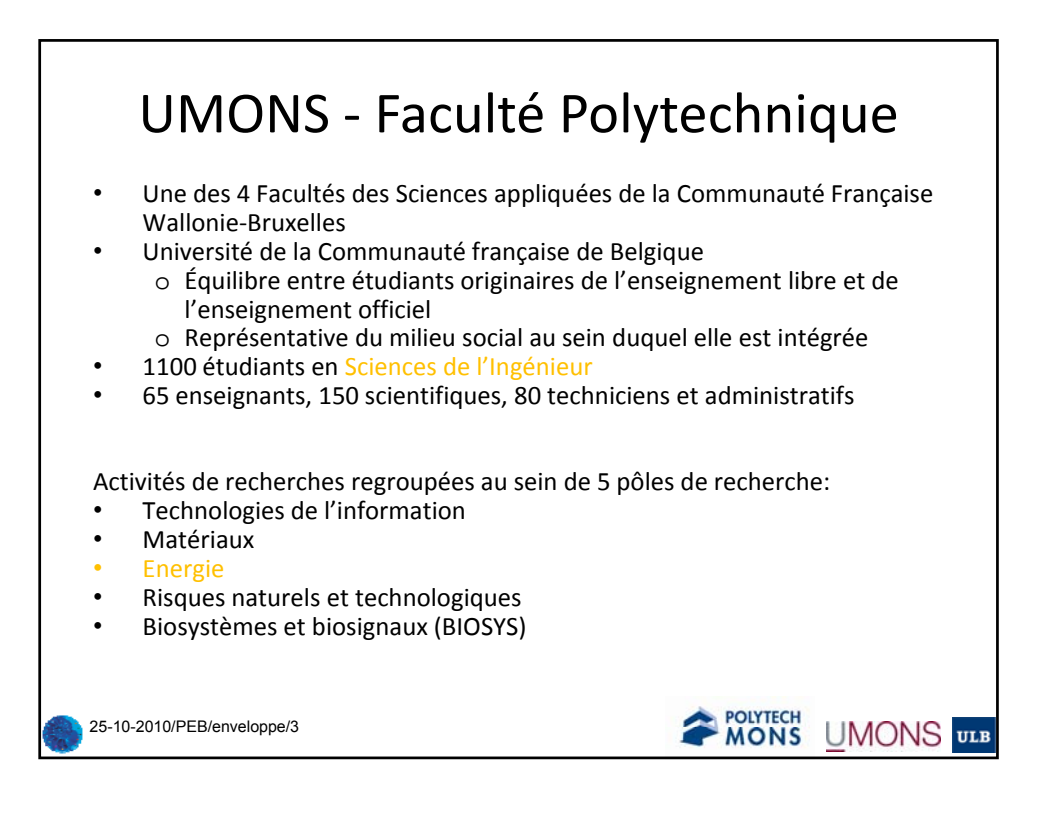

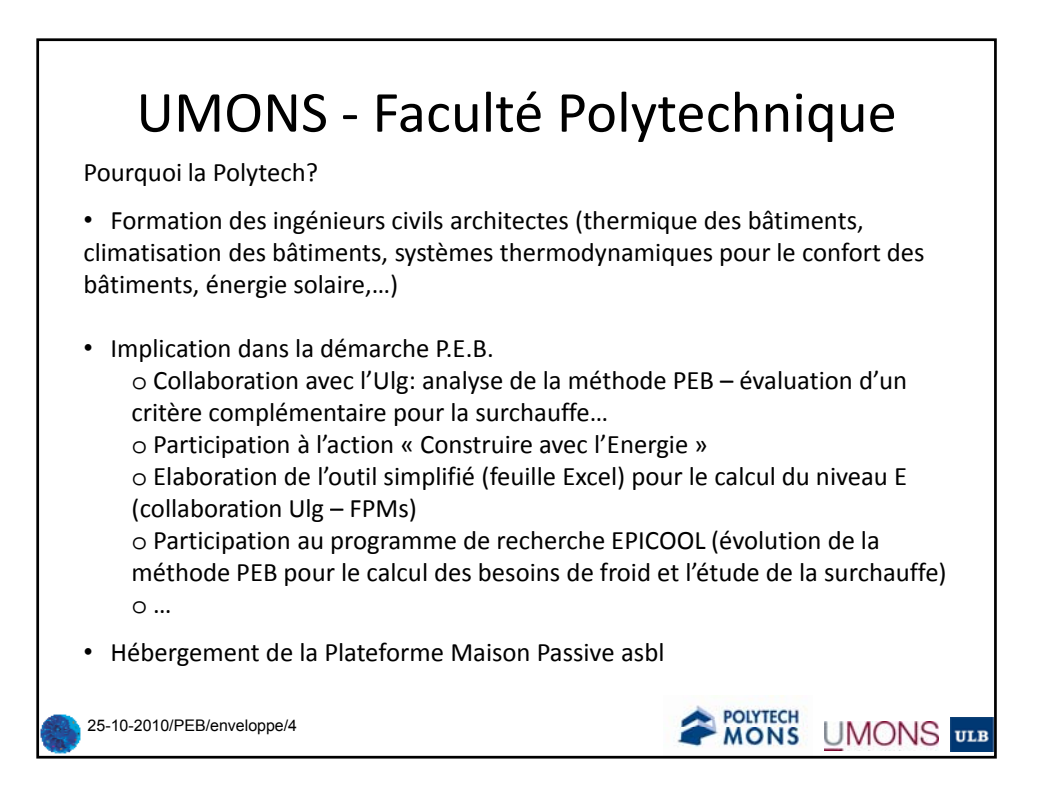

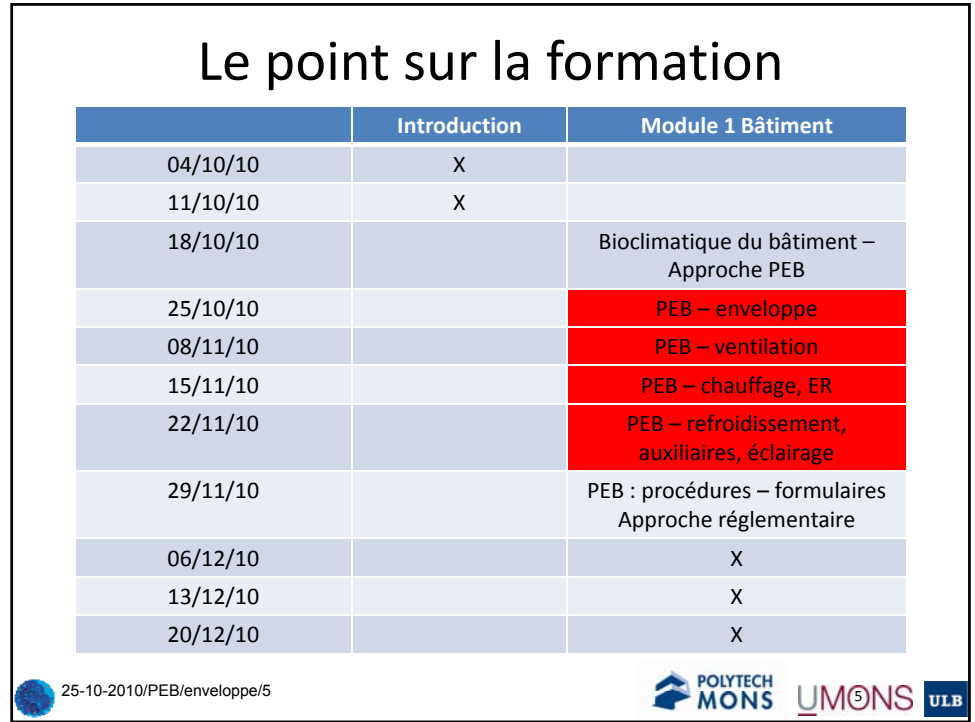

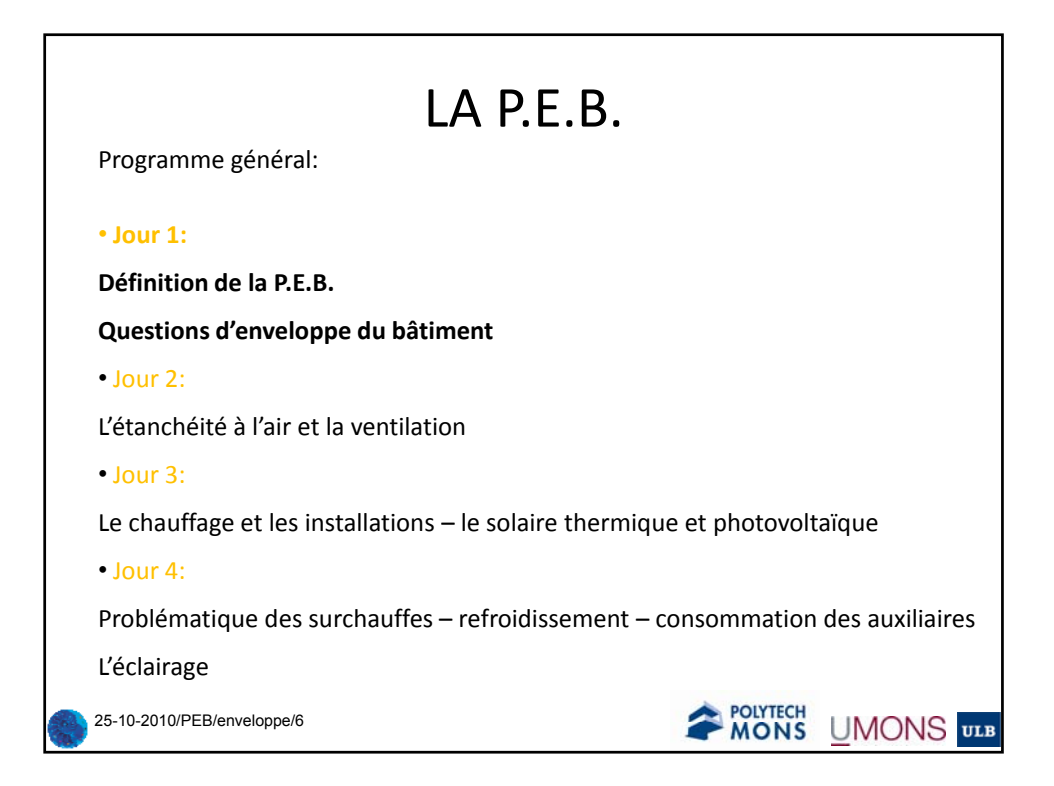

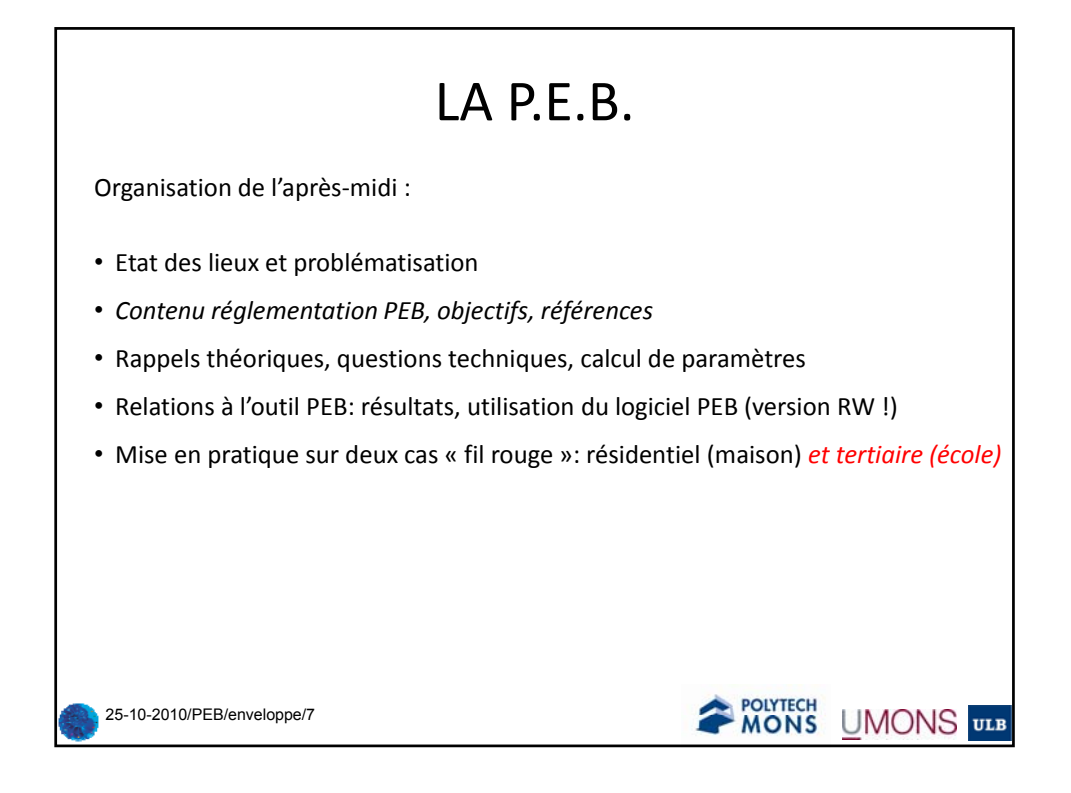

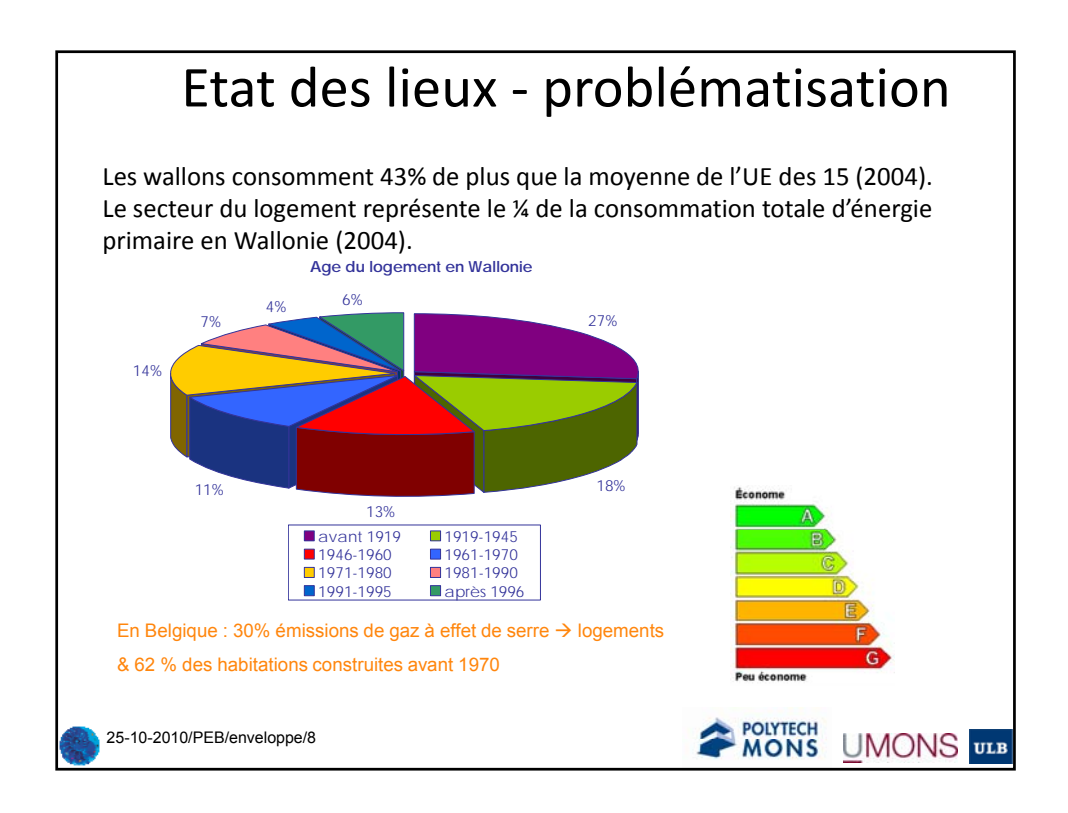

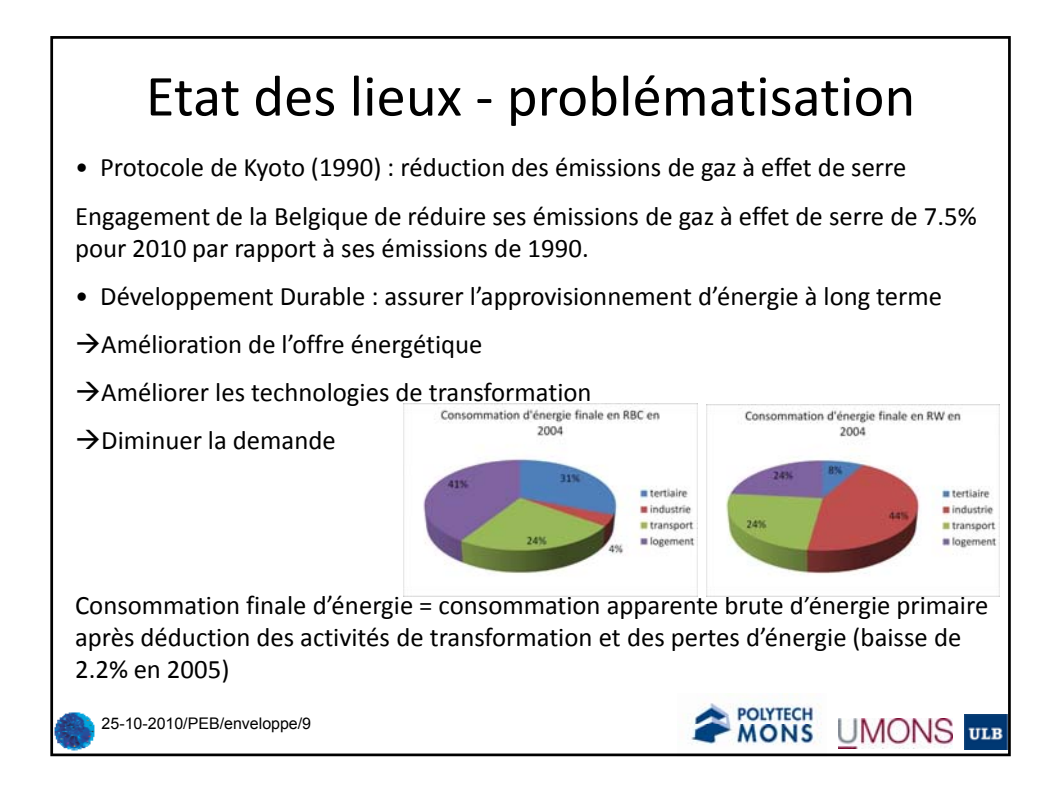

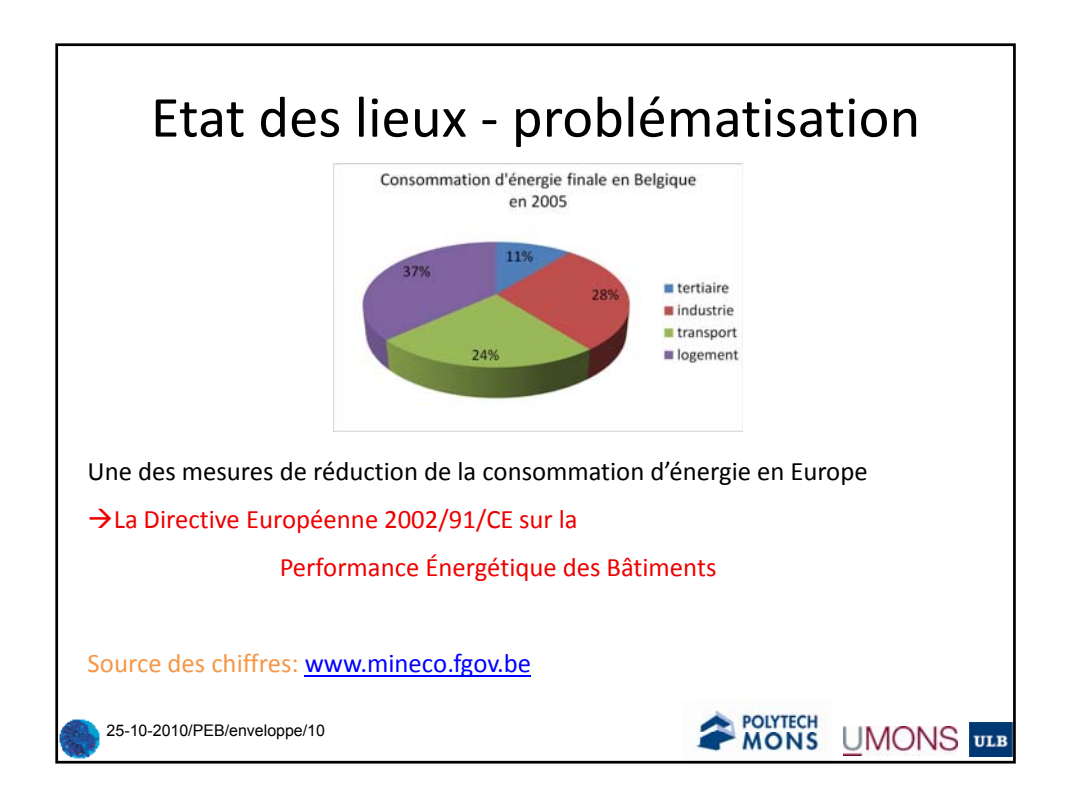

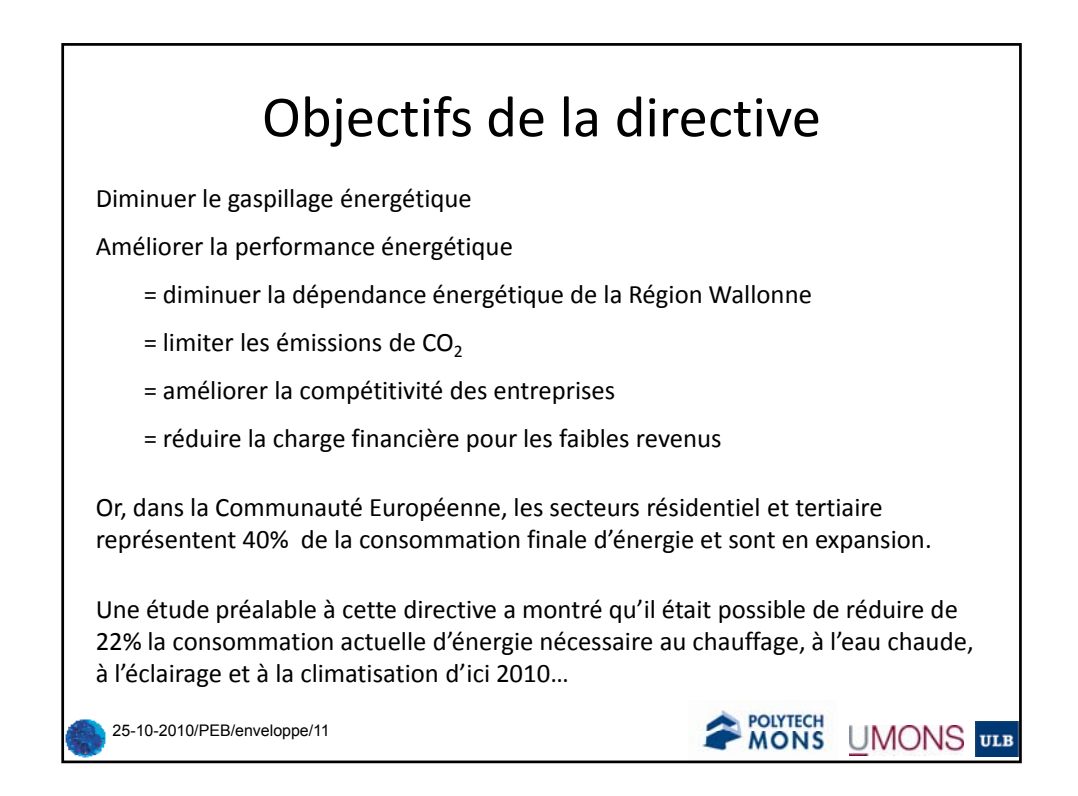

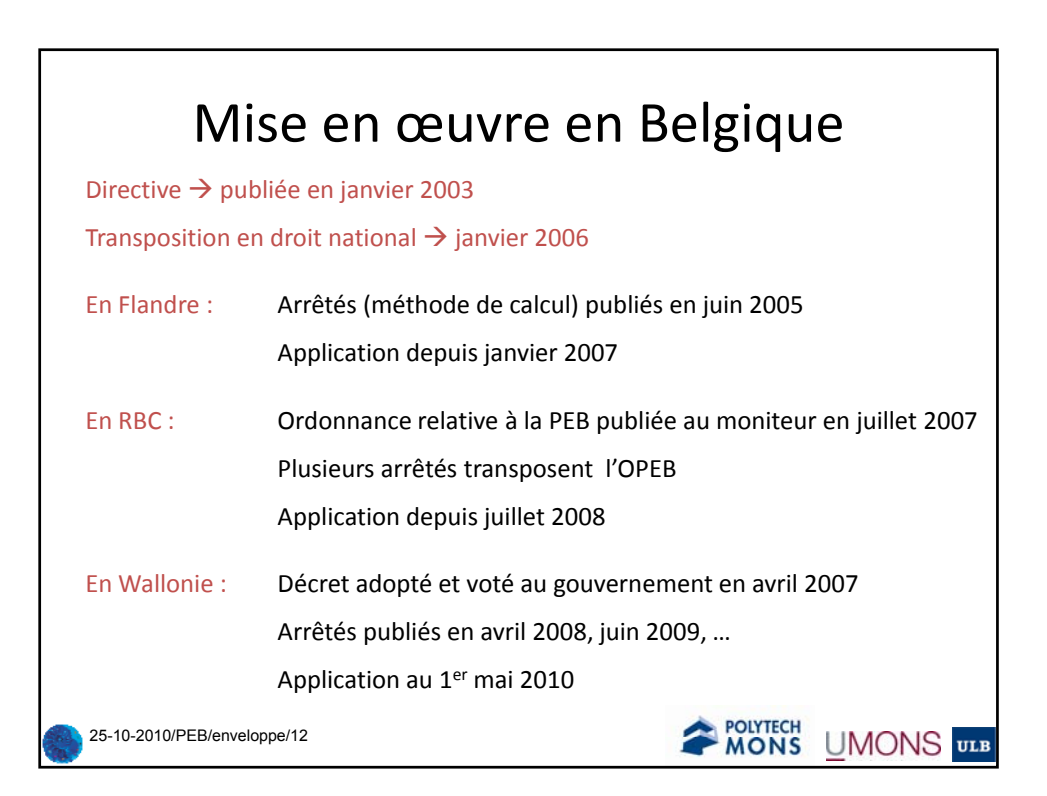

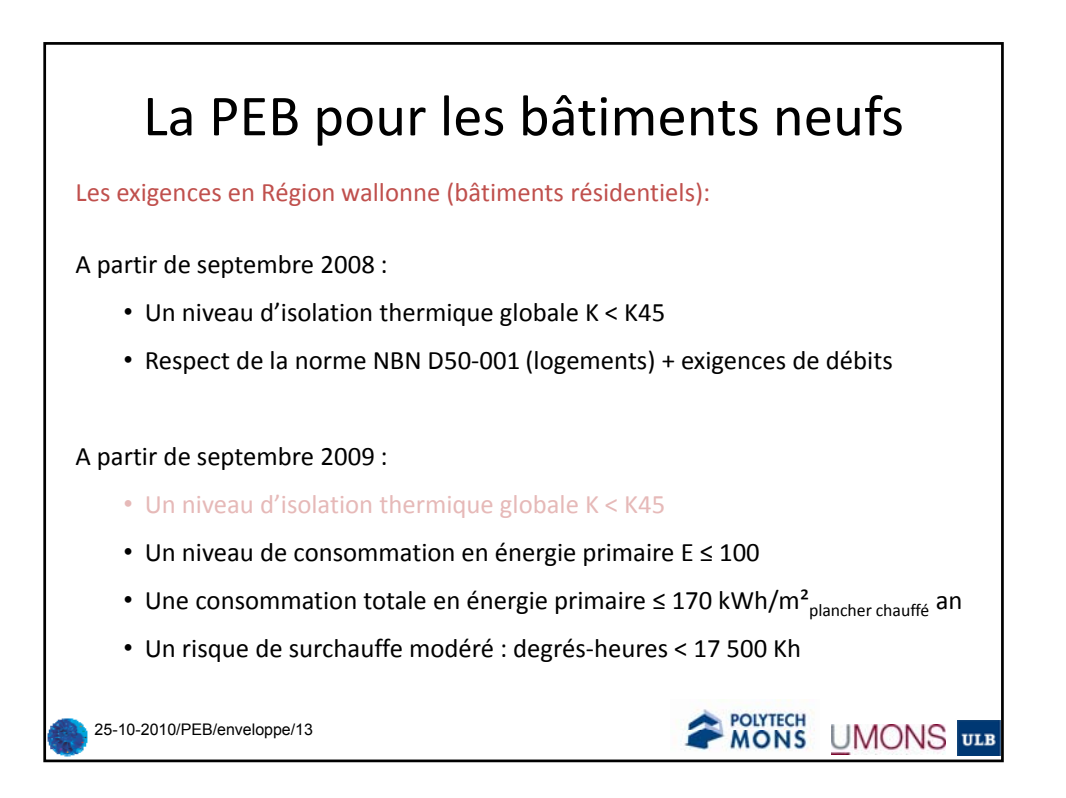

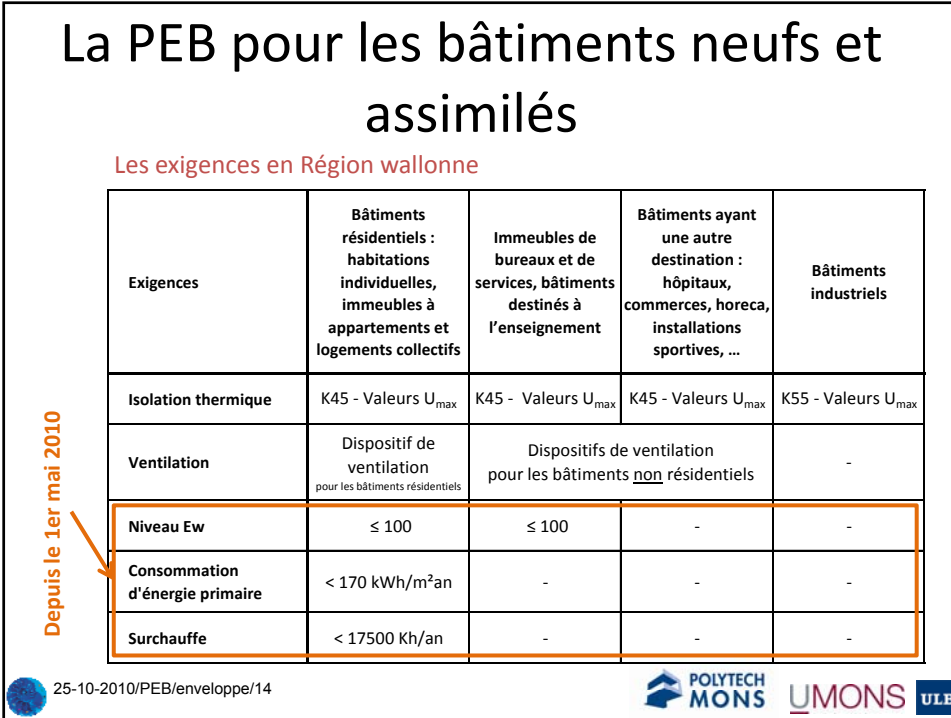

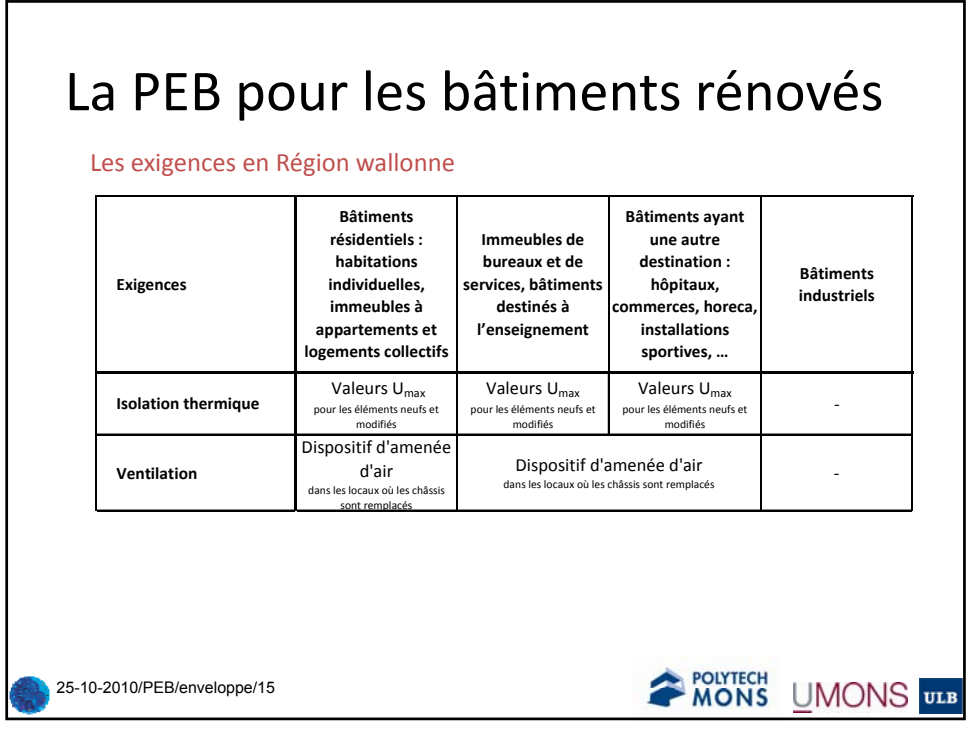

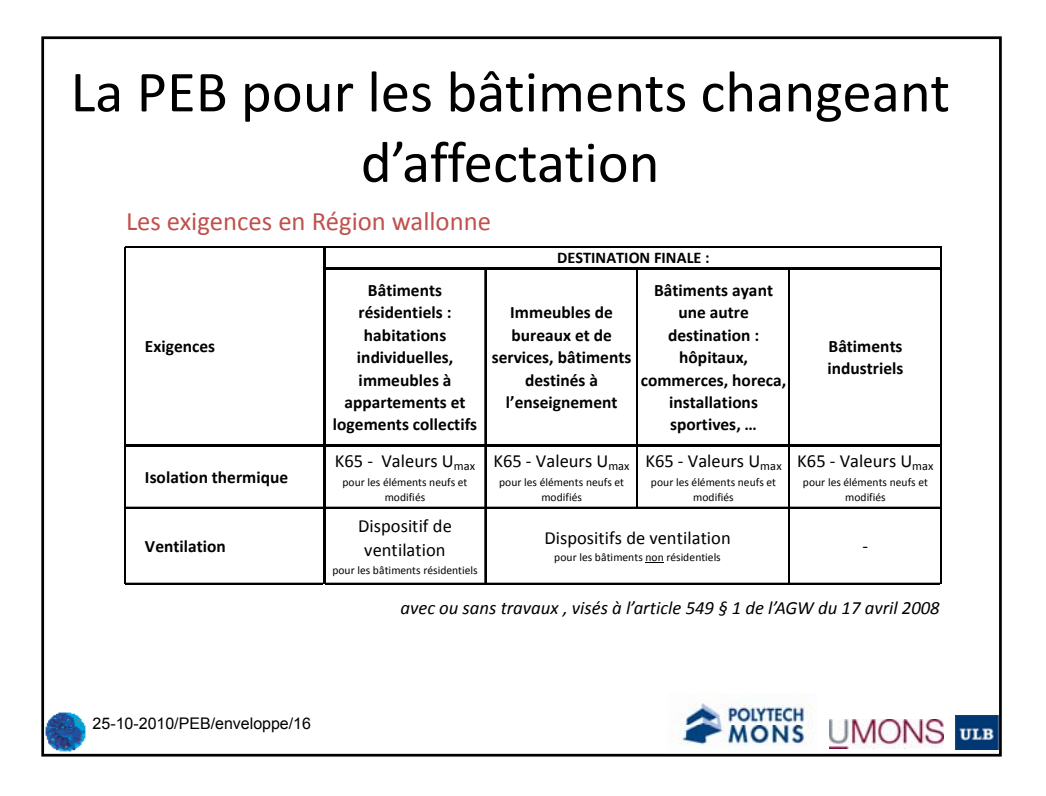

## La PEB pour les bâtiments industriels changeant d'affectation

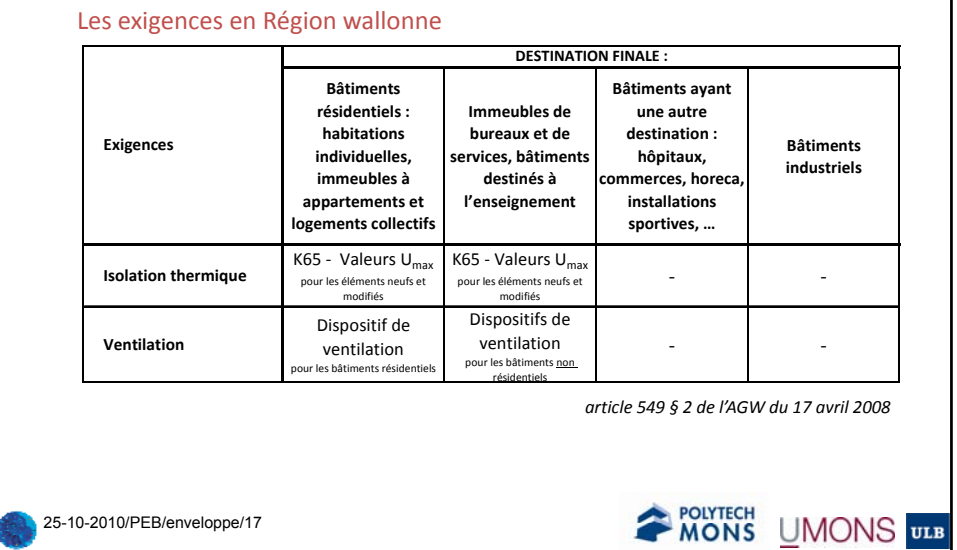

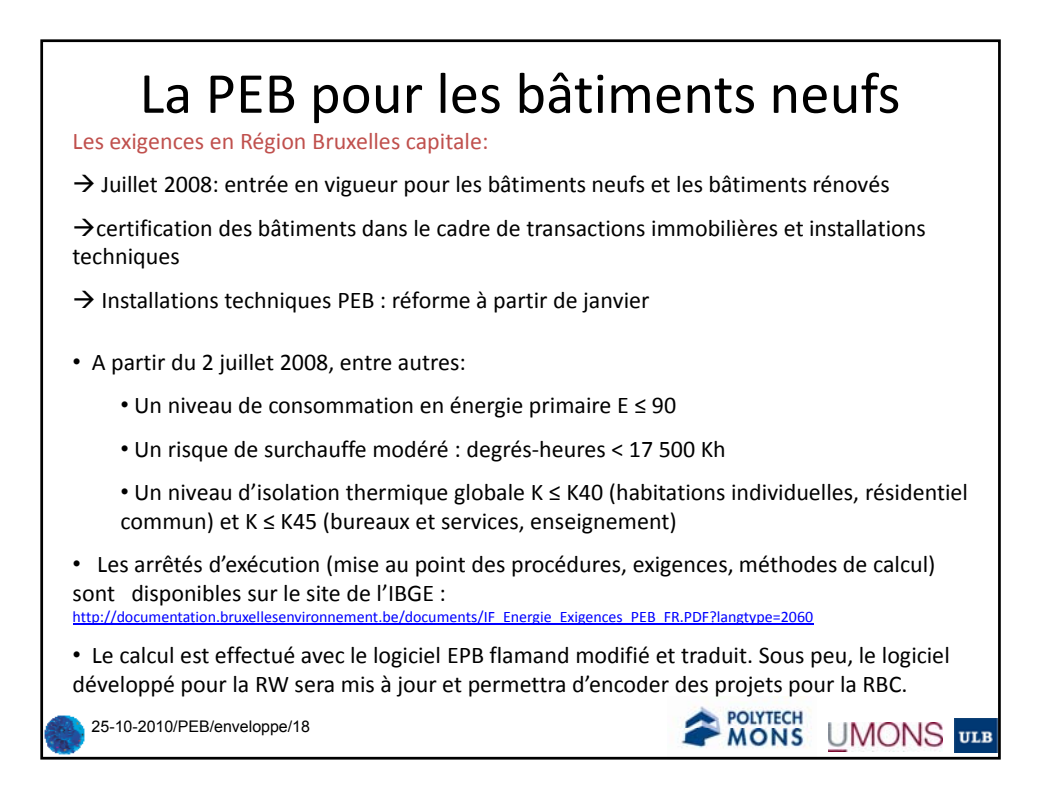

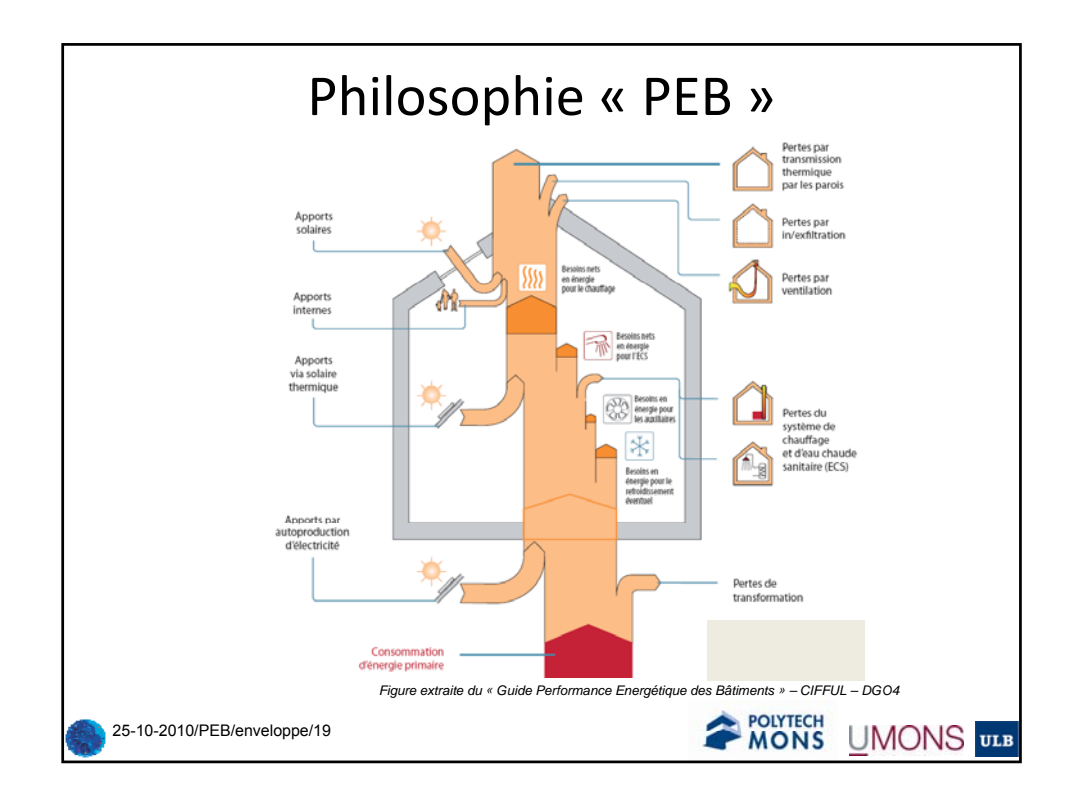

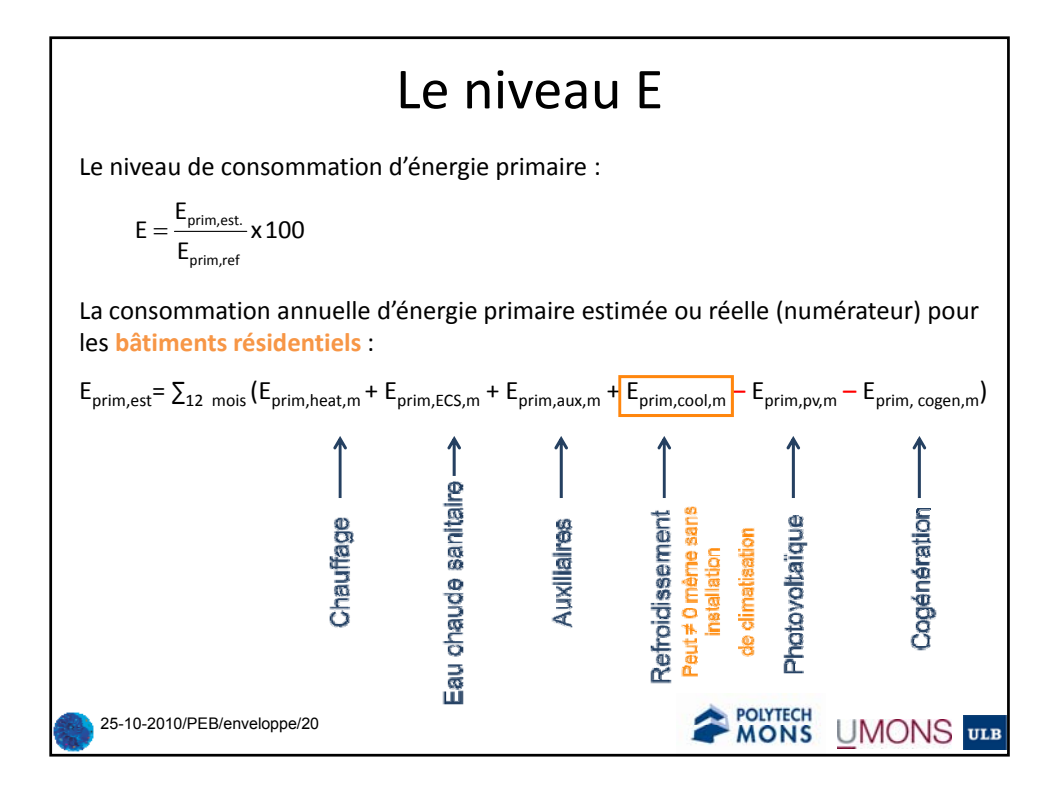

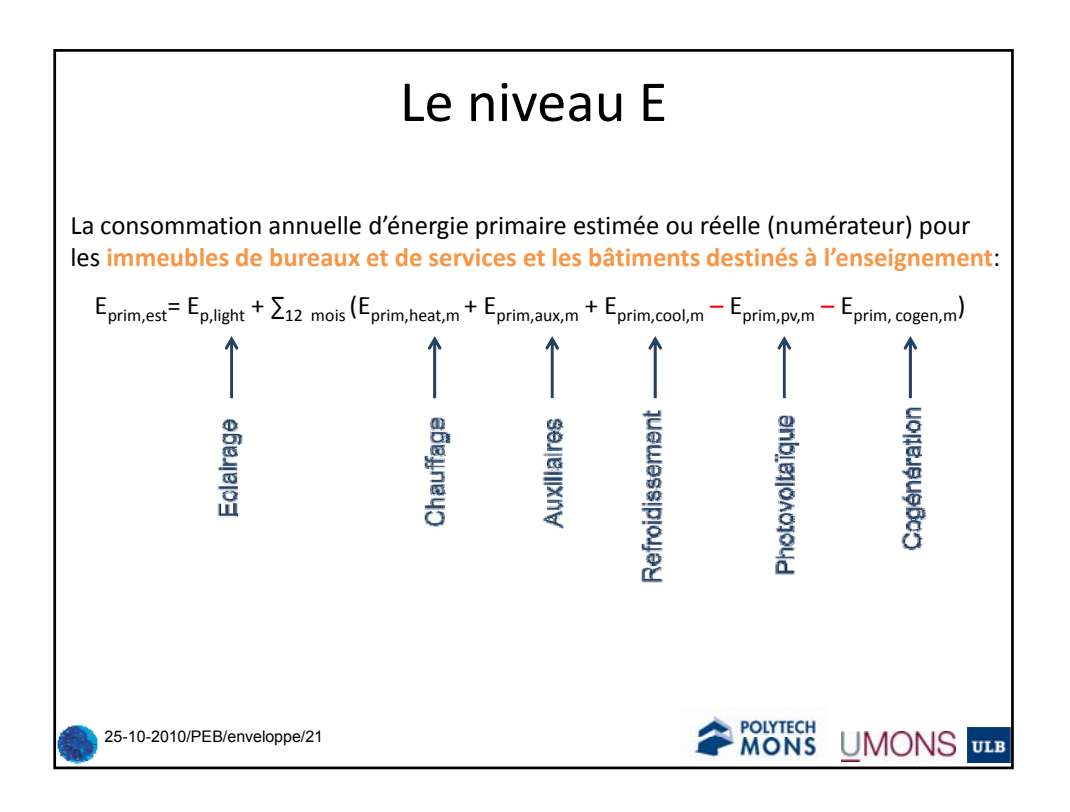

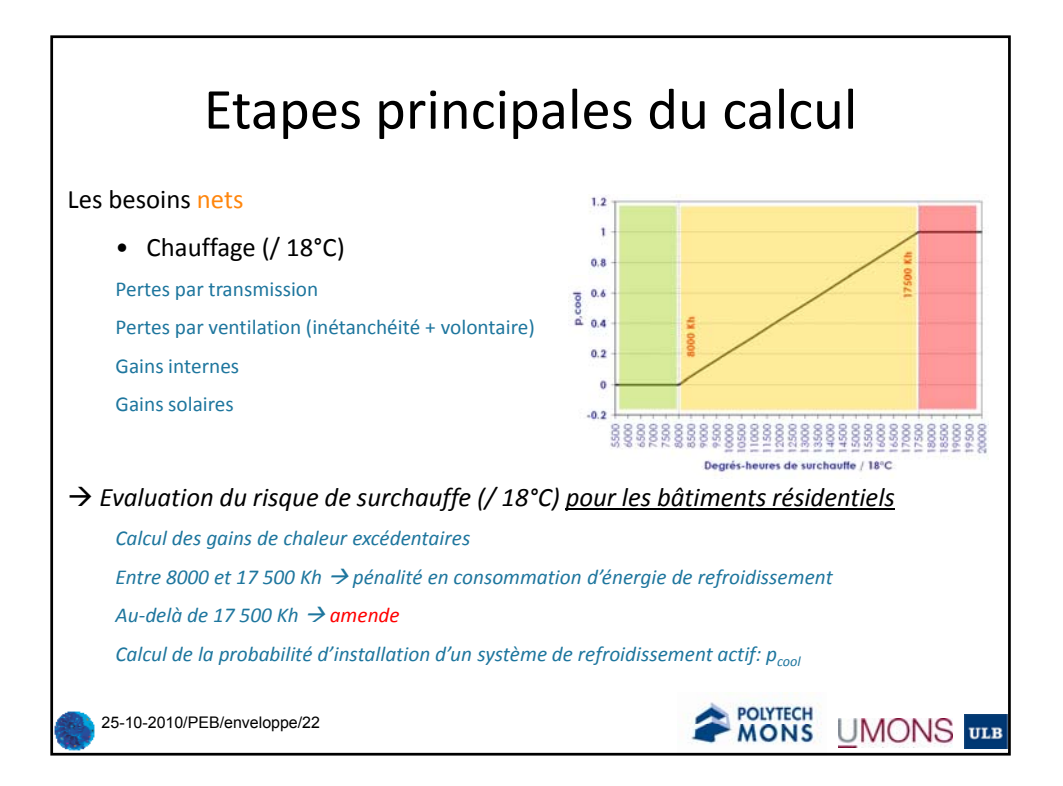

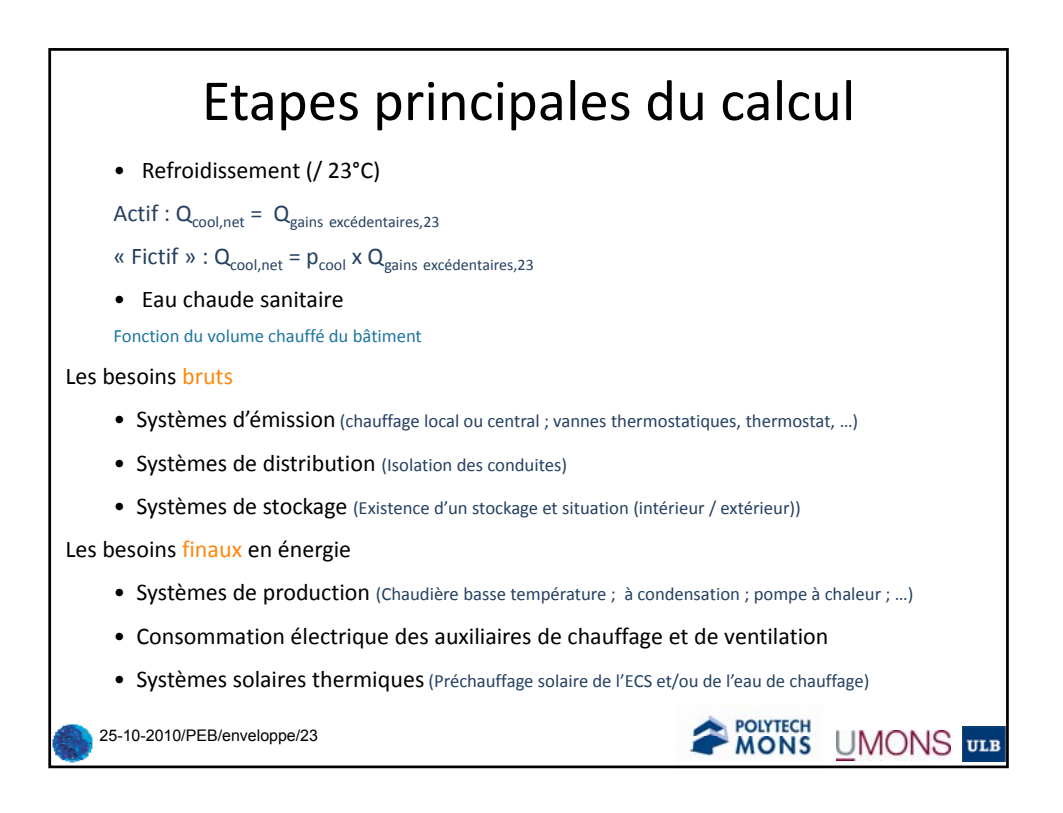

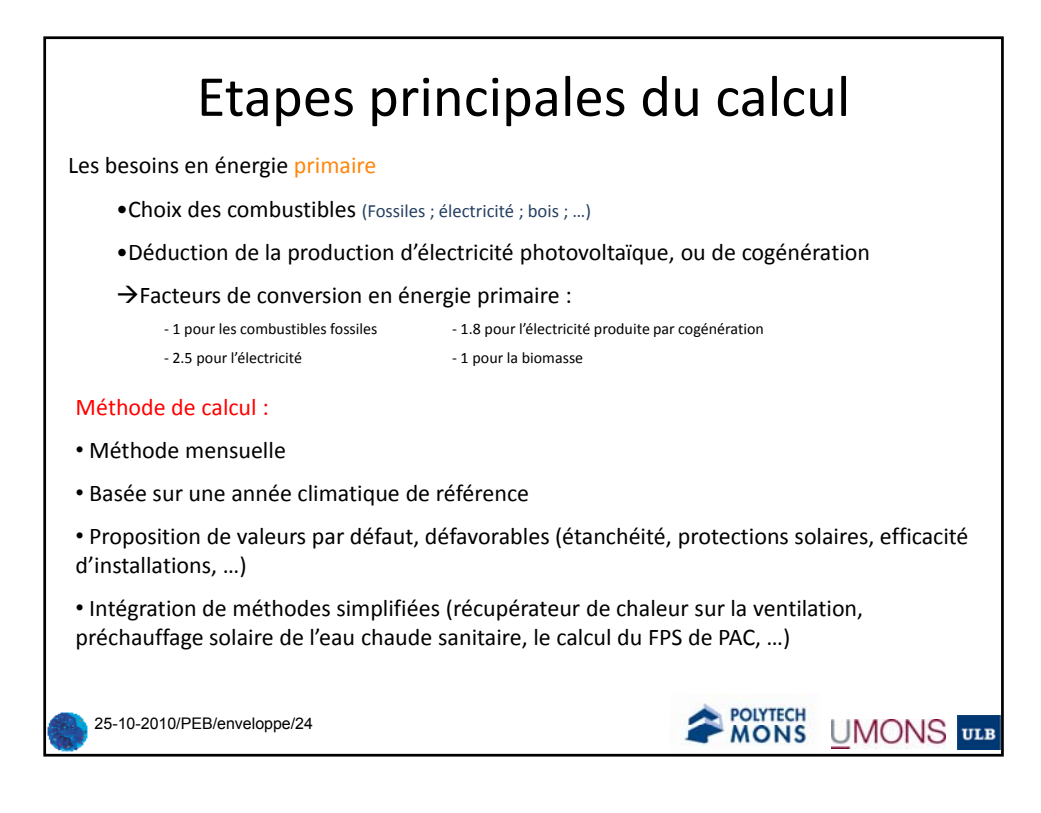

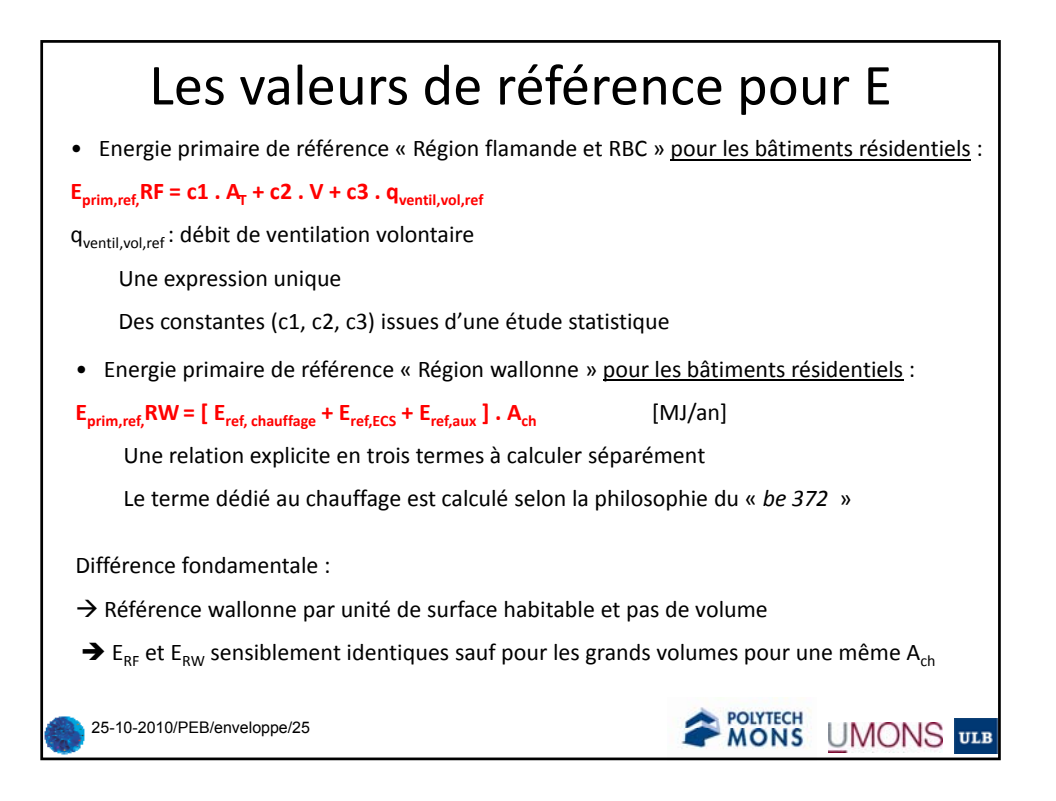

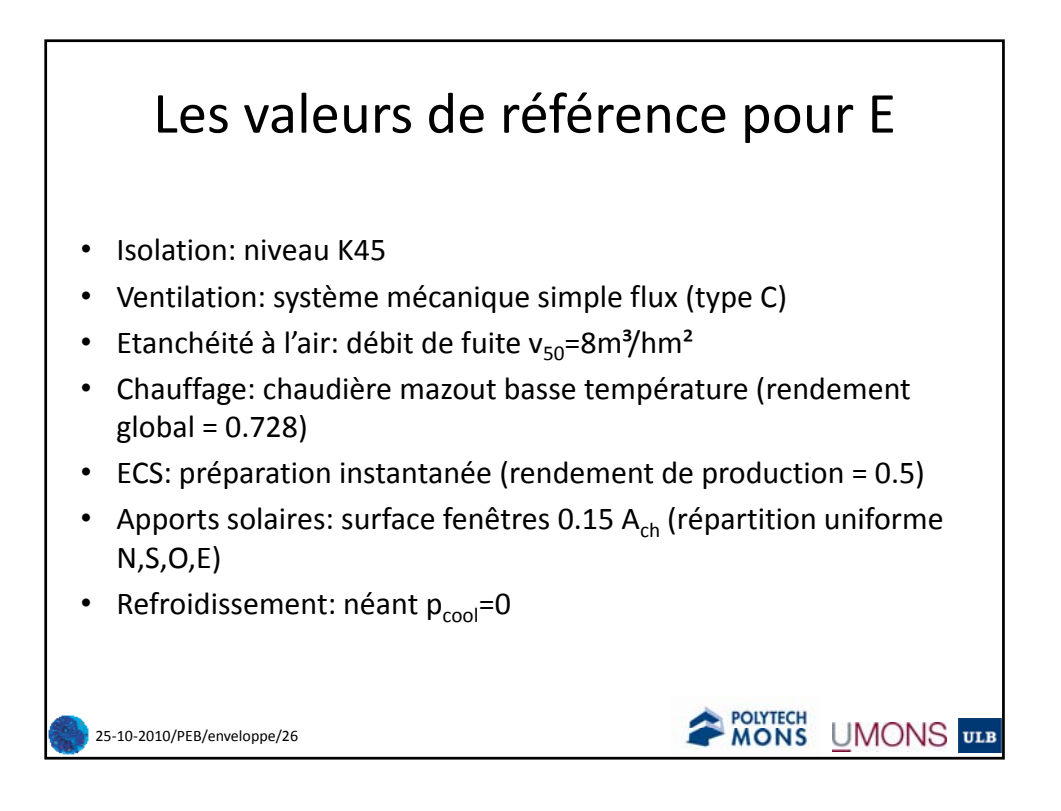

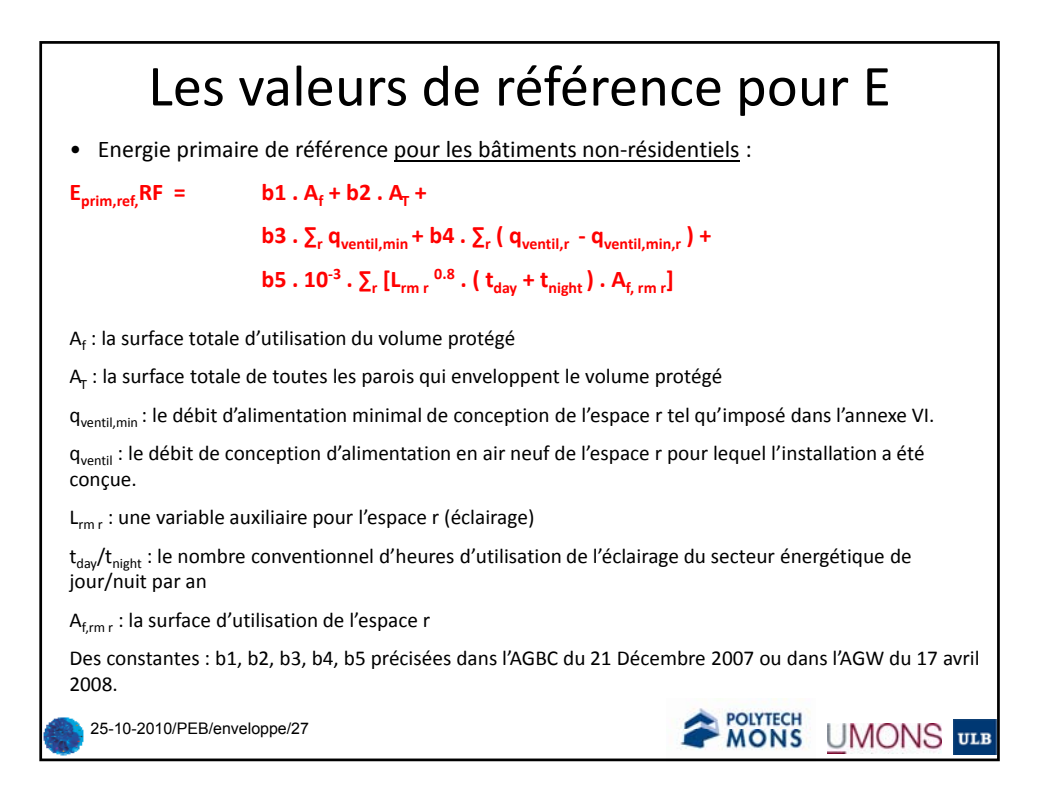

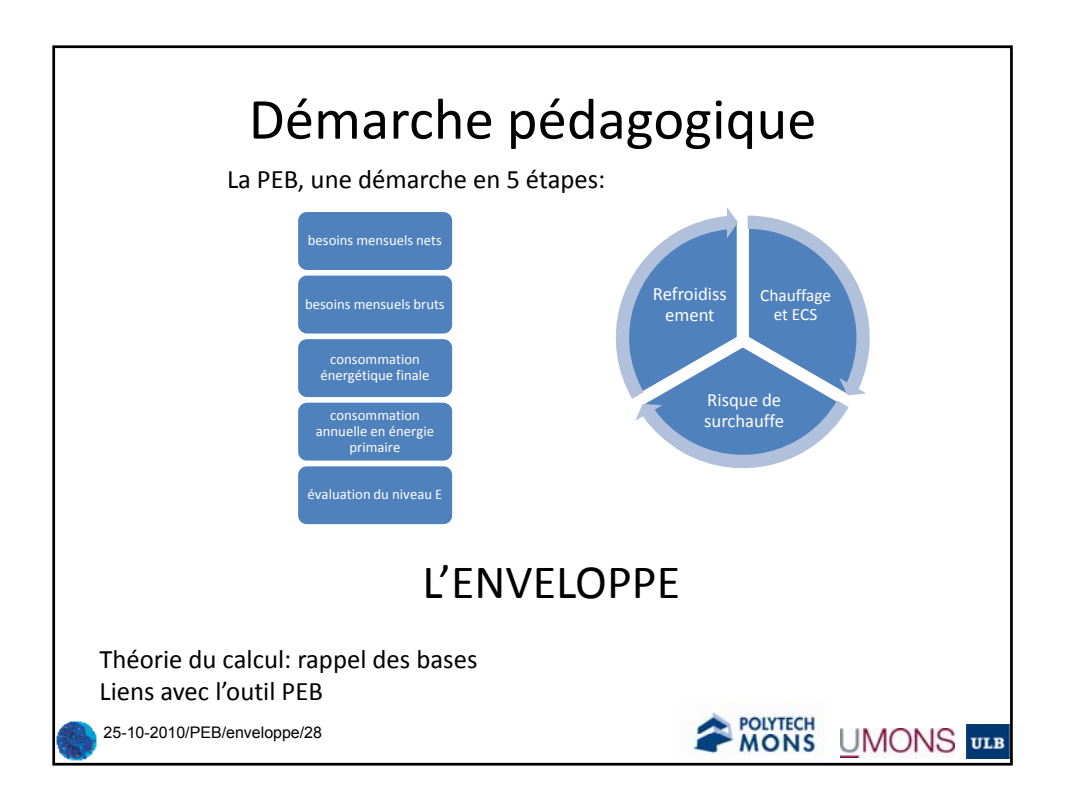

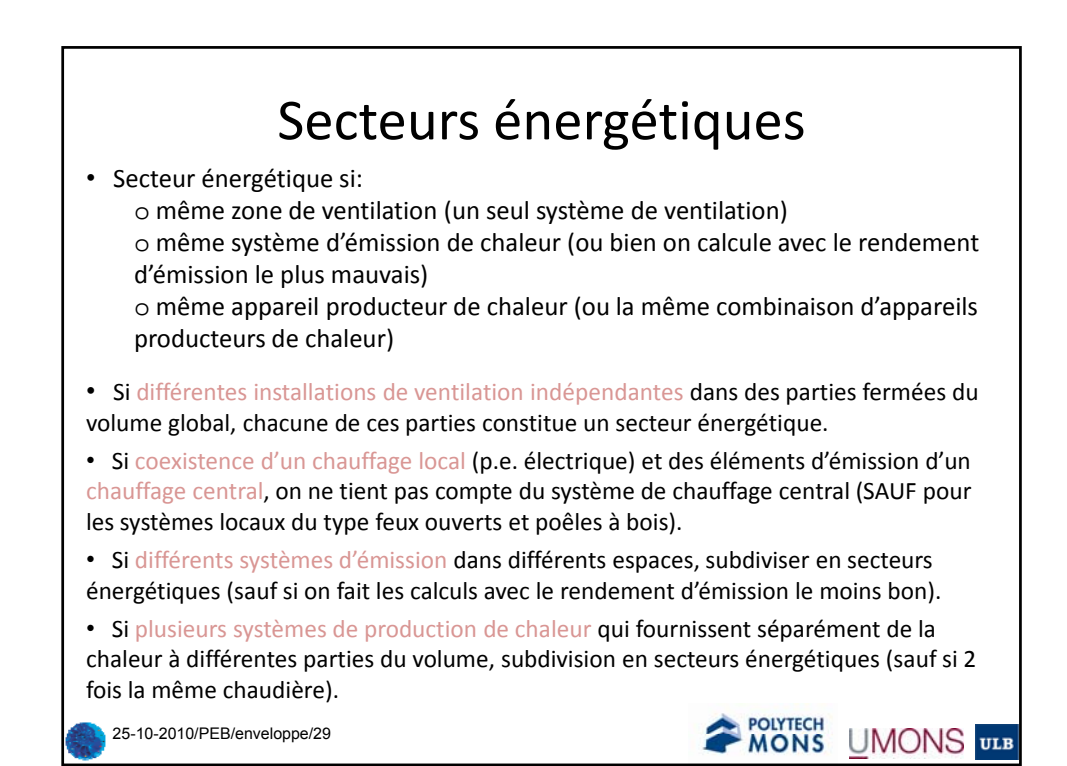

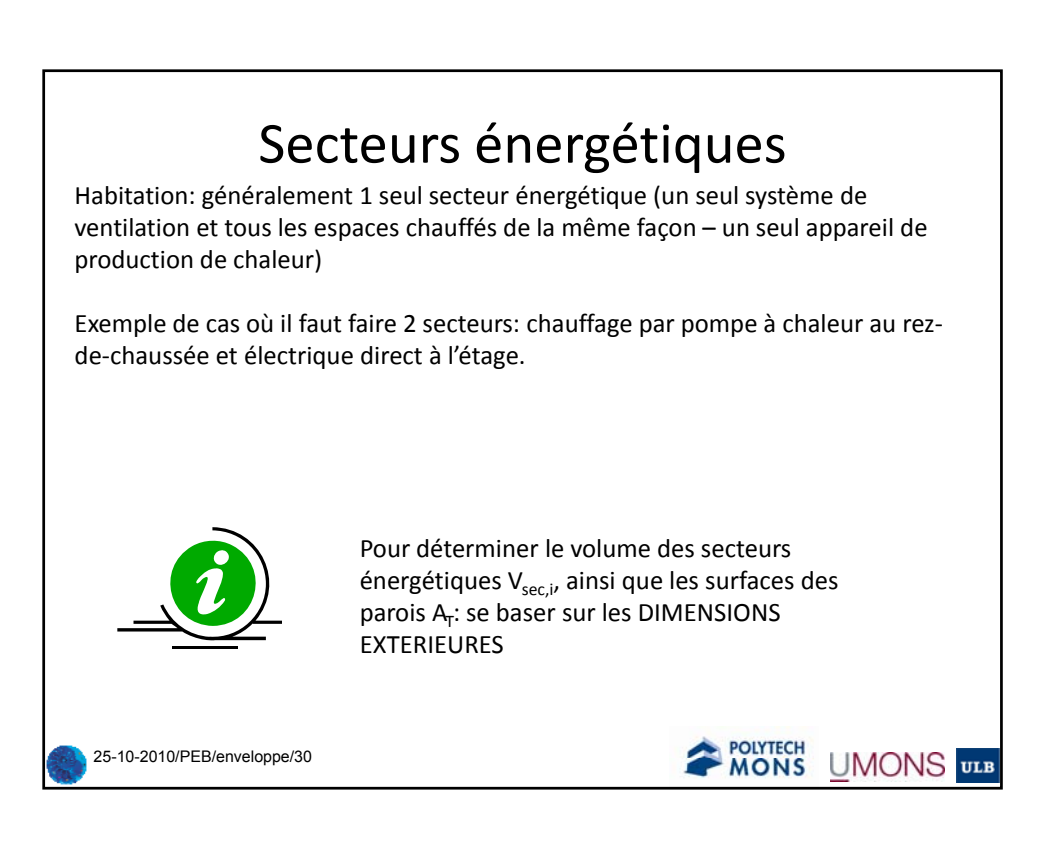

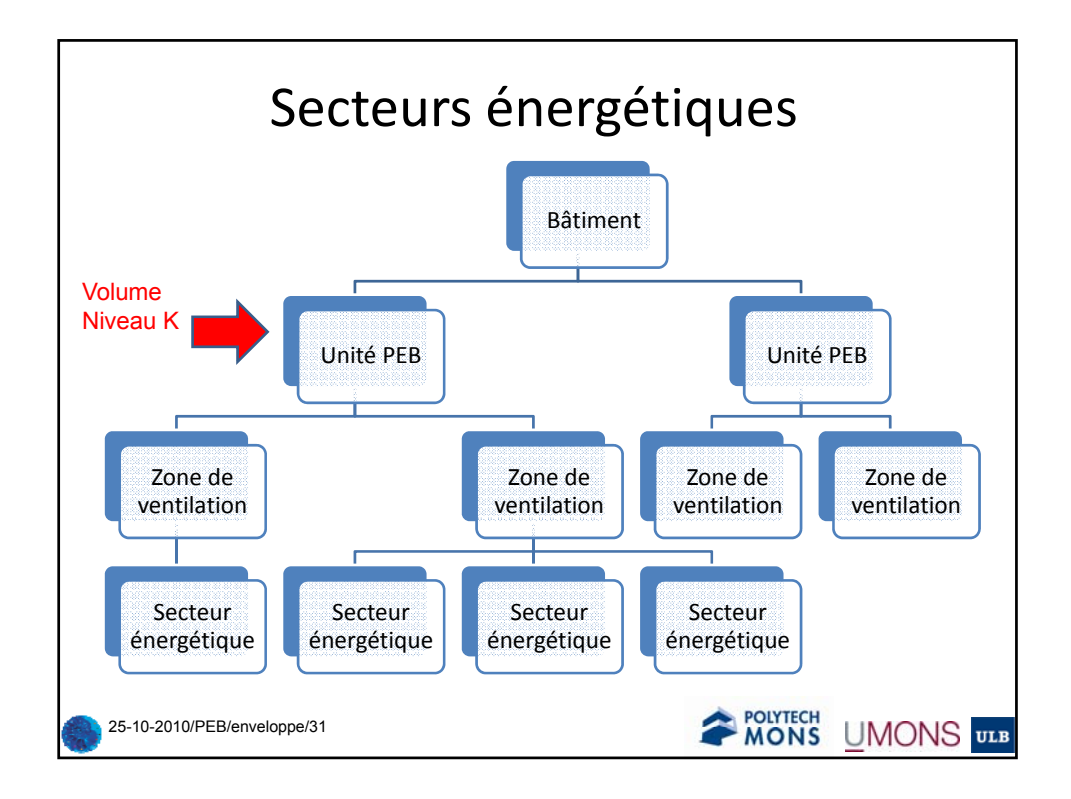

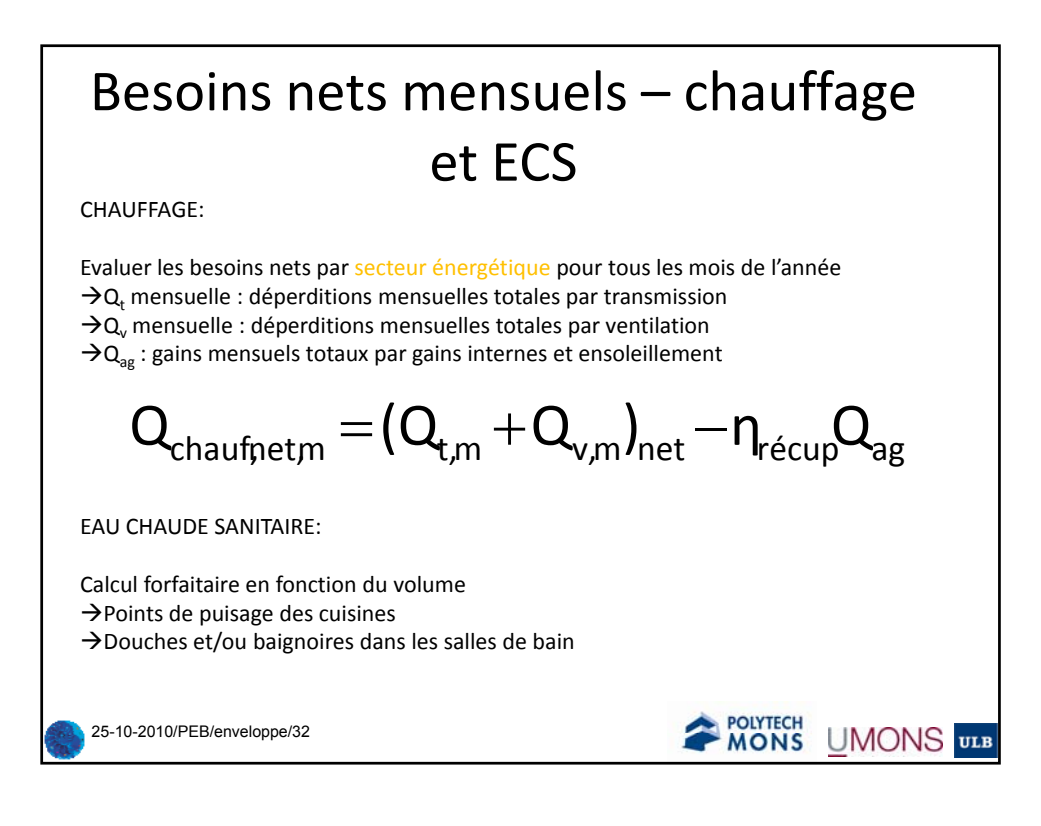

## Déperditions par transmission

*Paramètres d'influence:*

‐Composition des parois en contact avec l'extérieur: «U» (W/m2 K) ‐Surface des parois de déperdition : A (m2)

‐Température intérieure: 18°C (valeur de calcul imposée par la méthode)

-Température extérieure: t<sub>e,m</sub> (température extérieure moyenne - °C, imposée par la méthode)

‐Longueur du mois: l <sup>m</sup> (en Ms)

$$
Q_{t,m} = U^* A^* (18 - t_{e,m})^* I_m
$$
  

$$
Q_{t,m} = H_t^* (18 - t_{e,m})^* I_m
$$

 $H_t$ : déperditions calorifiques mensuelles spécifiques par transmission (W/K) Cloisons à considérer: entre intérieur et extérieur, entre intérieur et sol, entre intérieur et<br>espaces contigus non chauffés

$$
\mathbf{H}_{\mathrm{t}} = \mathbf{H}_{\mathrm{t,ext}} + \mathbf{H}_{\mathrm{t,sol}} + \mathbf{H}_{\mathrm{t,int}}
$$

*Remarque: pour les déperditions par ventilation, Hv (déperditions calorifiques mensuelles spécifiques par ventilation (W/K))*

$$
\mathbf{Q}_{t,m} = \mathbf{H_v} * (18 - \mathbf{t}_{e,m}) * \mathbf{I}_m \xrightarrow{\mathbf{powered}} \underbrace{\mathbf{D}_{\text{NNNS}}}_{\text{MONS}} \underbrace{\mathbf{U} \mathbf{M} \mathbf{O} \mathbf{N} \mathbf{S}}_{\text{WONS}} \underbrace{\mathbf{U} \mathbf{M} \mathbf{O} \mathbf{N} \mathbf{S}}_{\text{WINS}} \mathbf{U} \mathbf{M} \mathbf{S}
$$

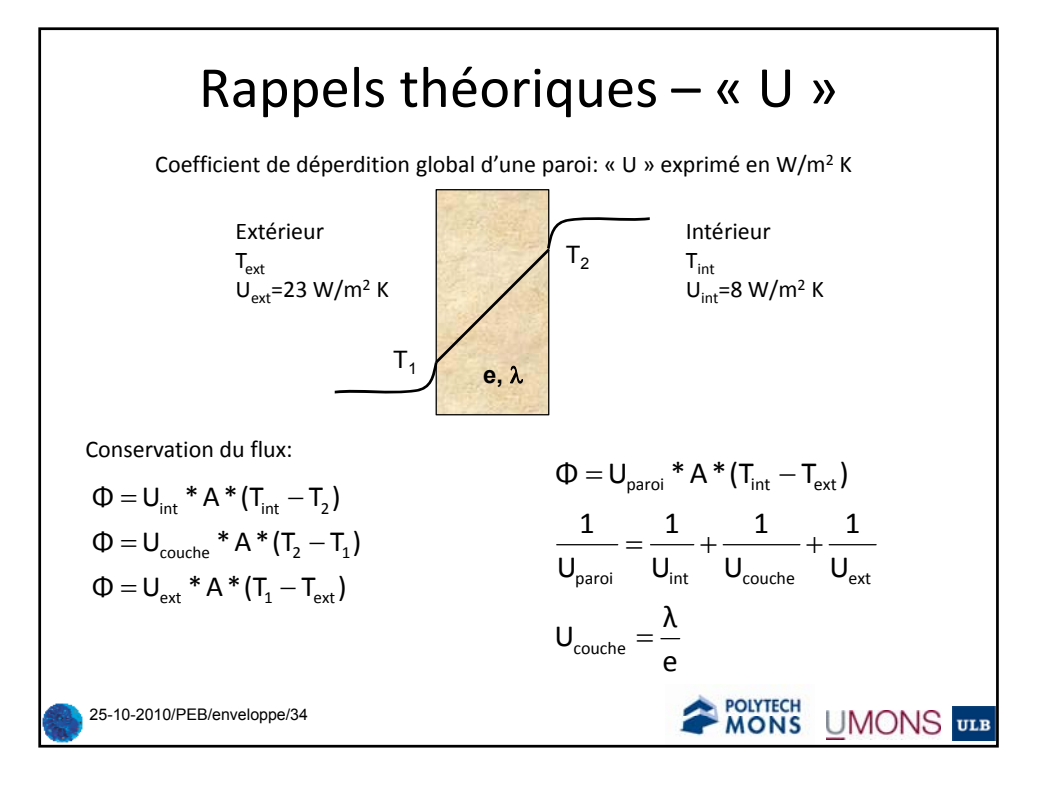

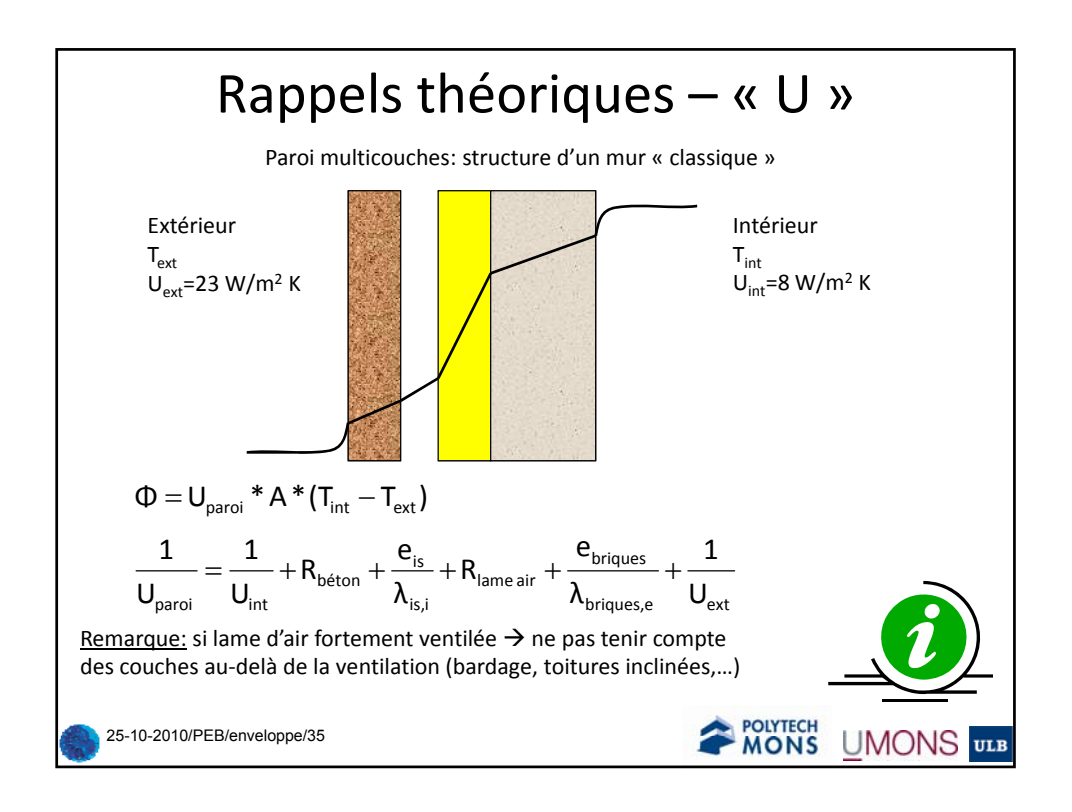

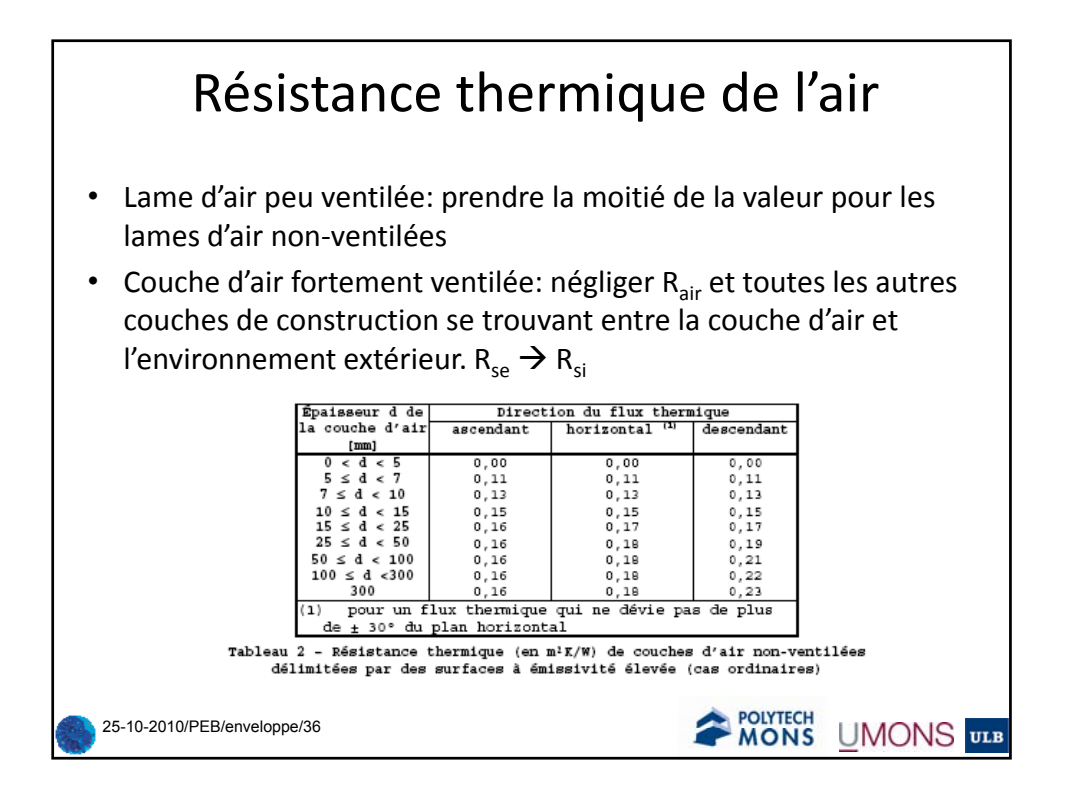

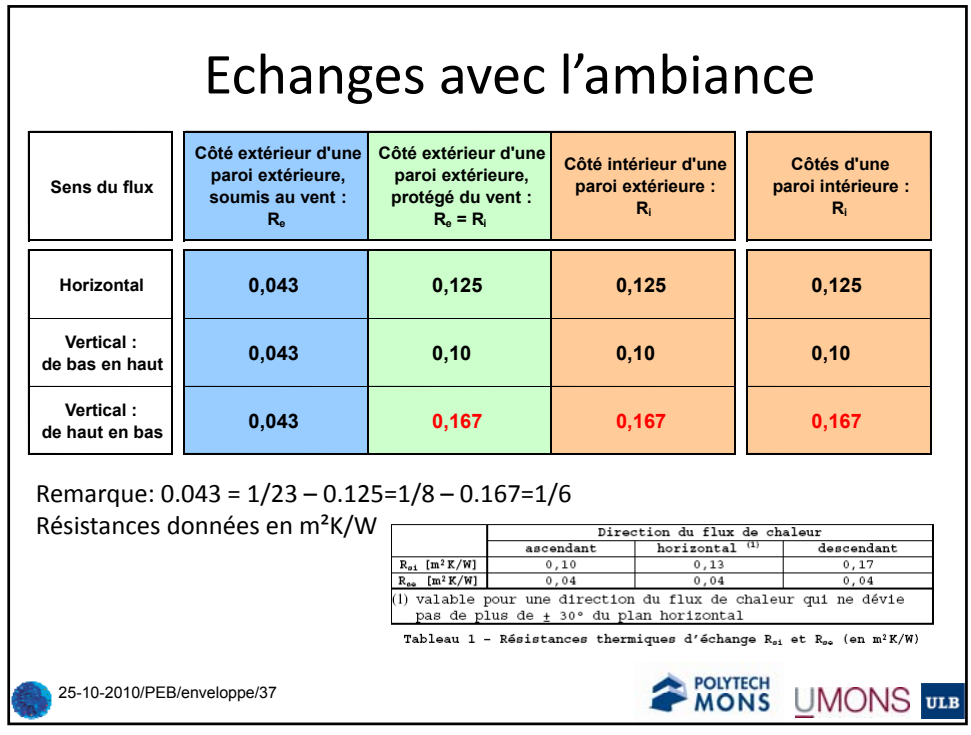

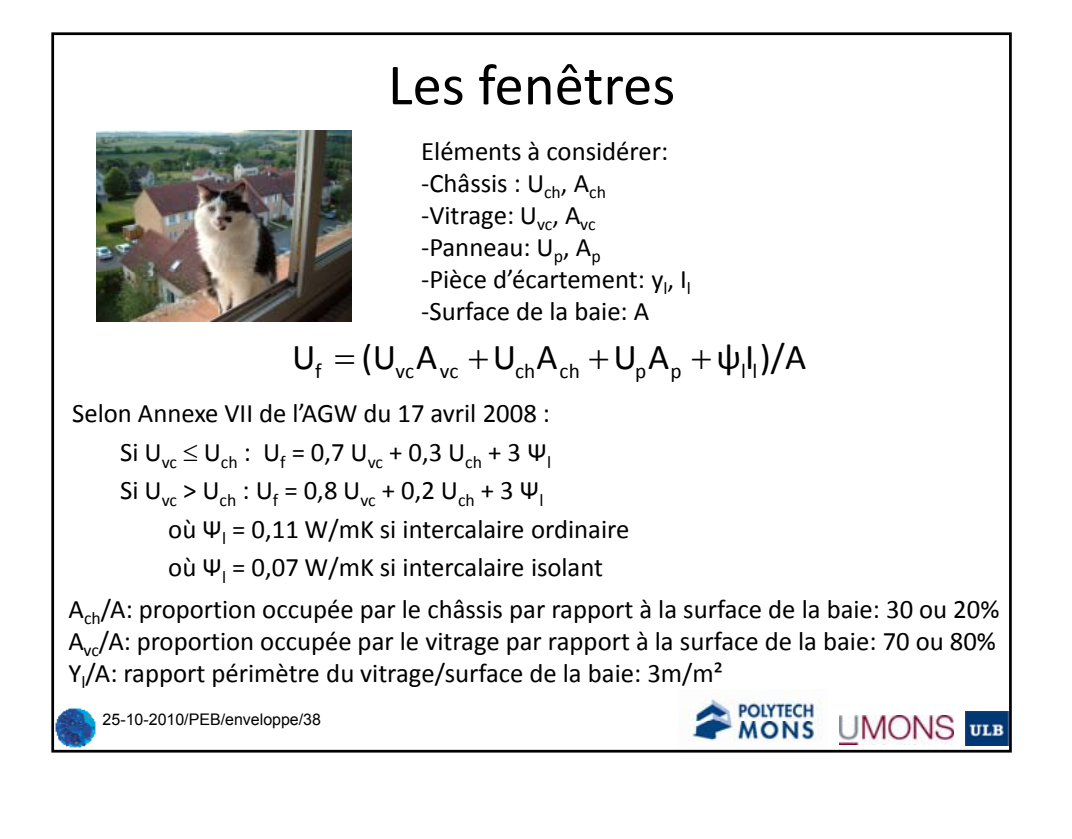

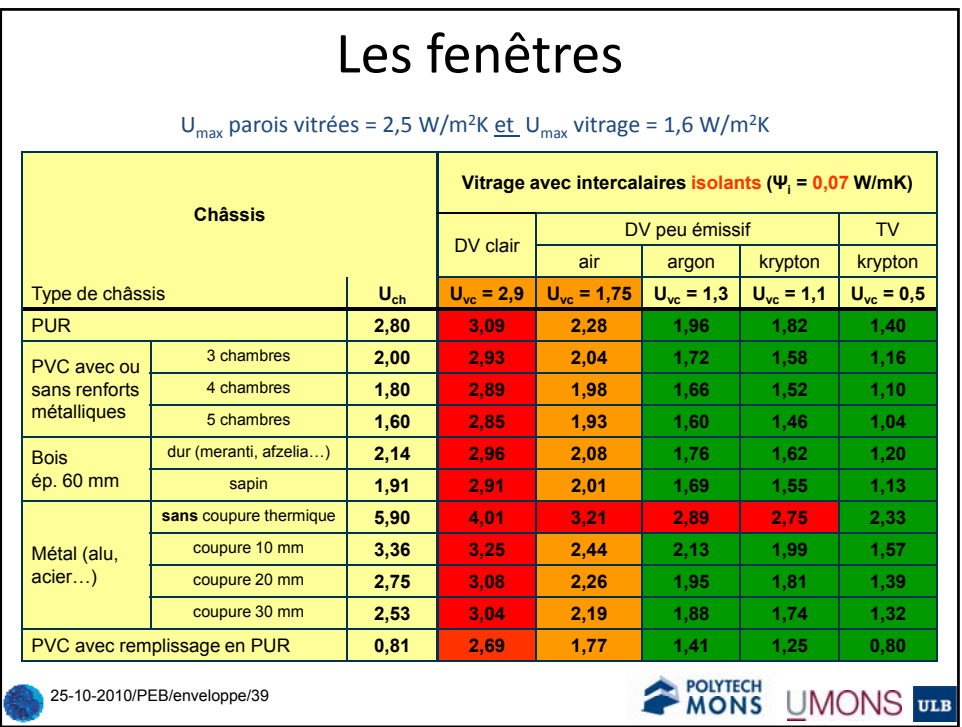

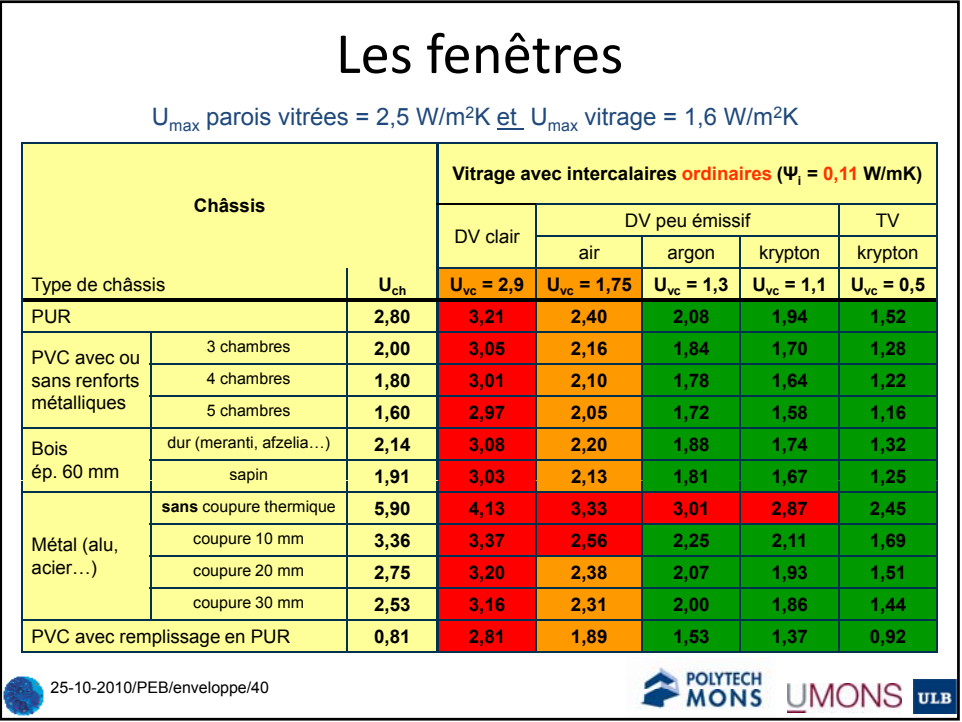

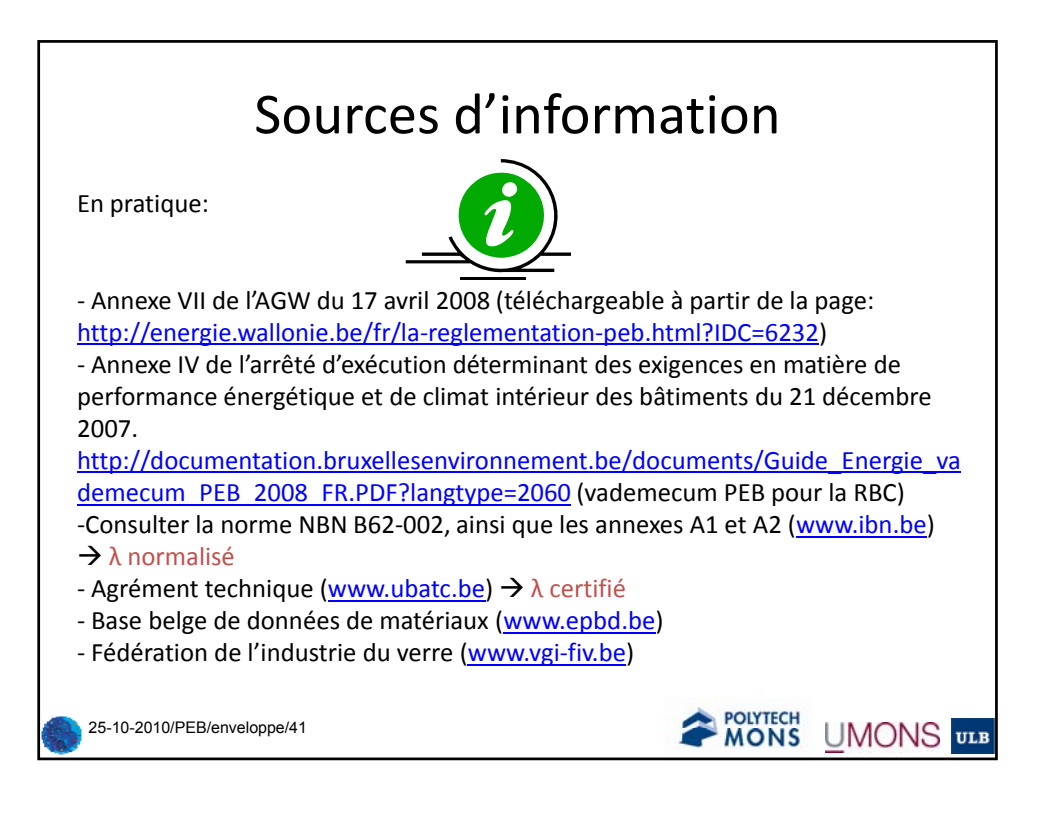

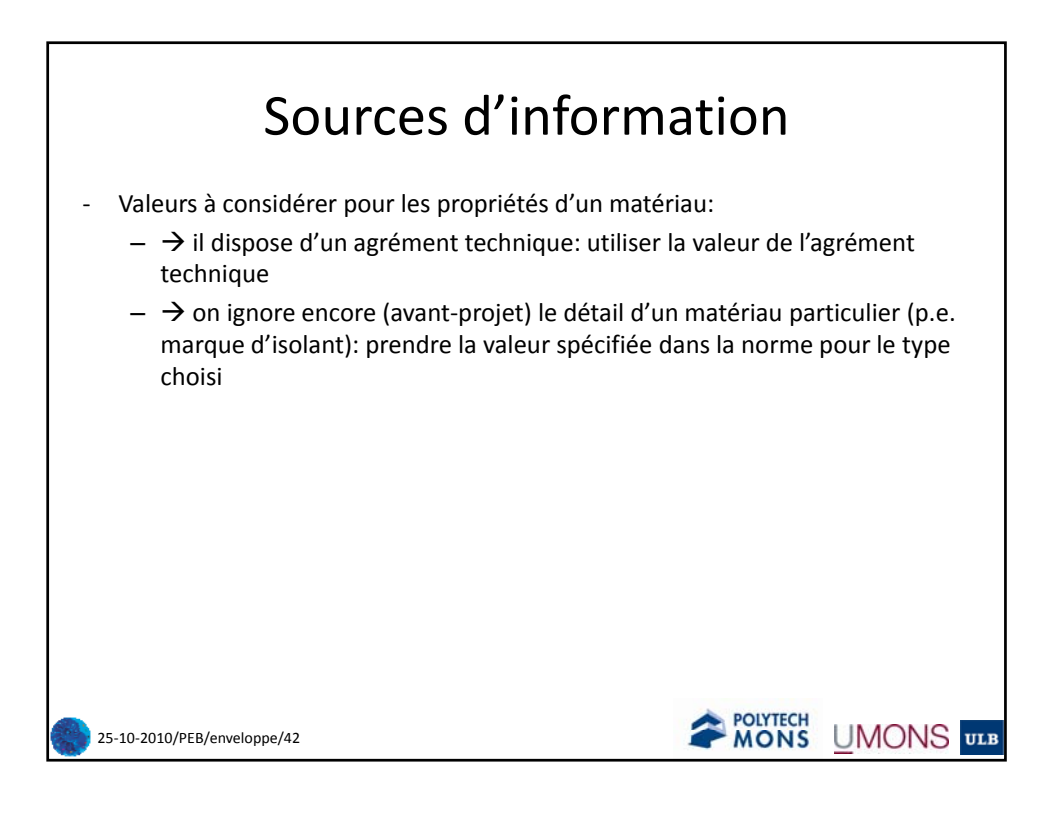

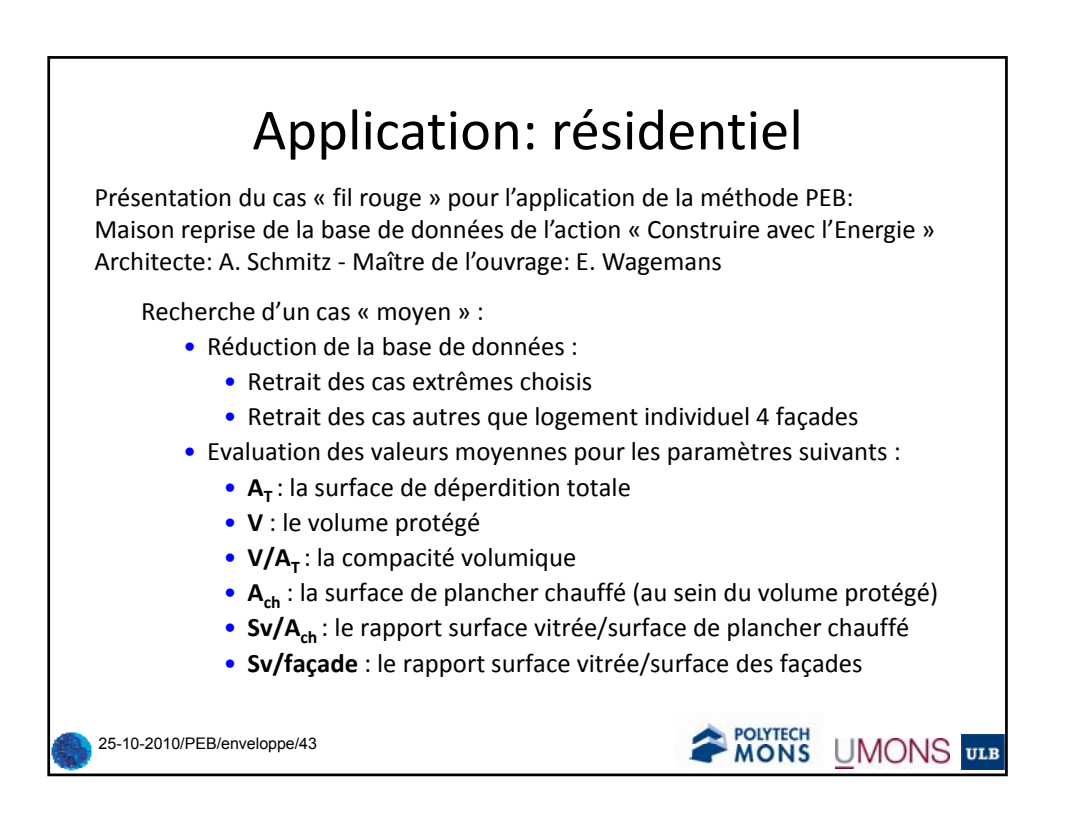

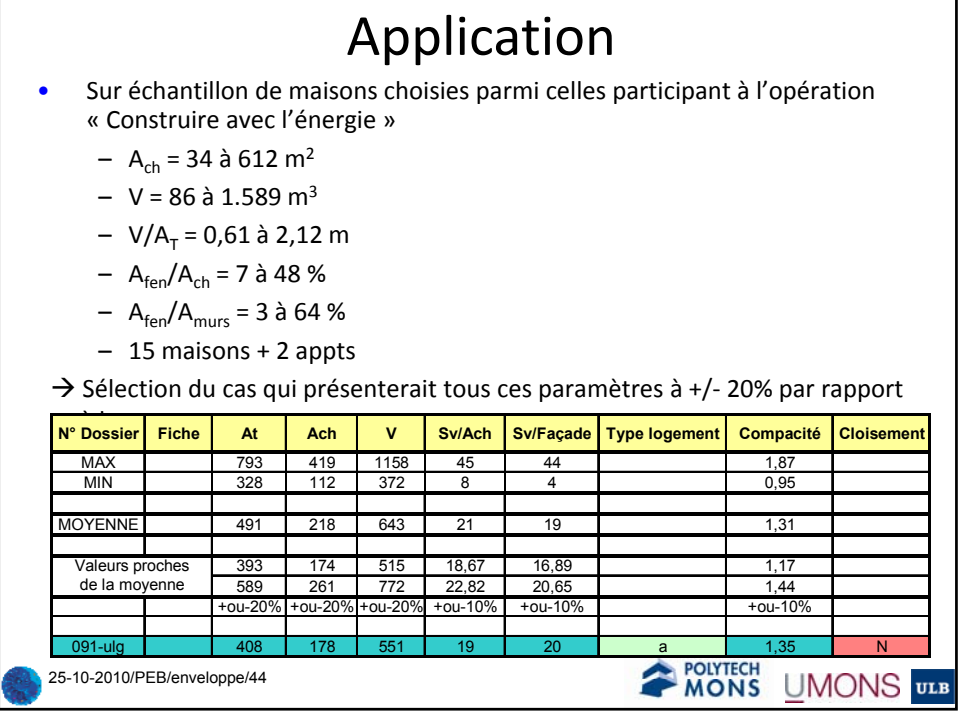

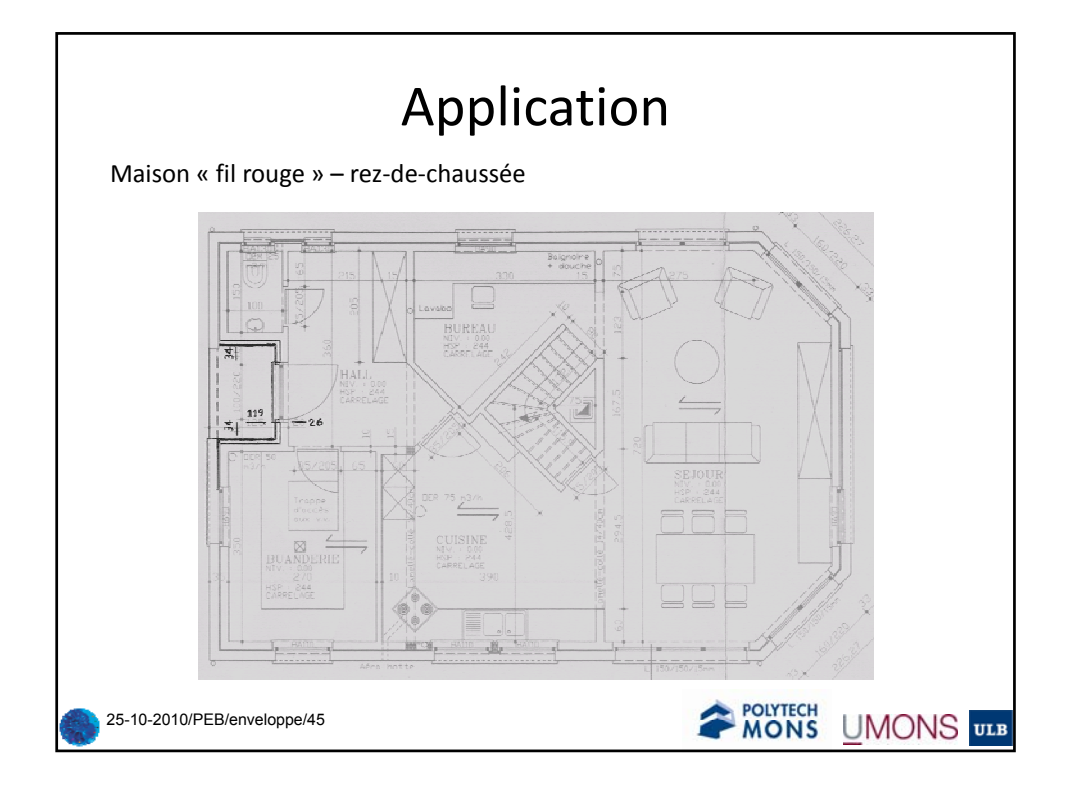

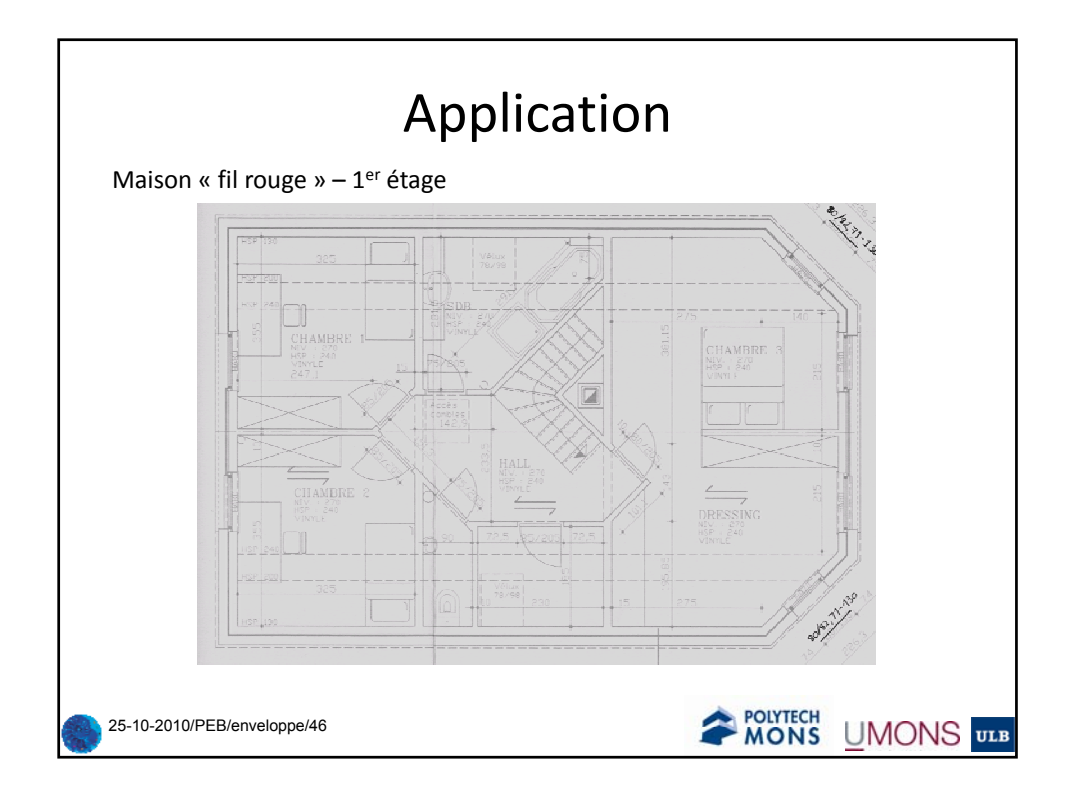

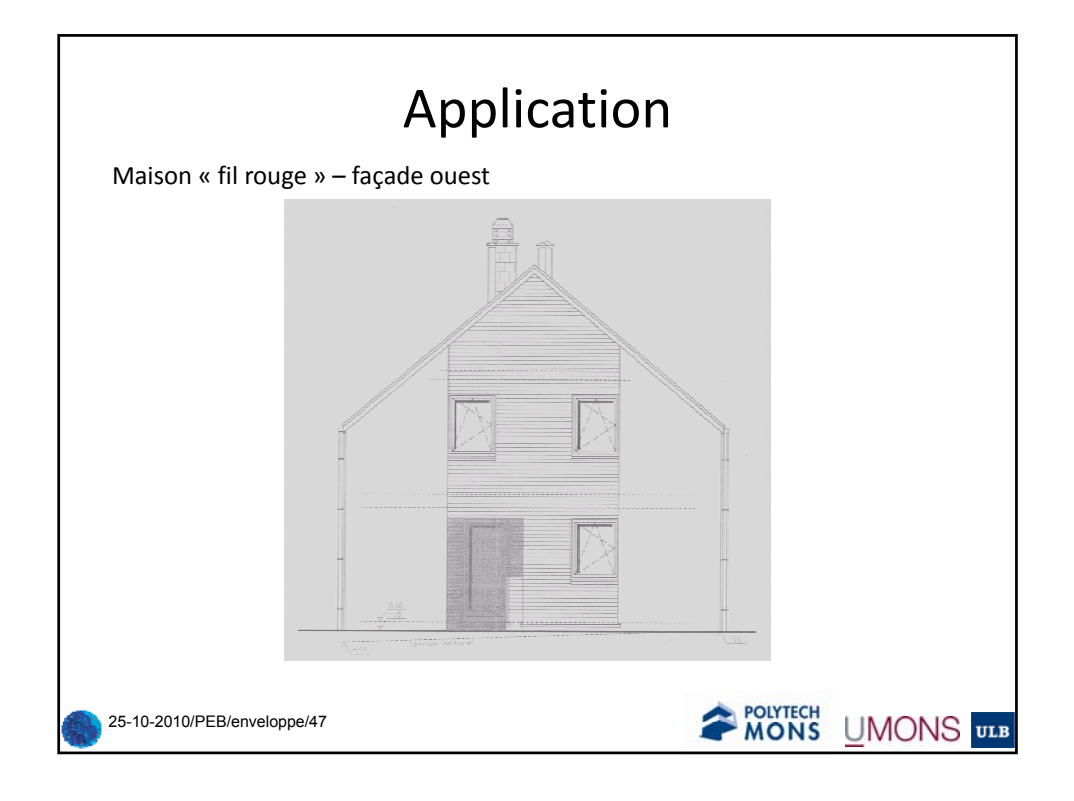

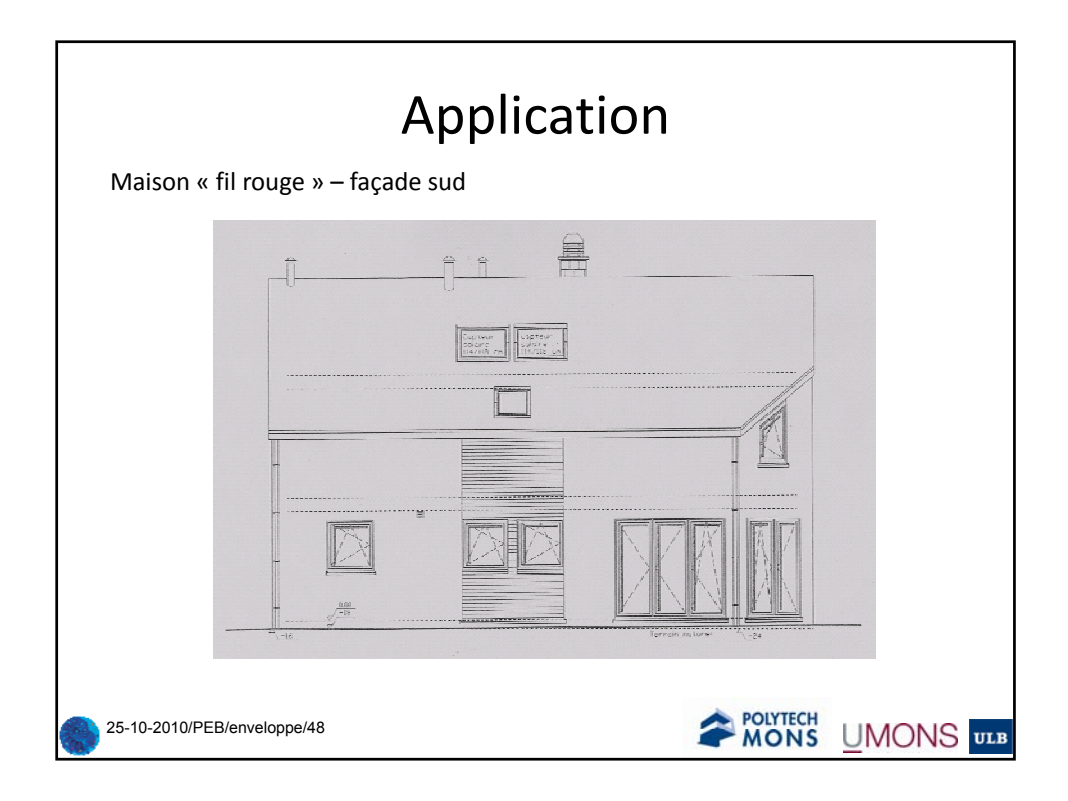

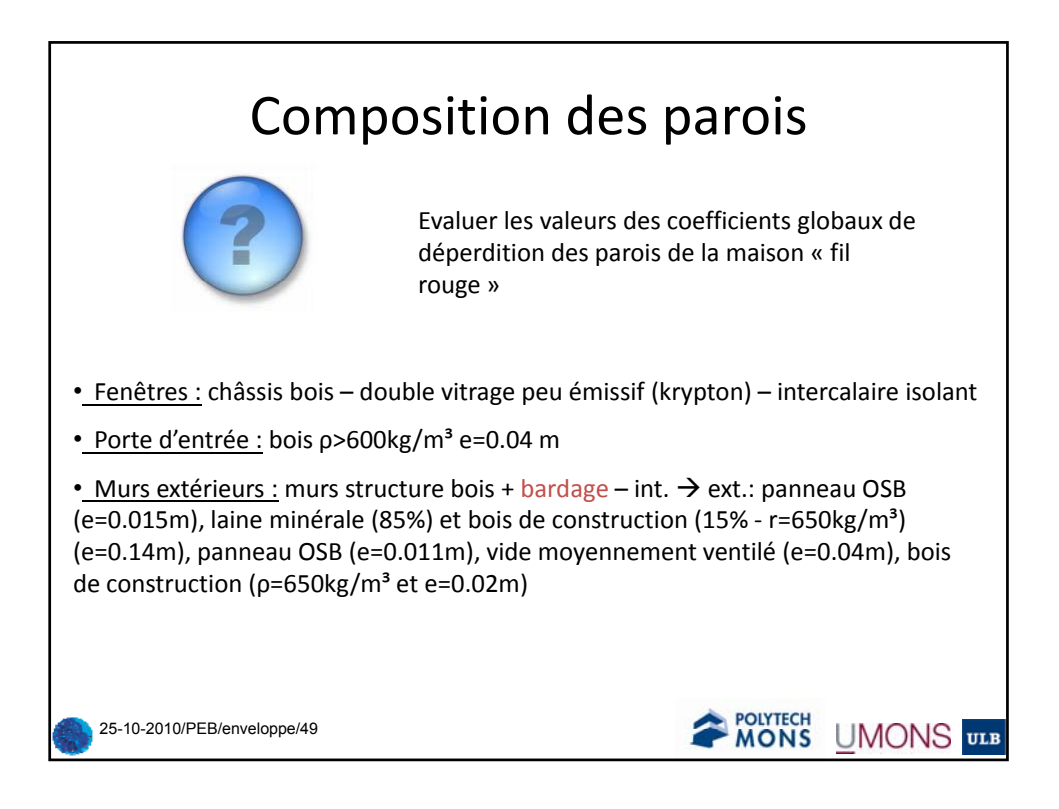

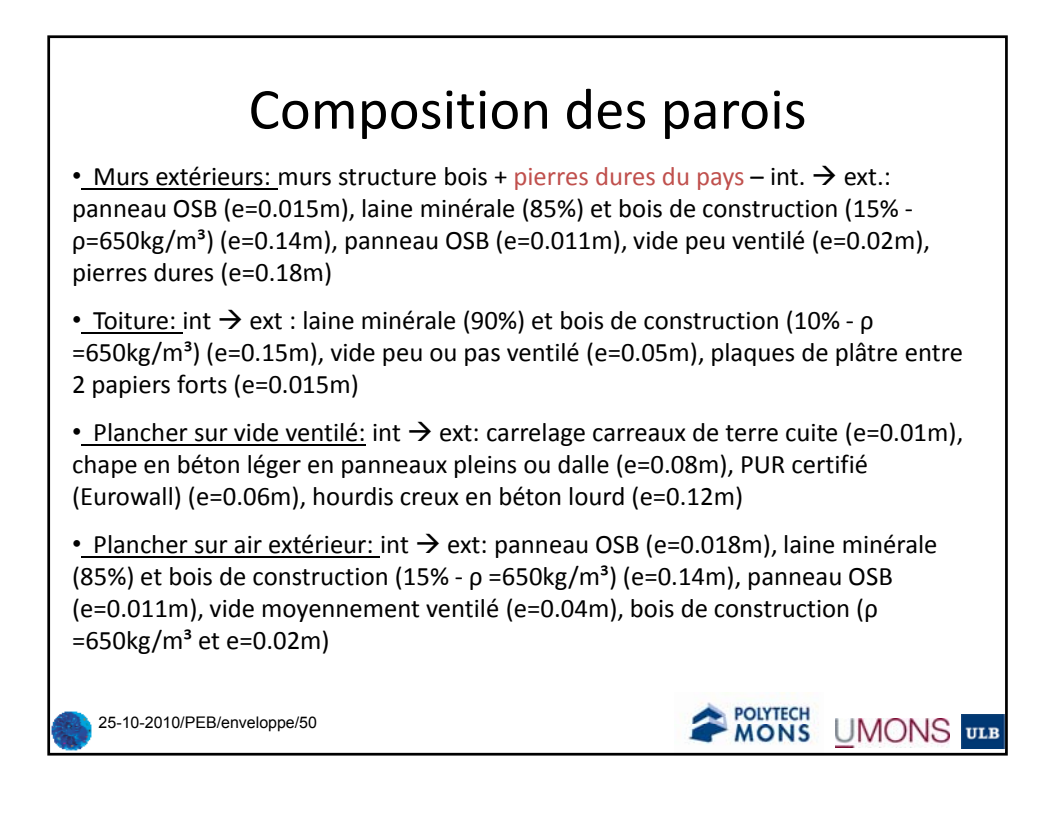

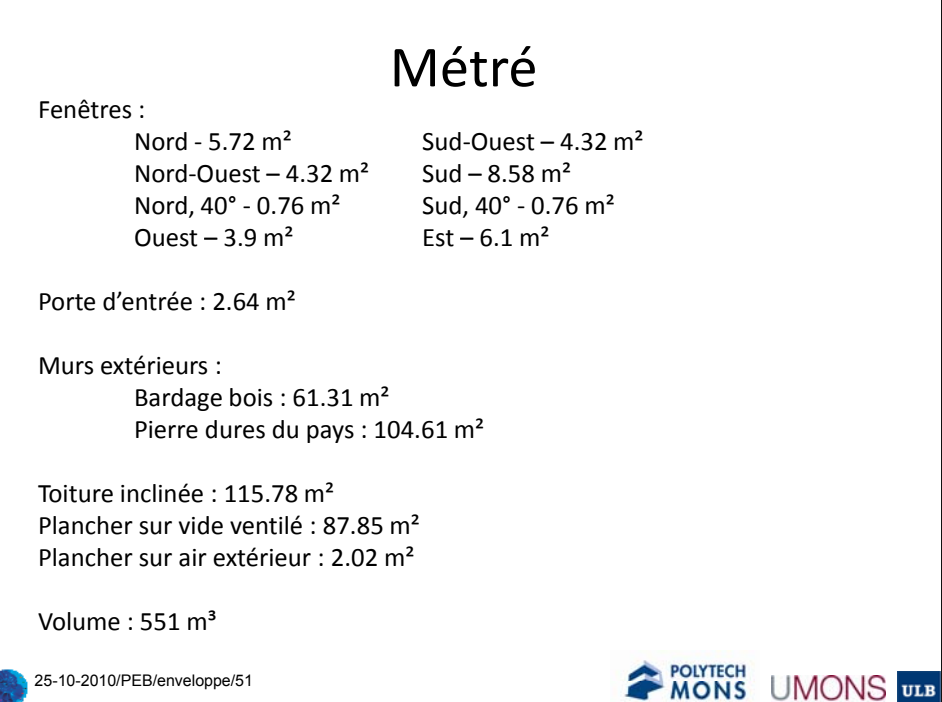

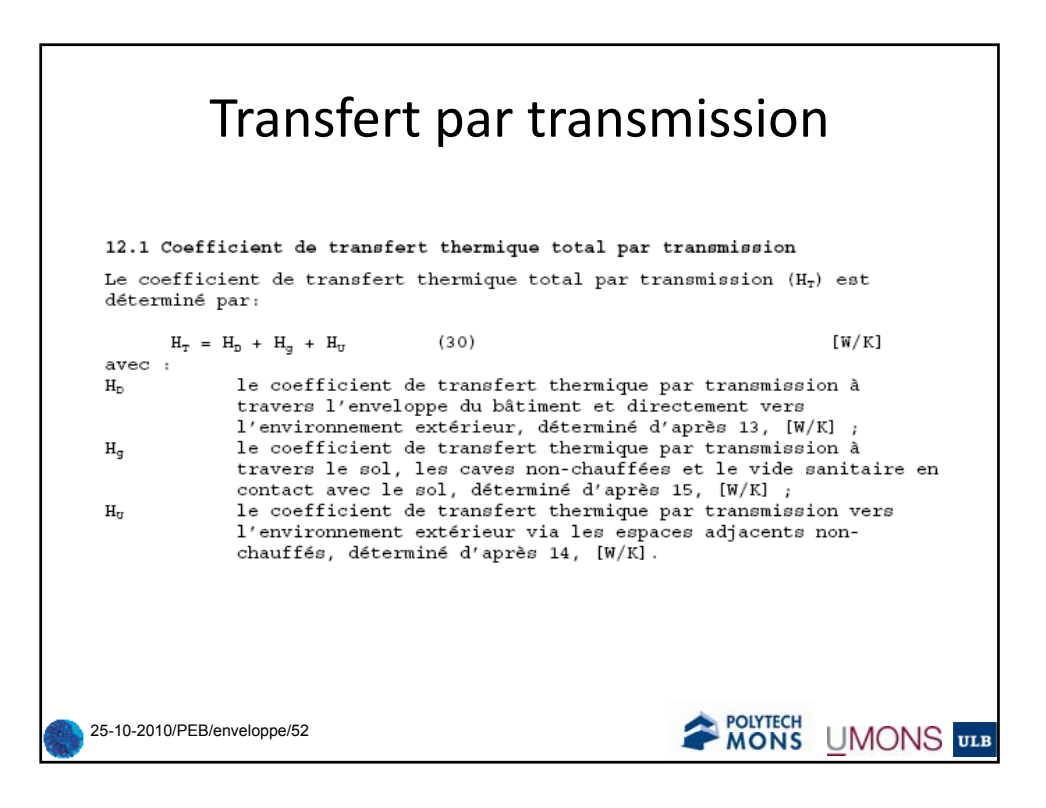

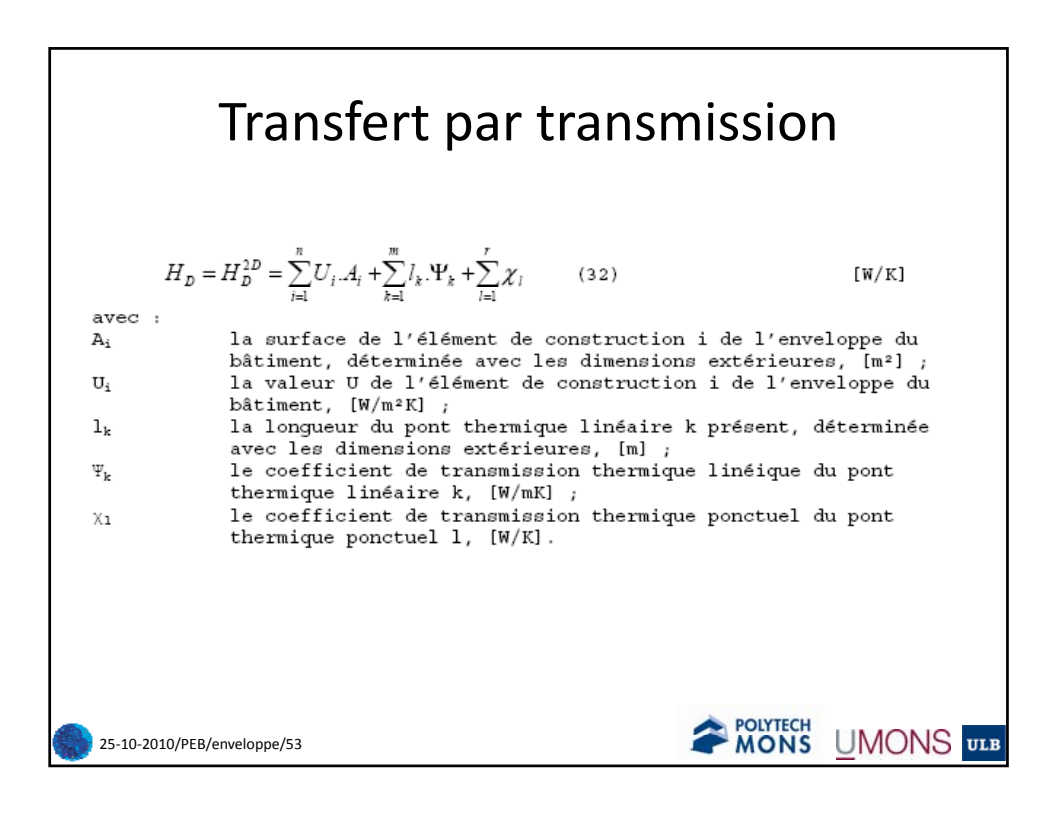

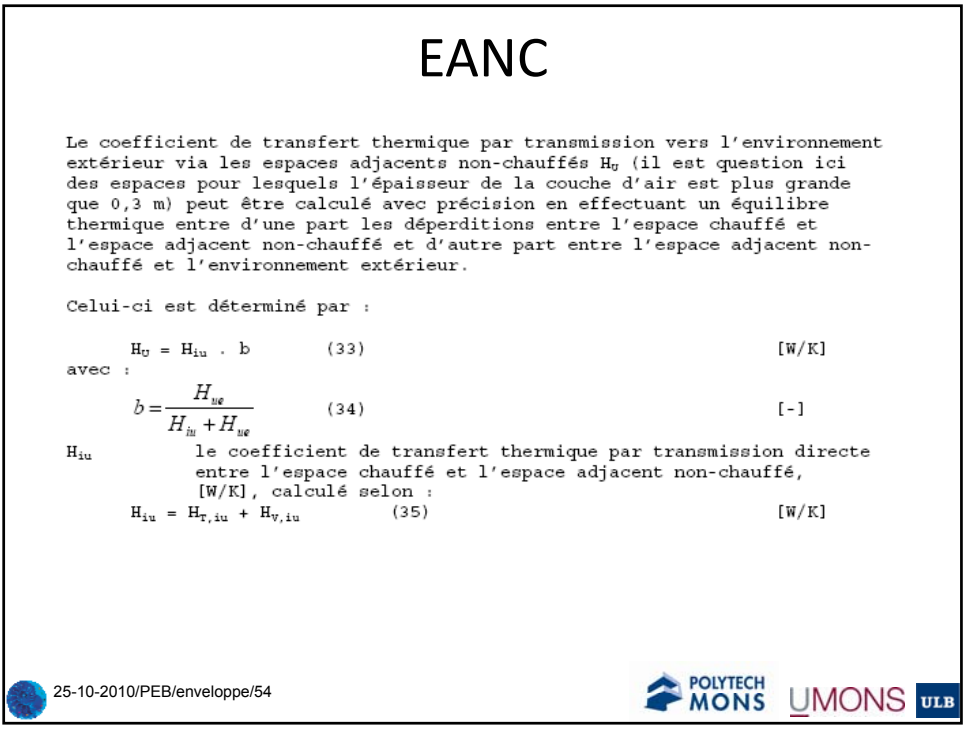

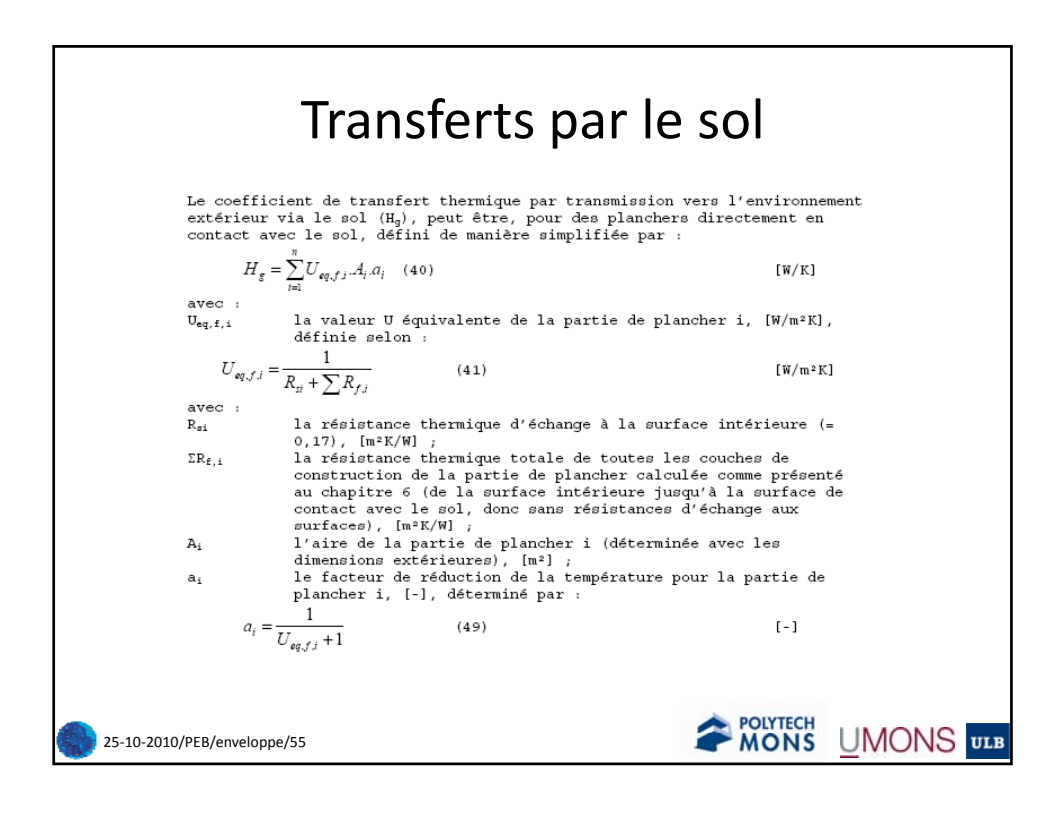

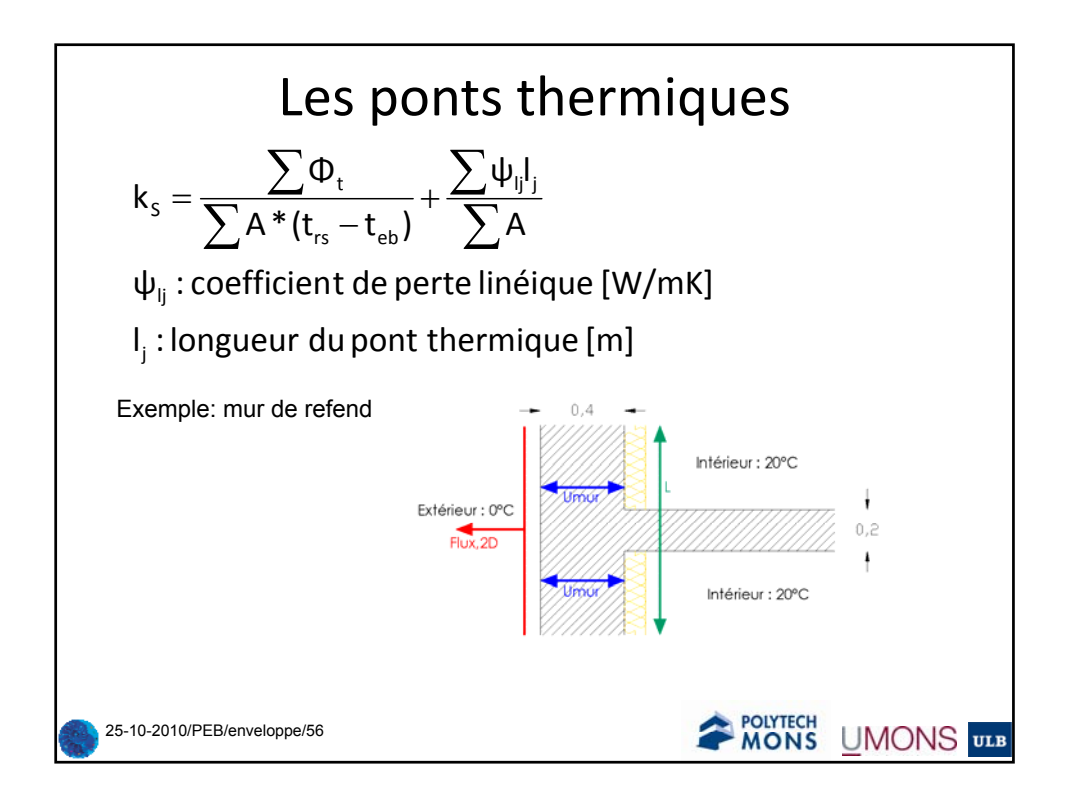

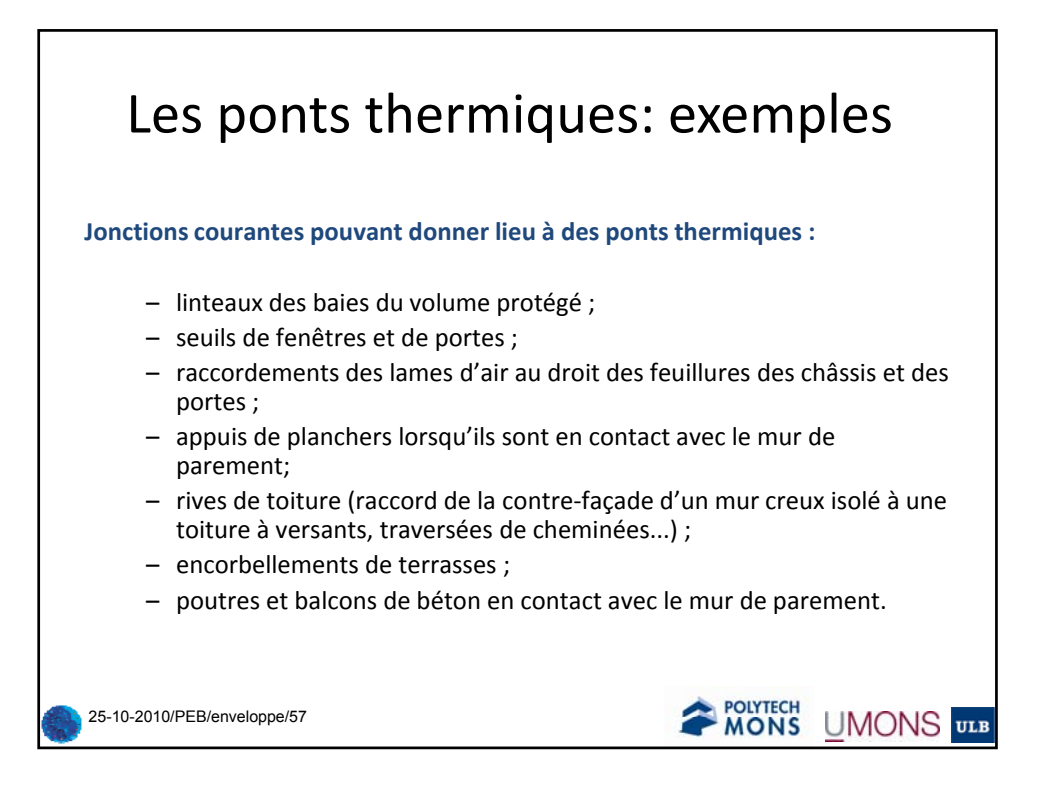

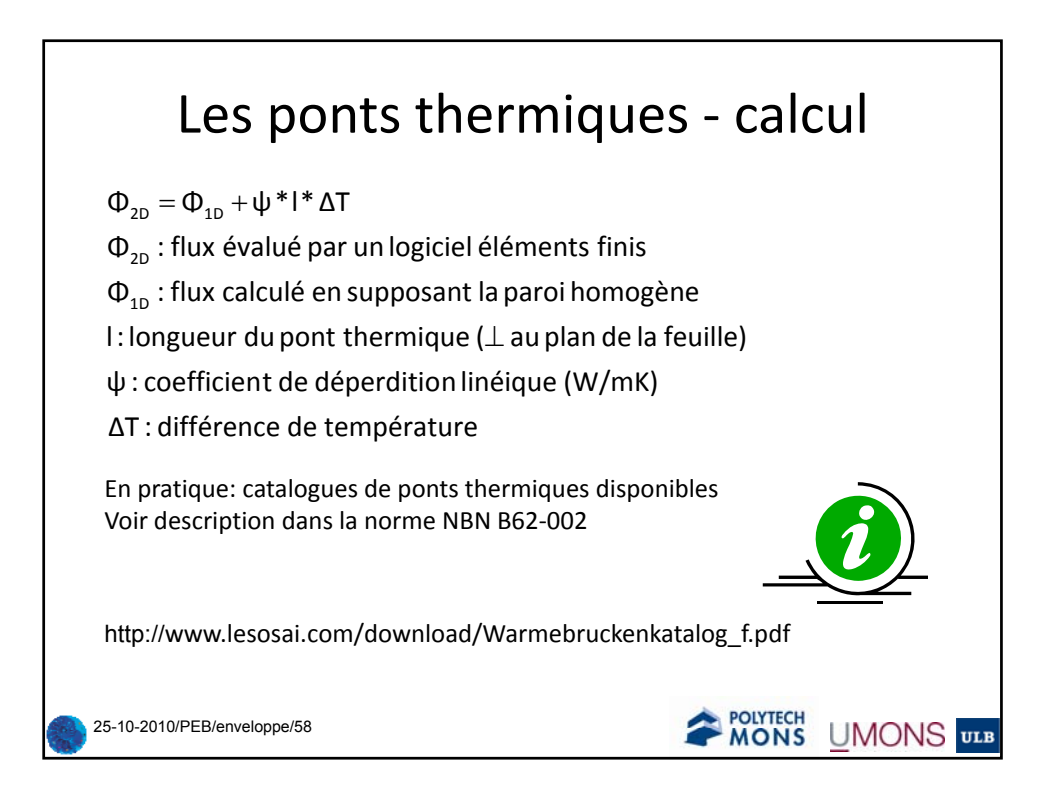

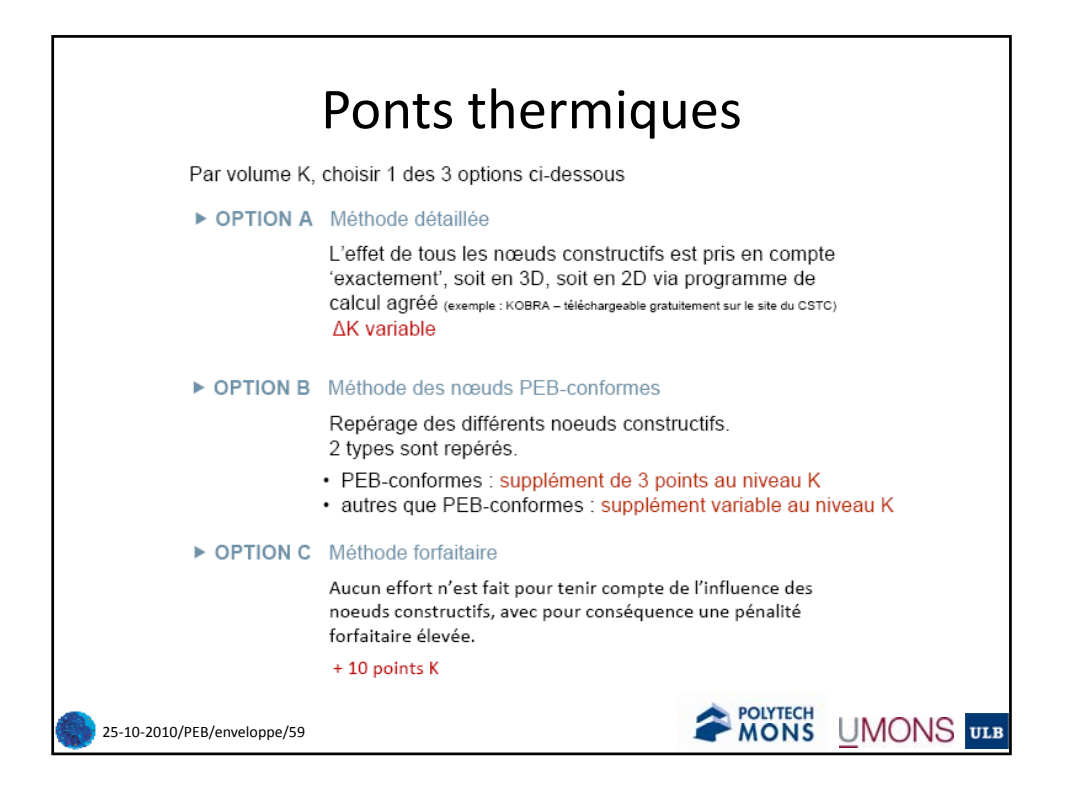

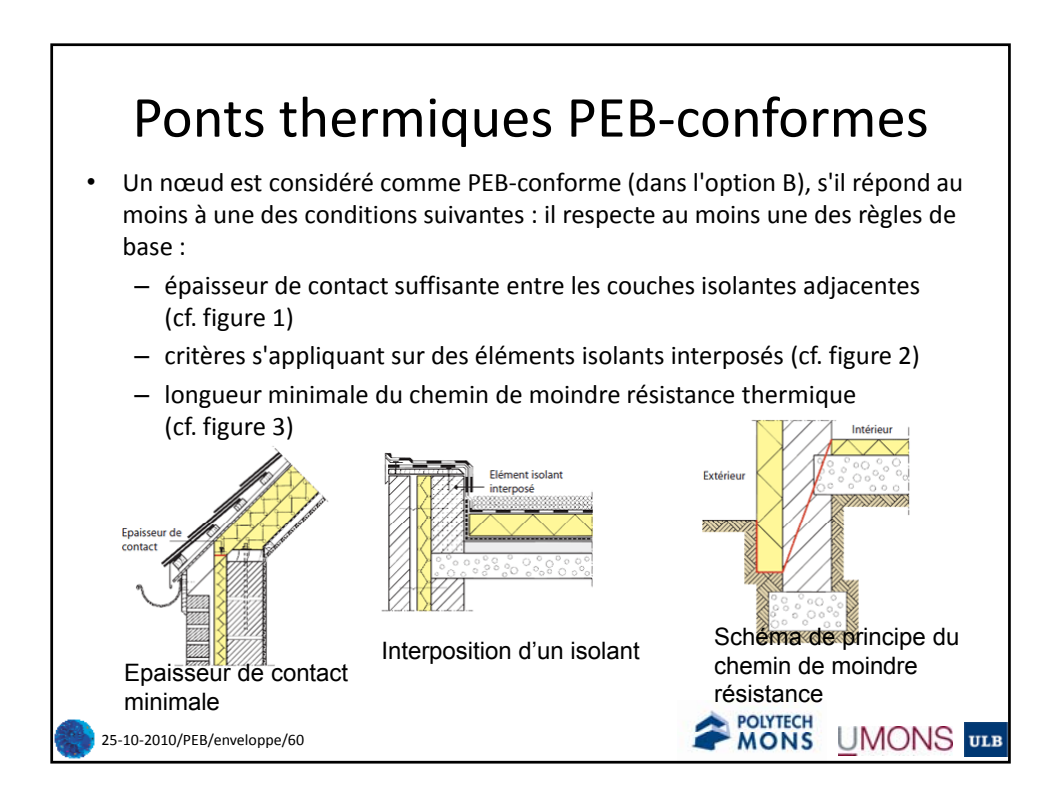

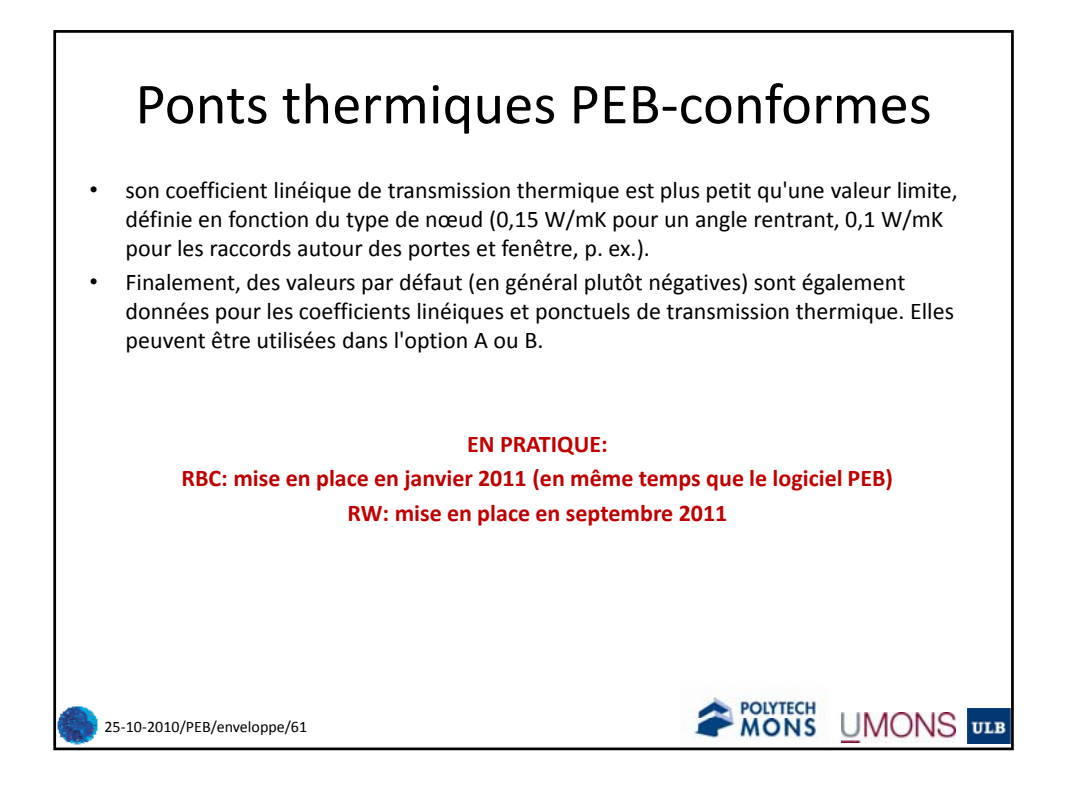

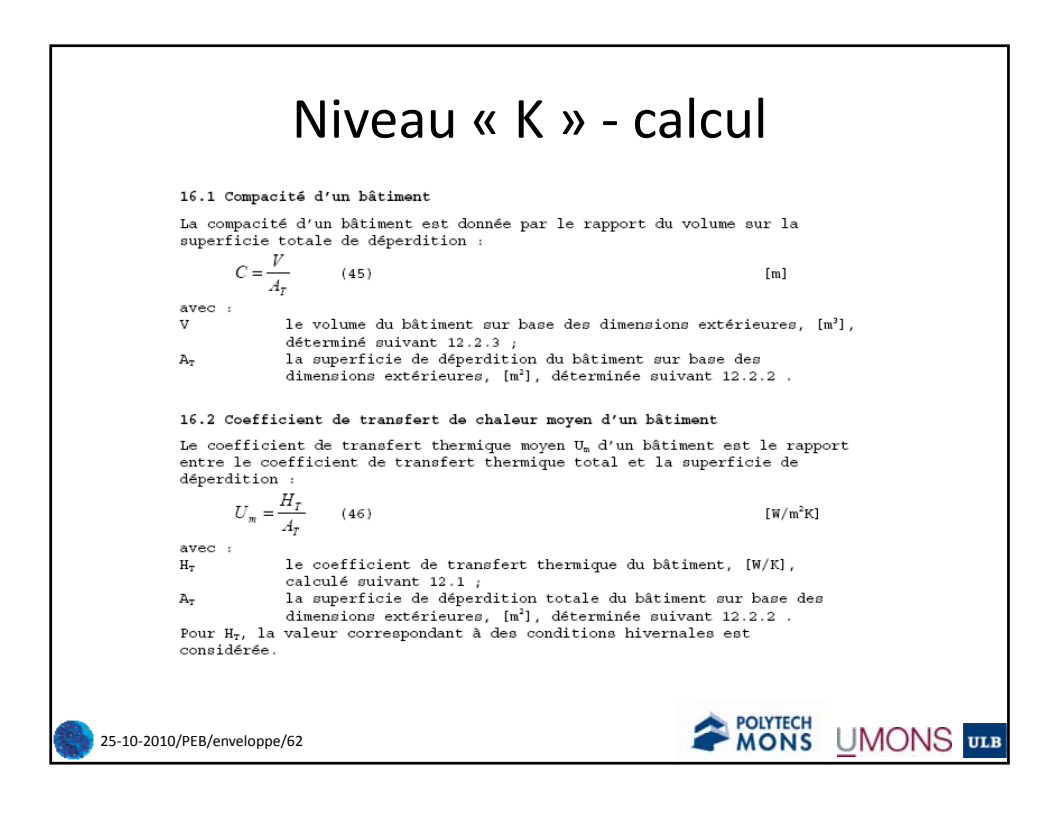

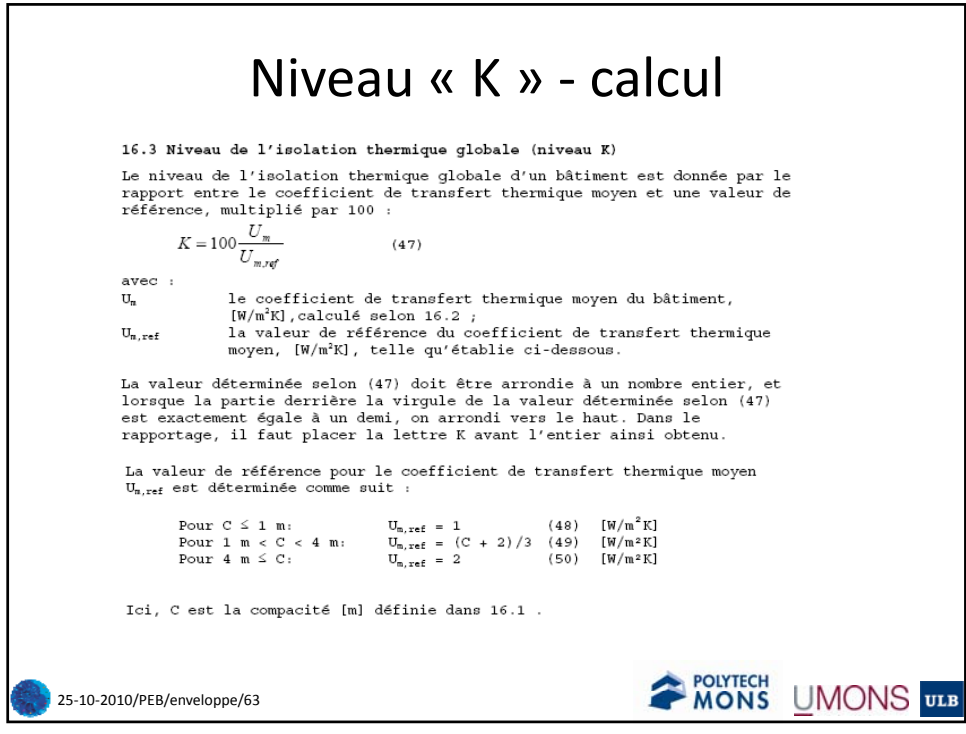

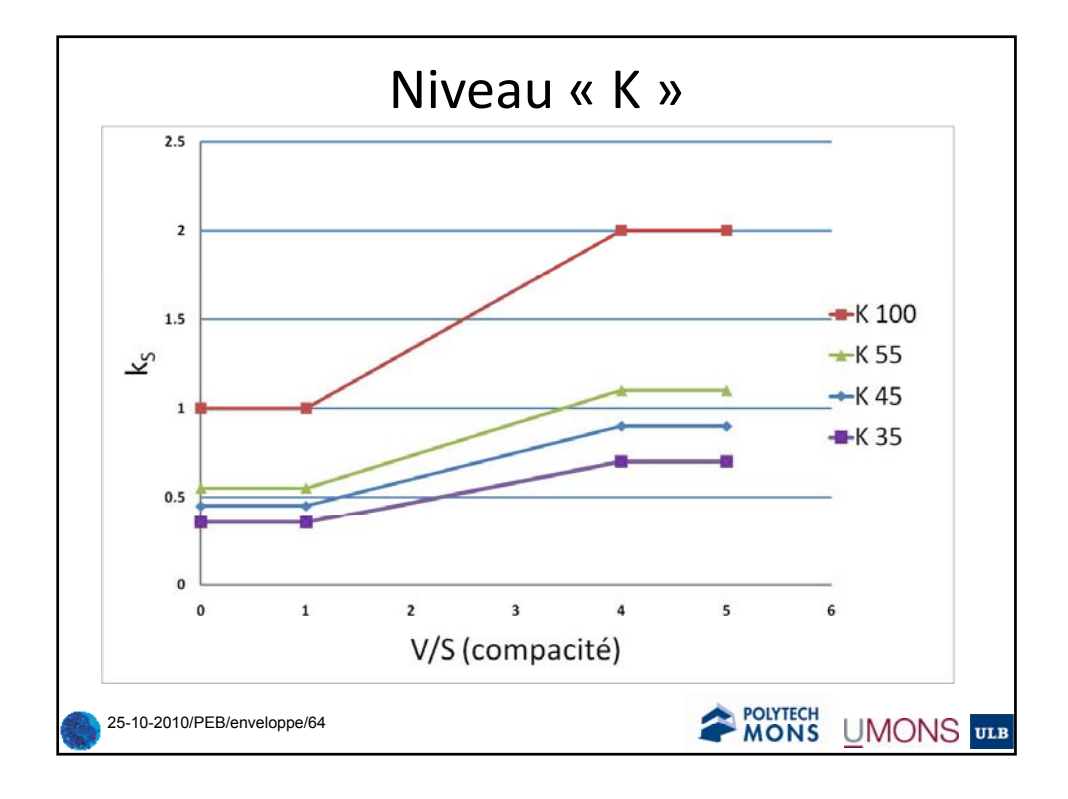

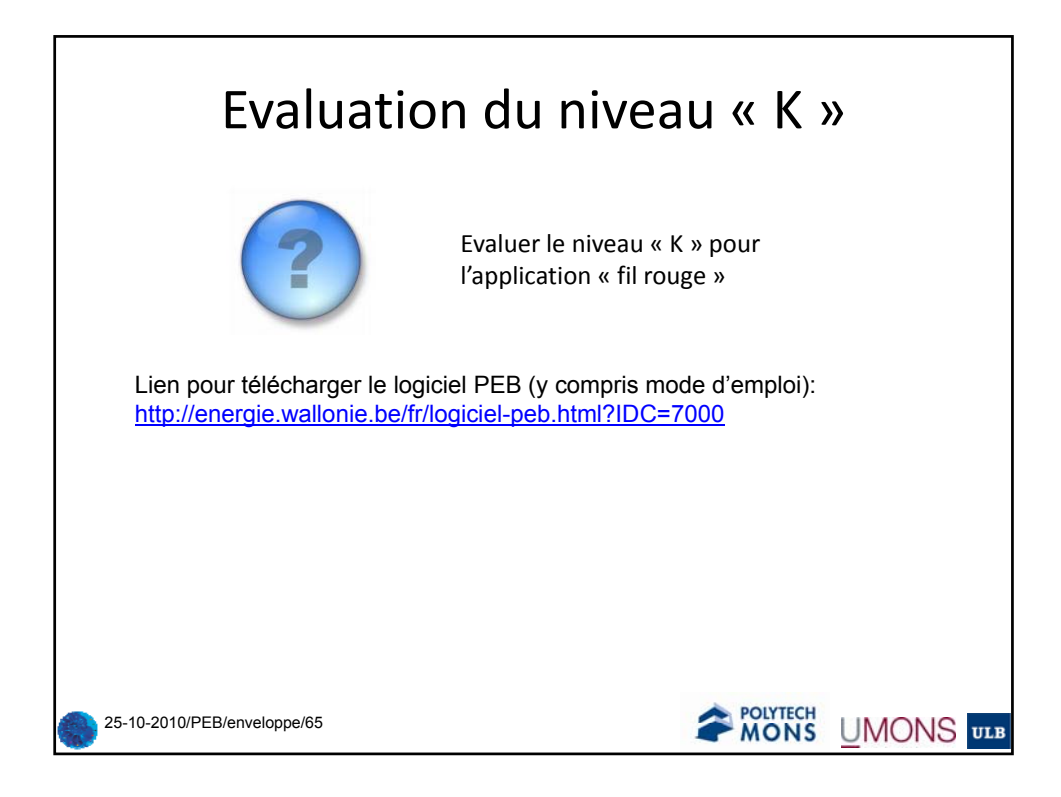

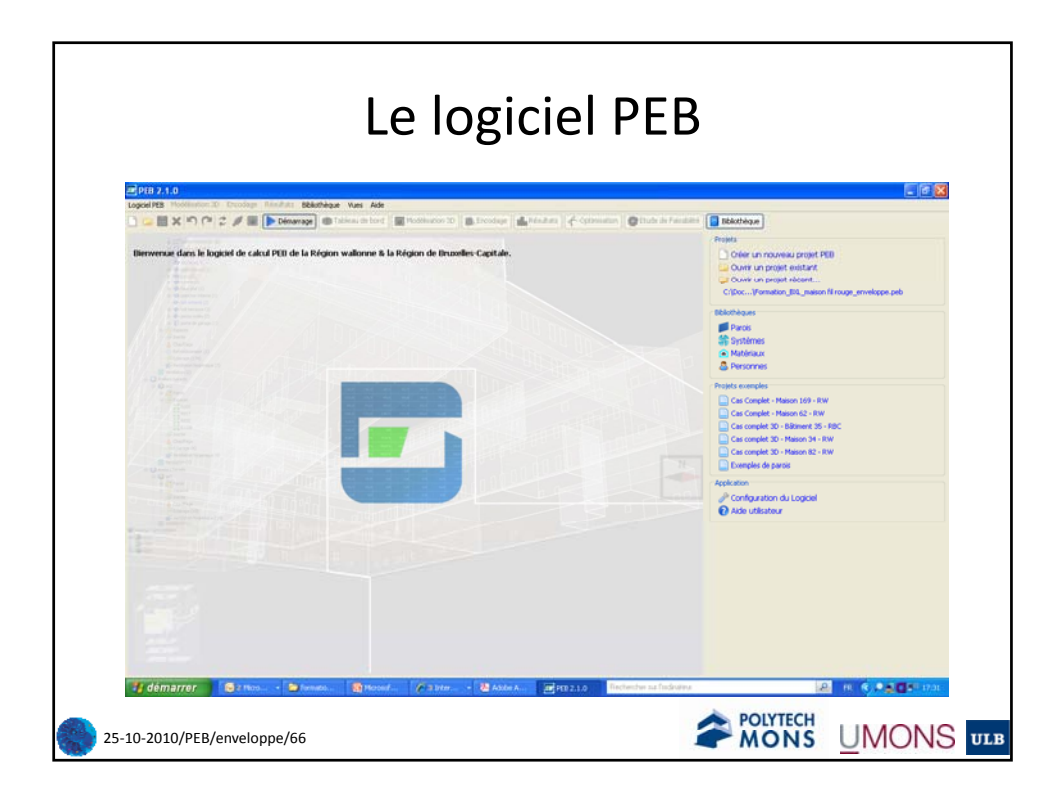

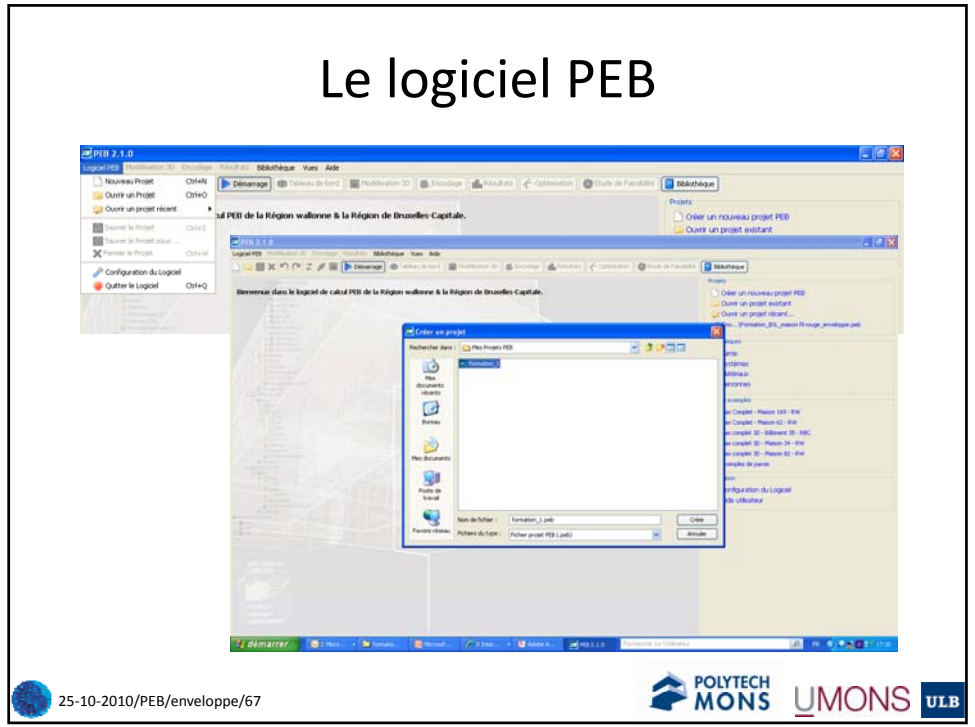

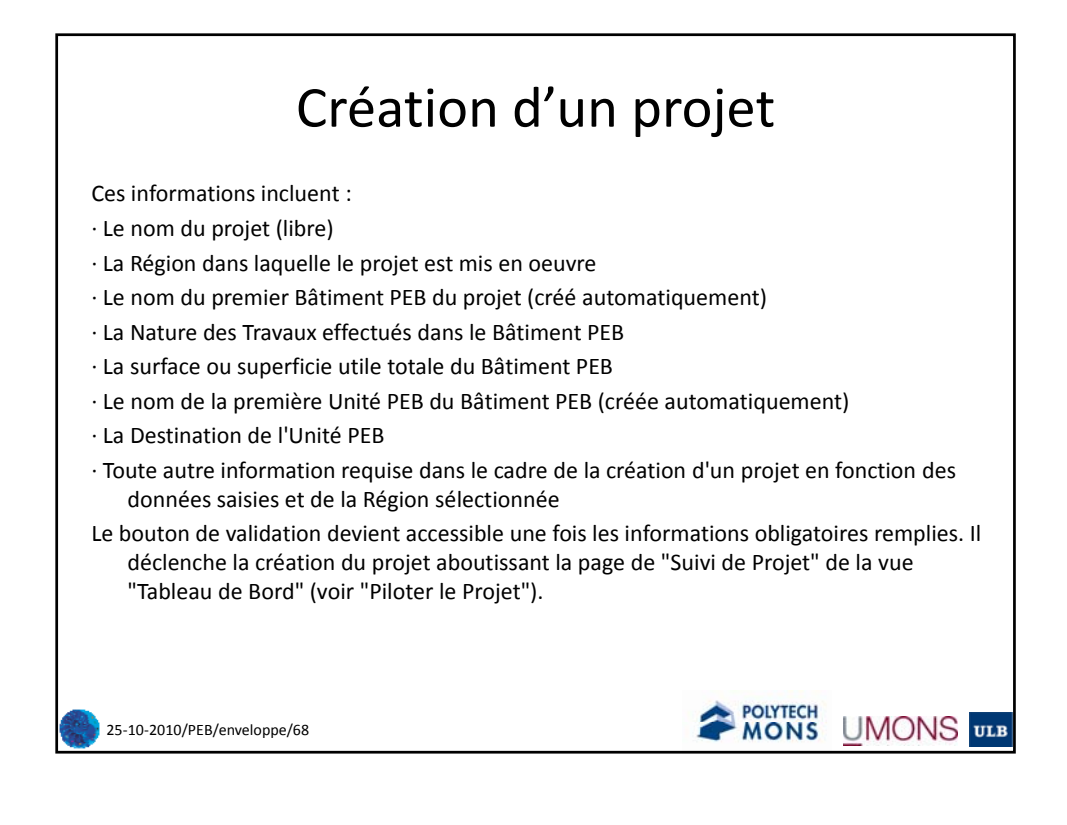

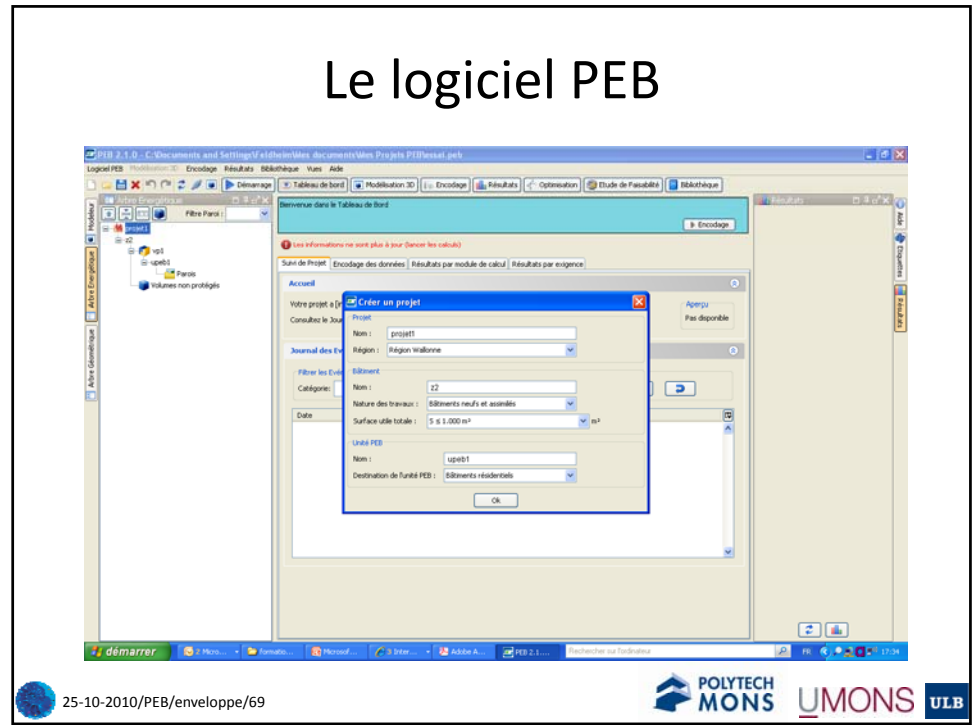

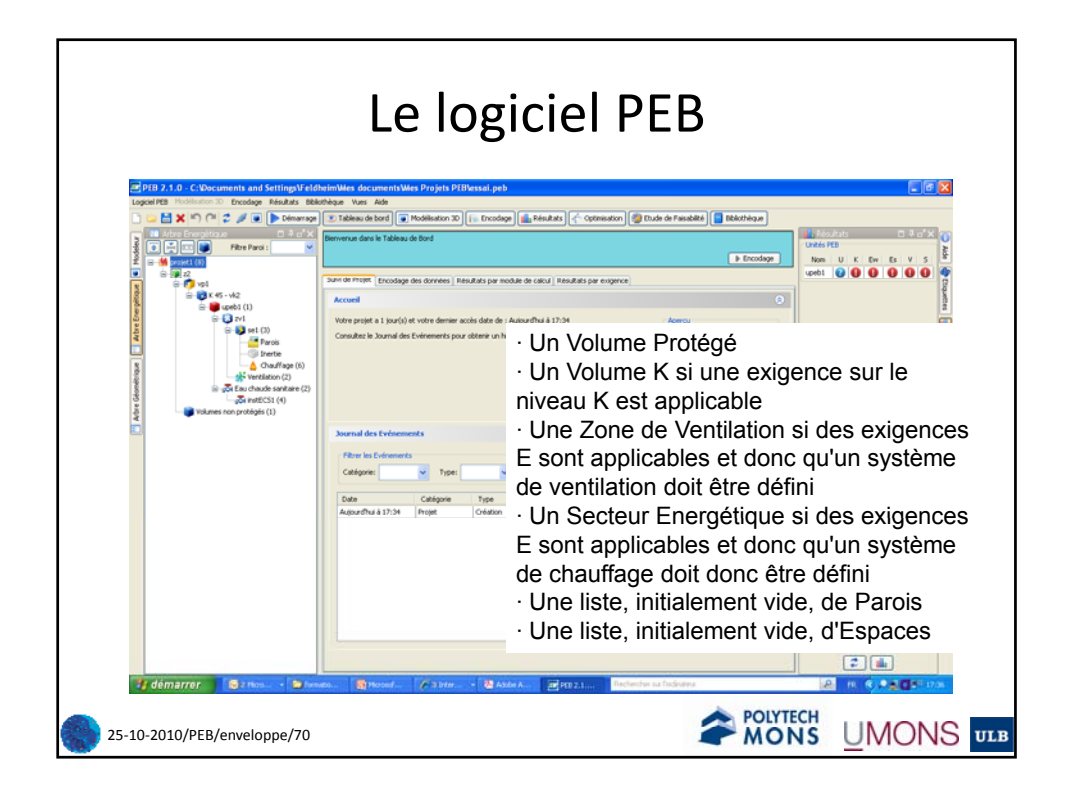

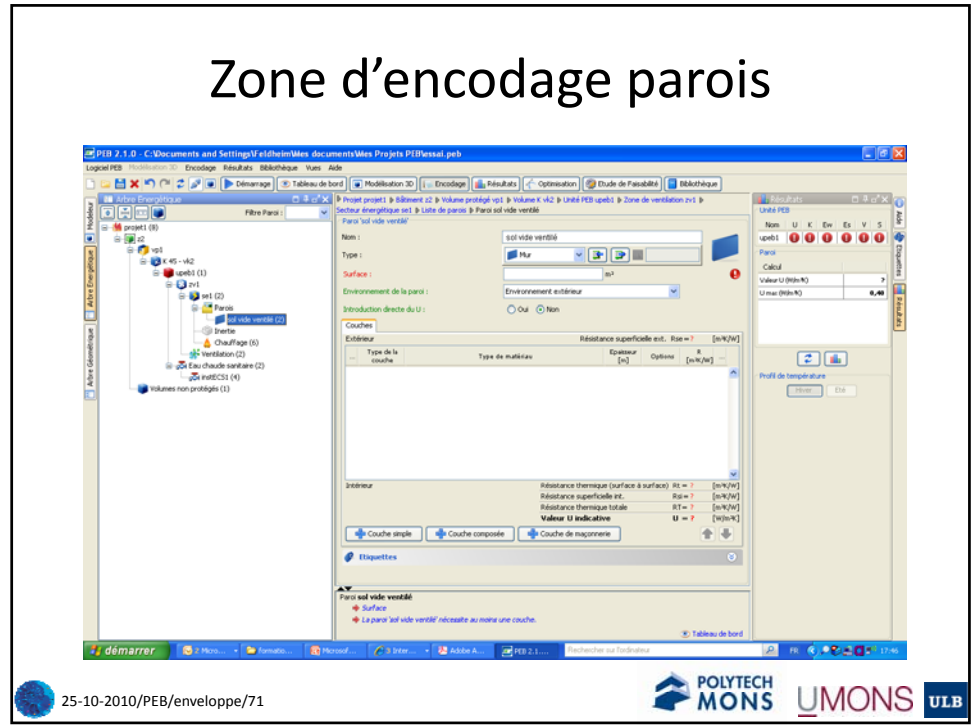

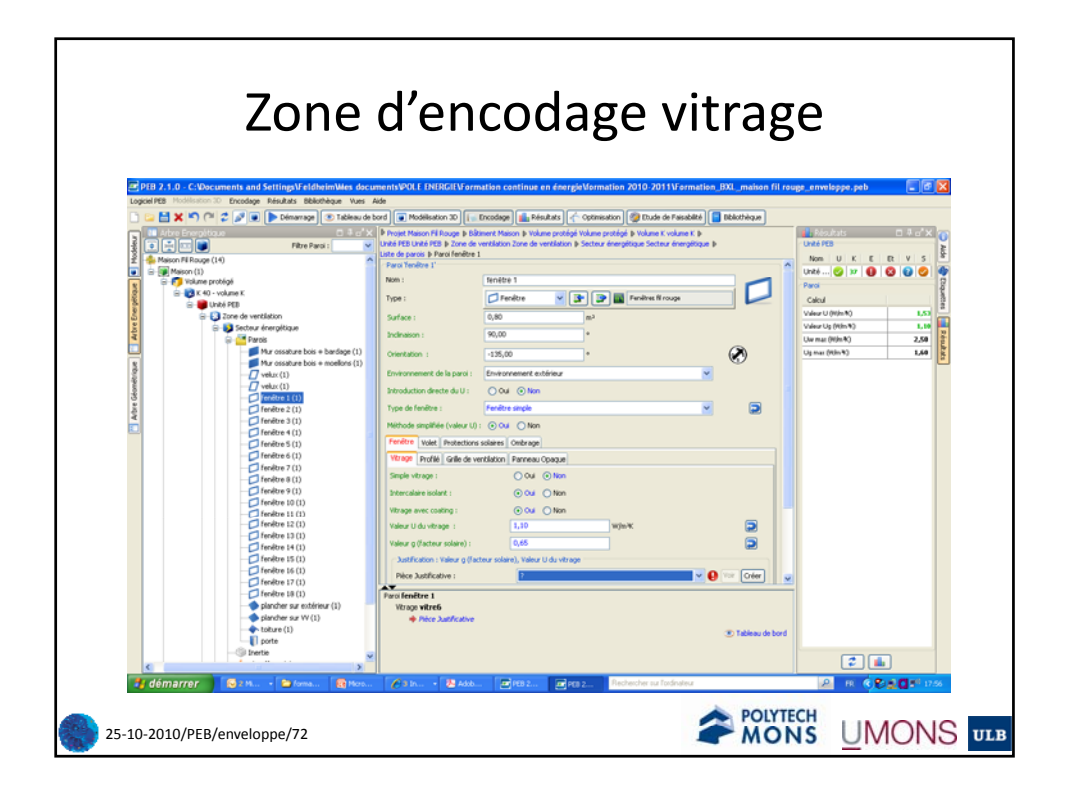

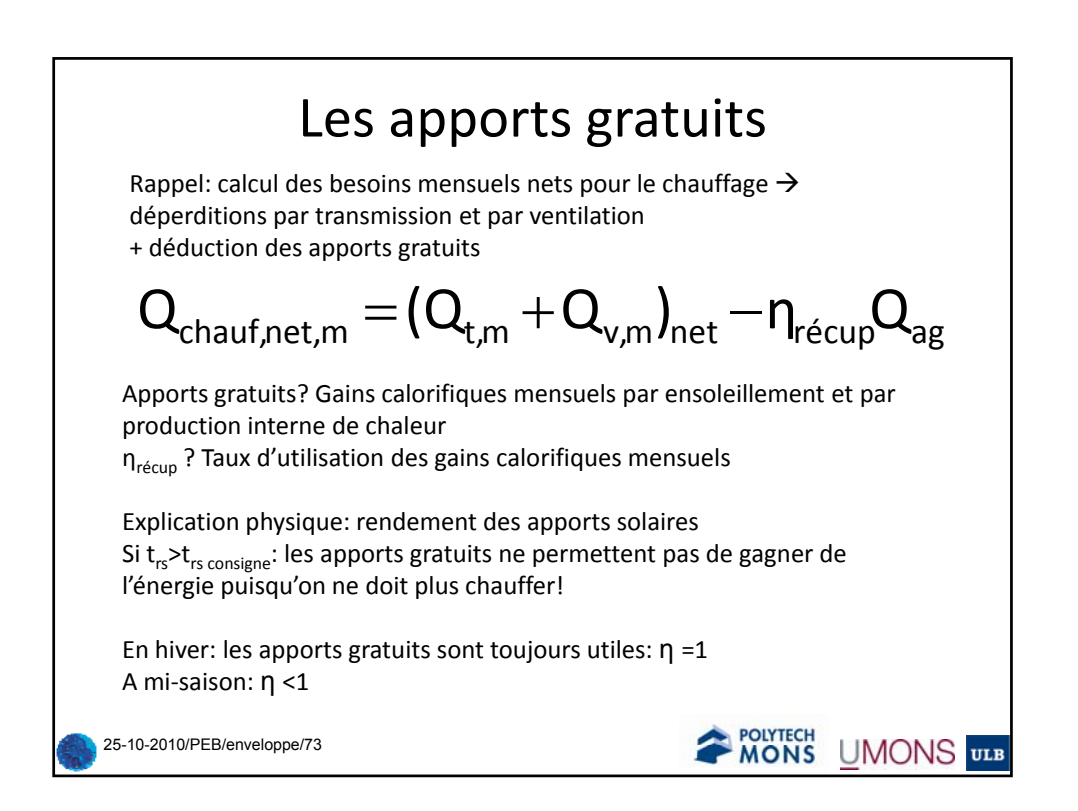

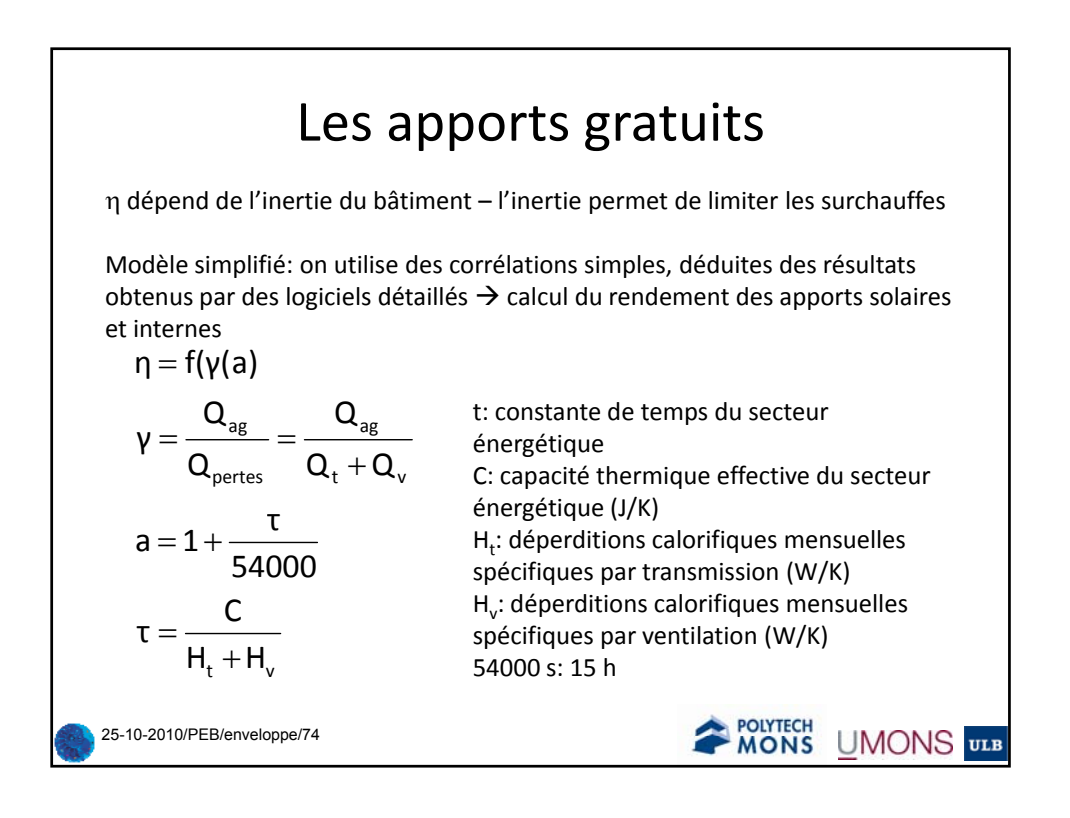

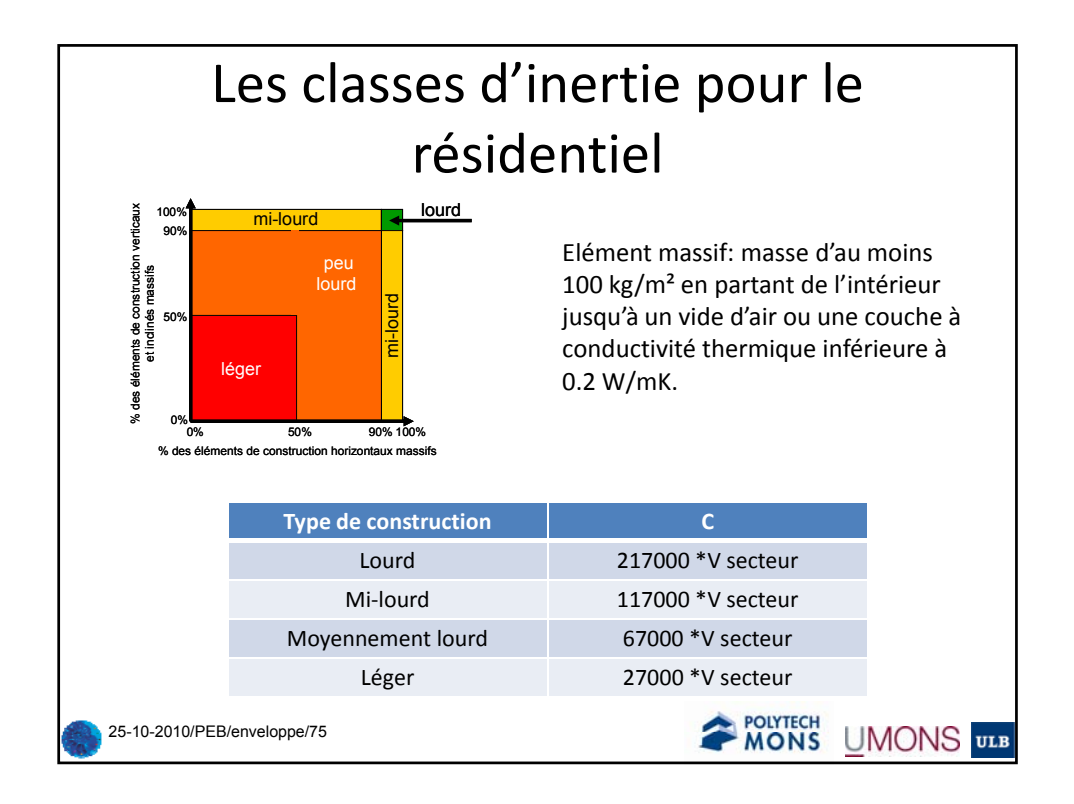

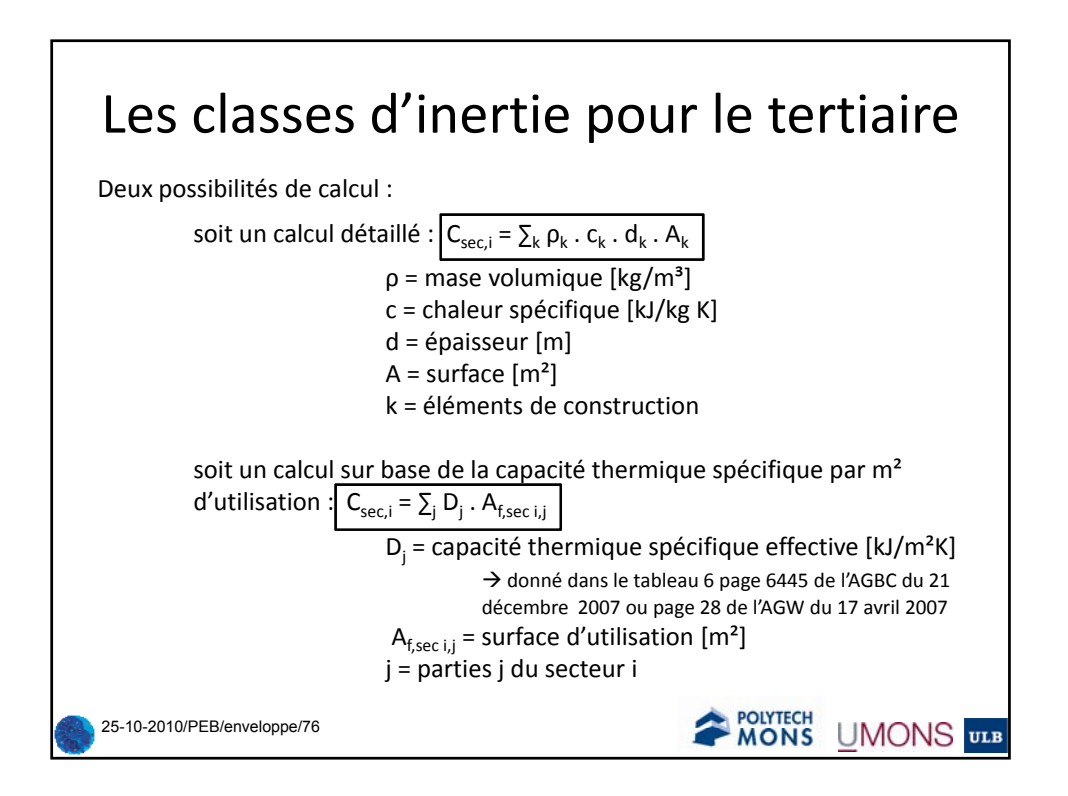

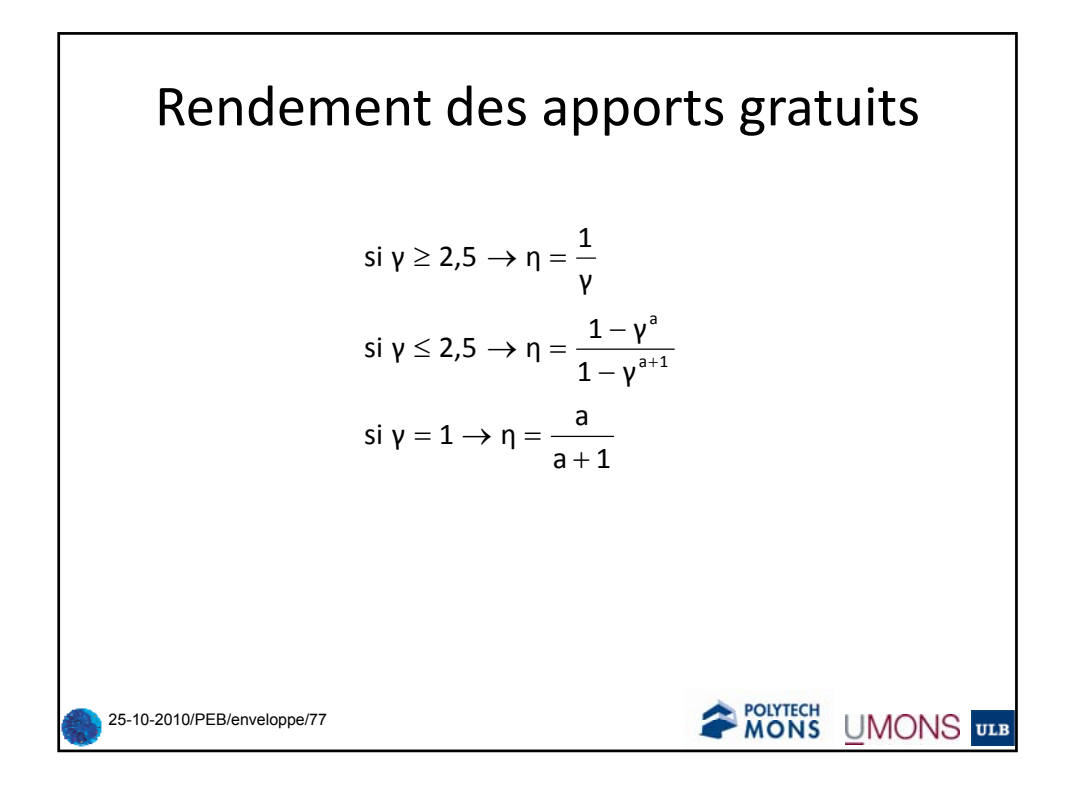

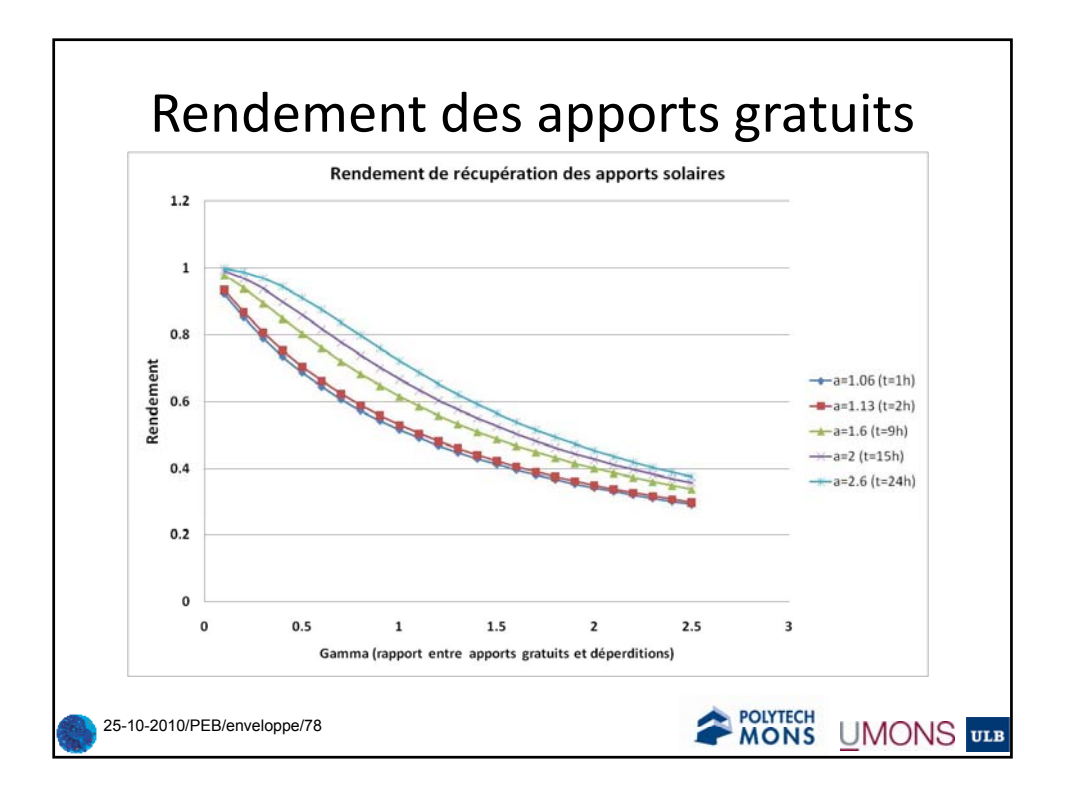

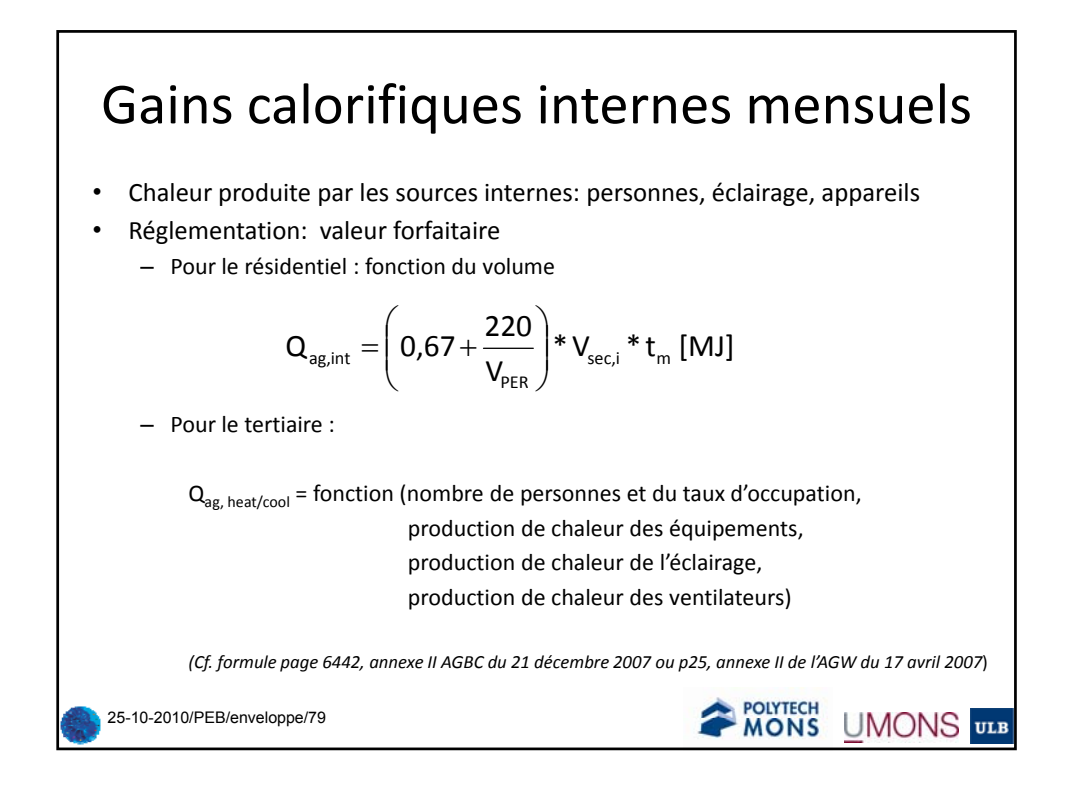

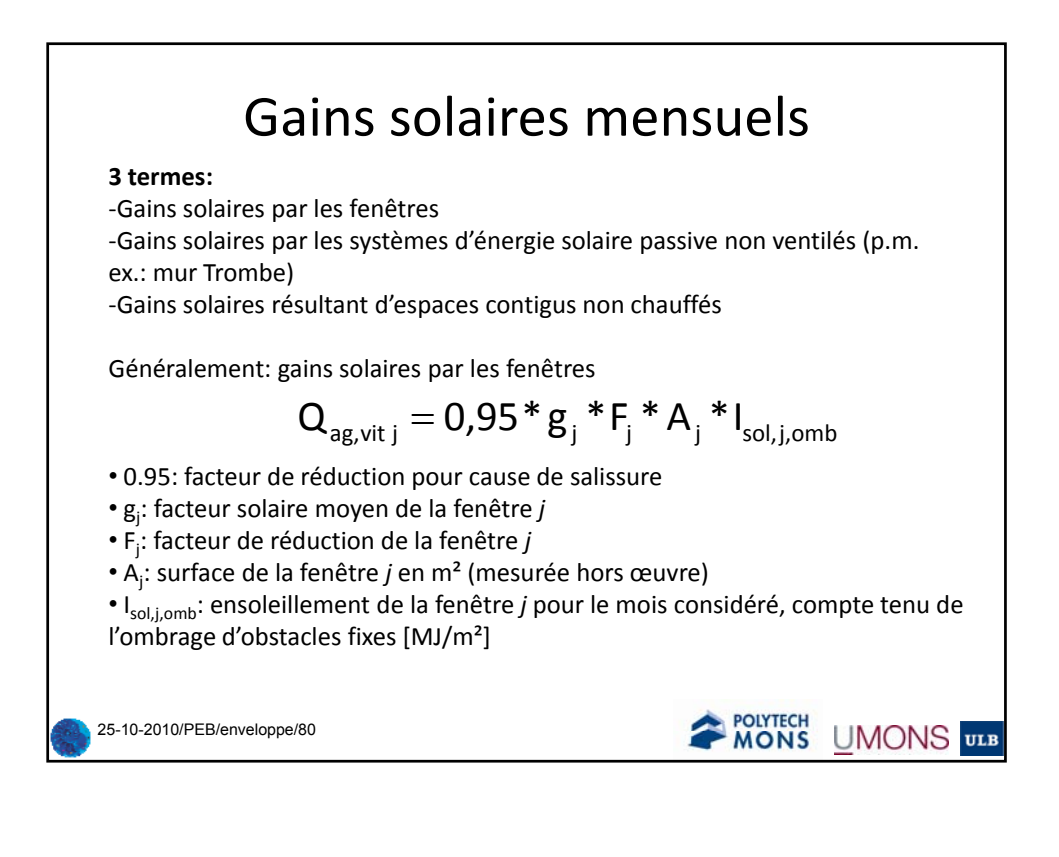

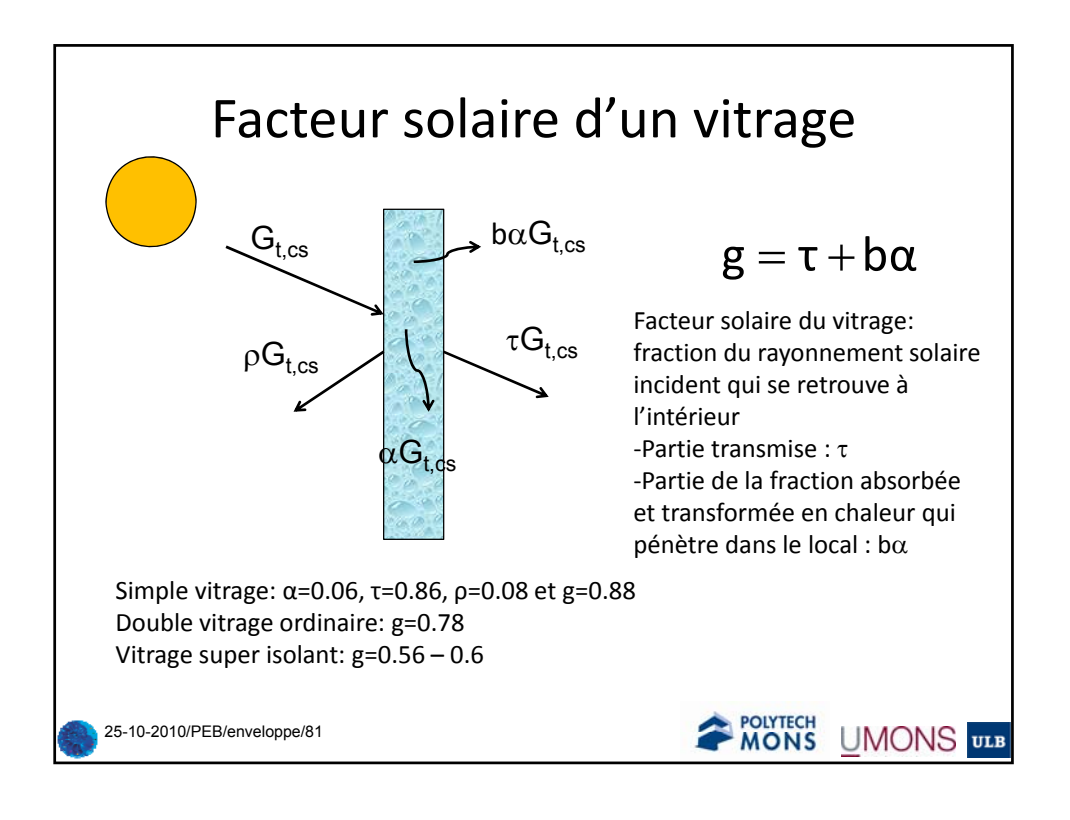

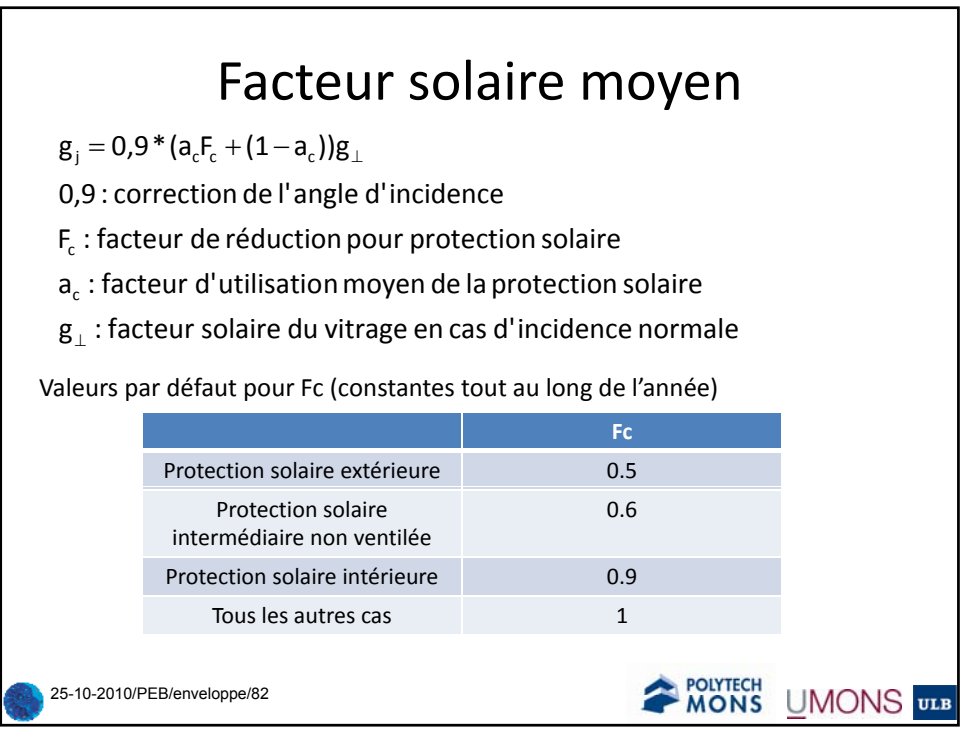

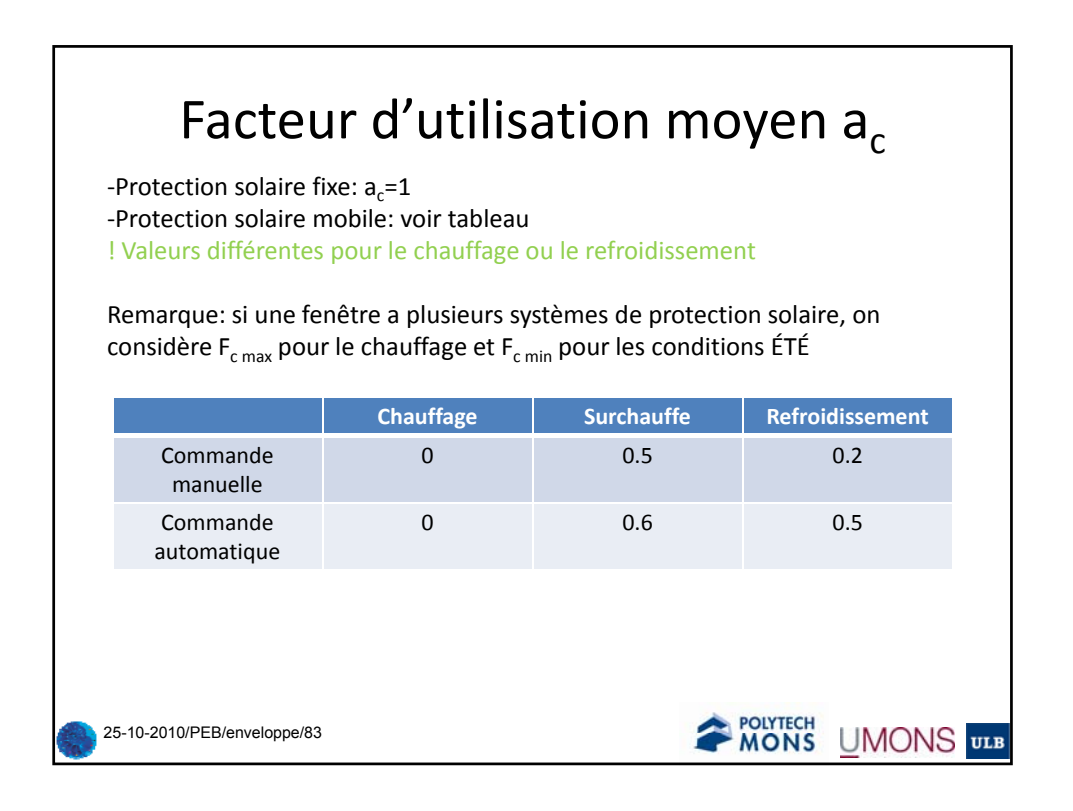

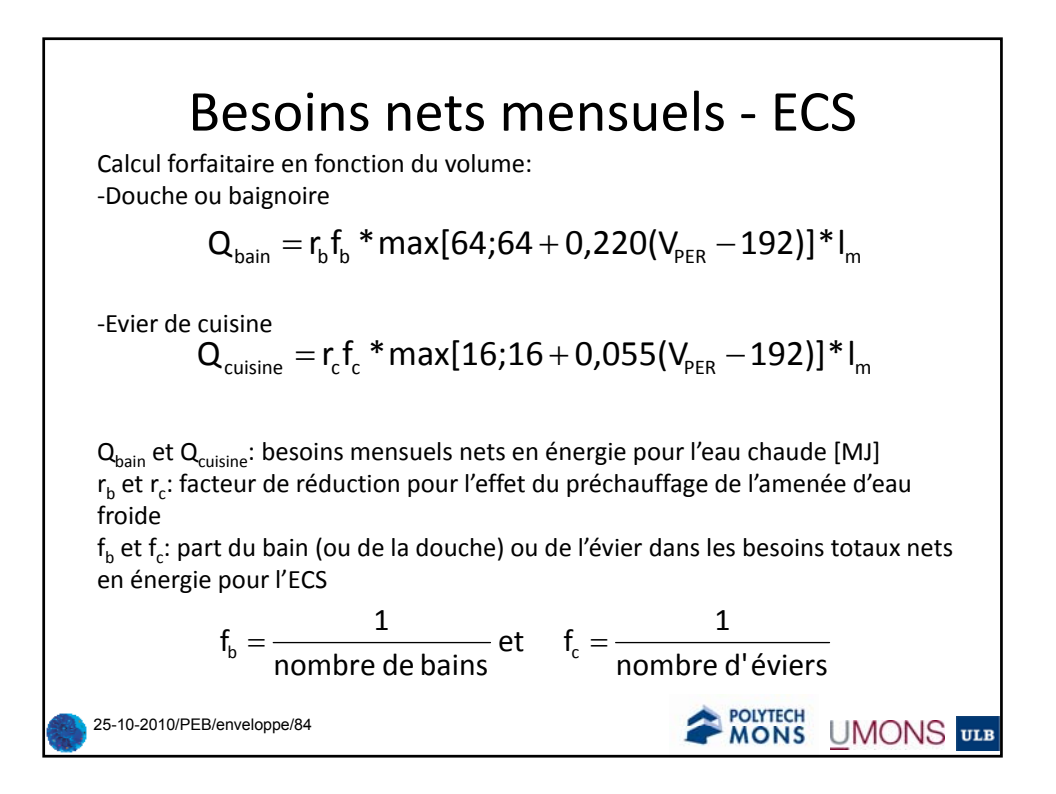

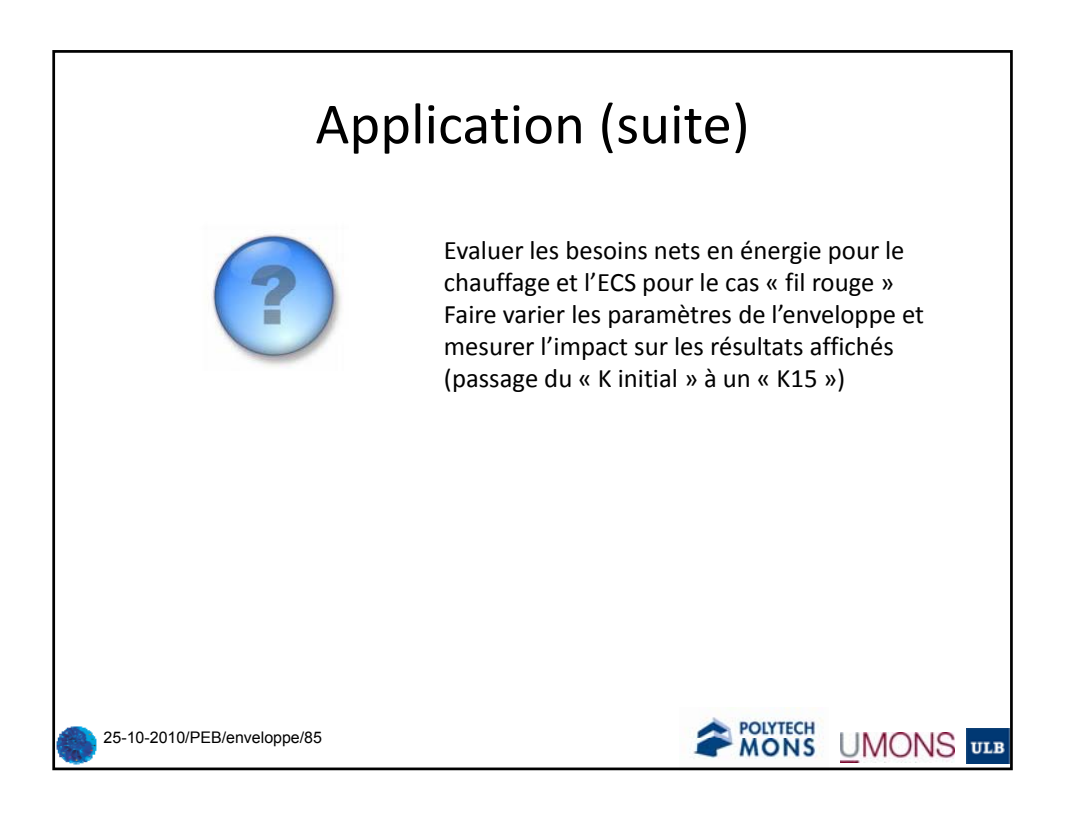

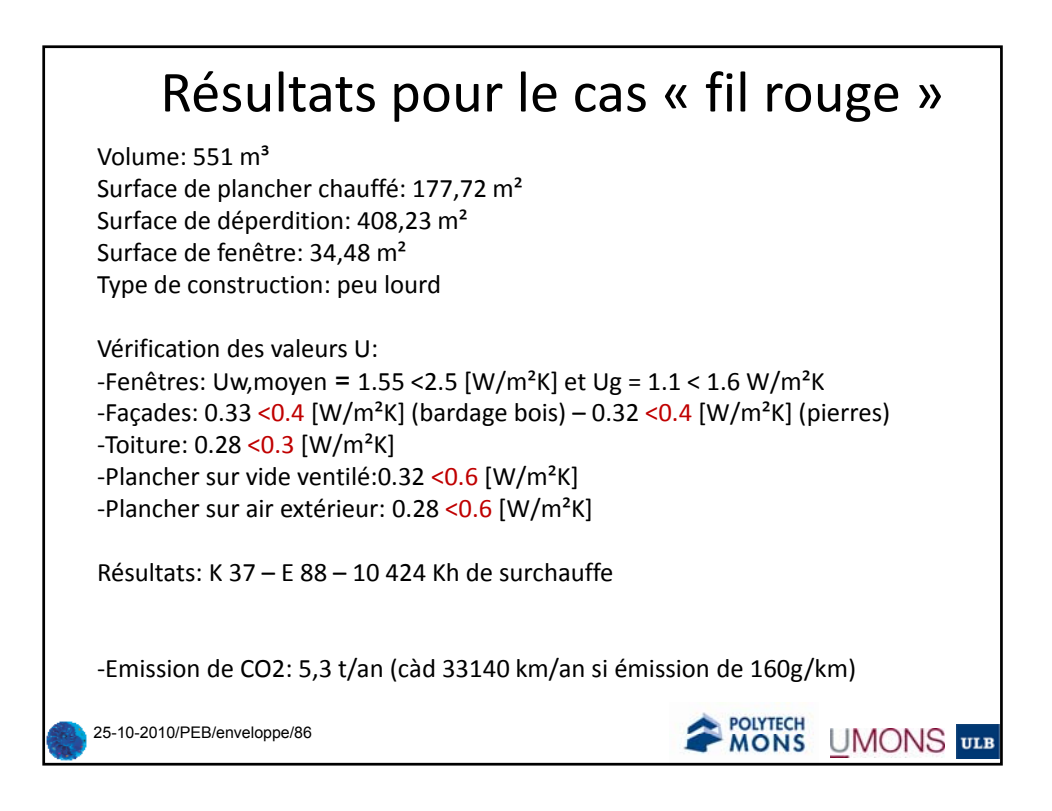

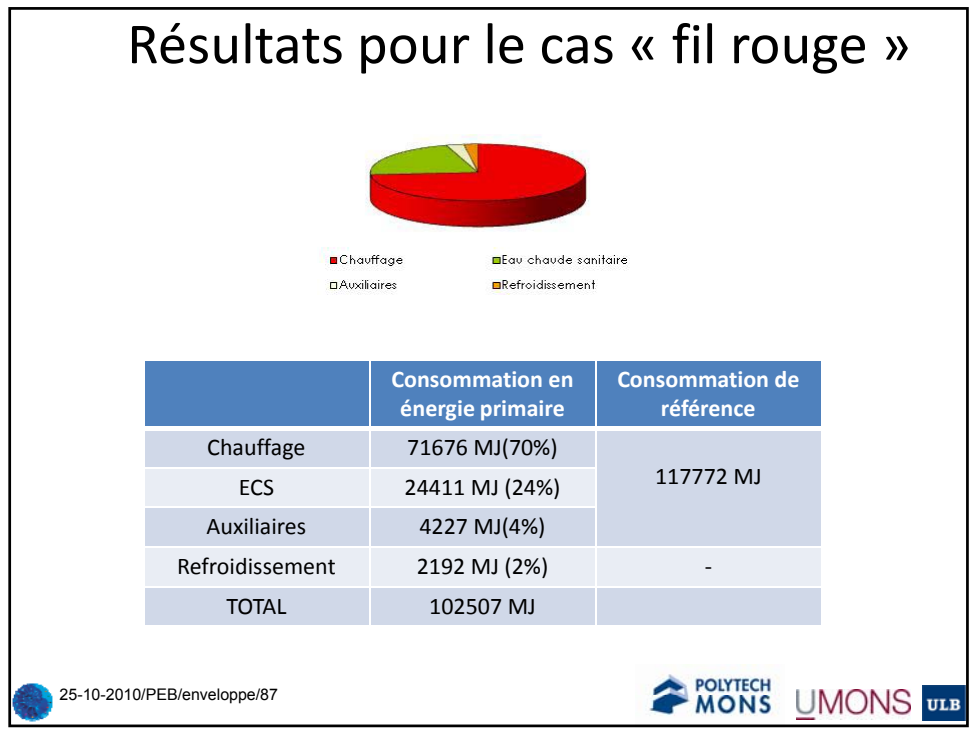

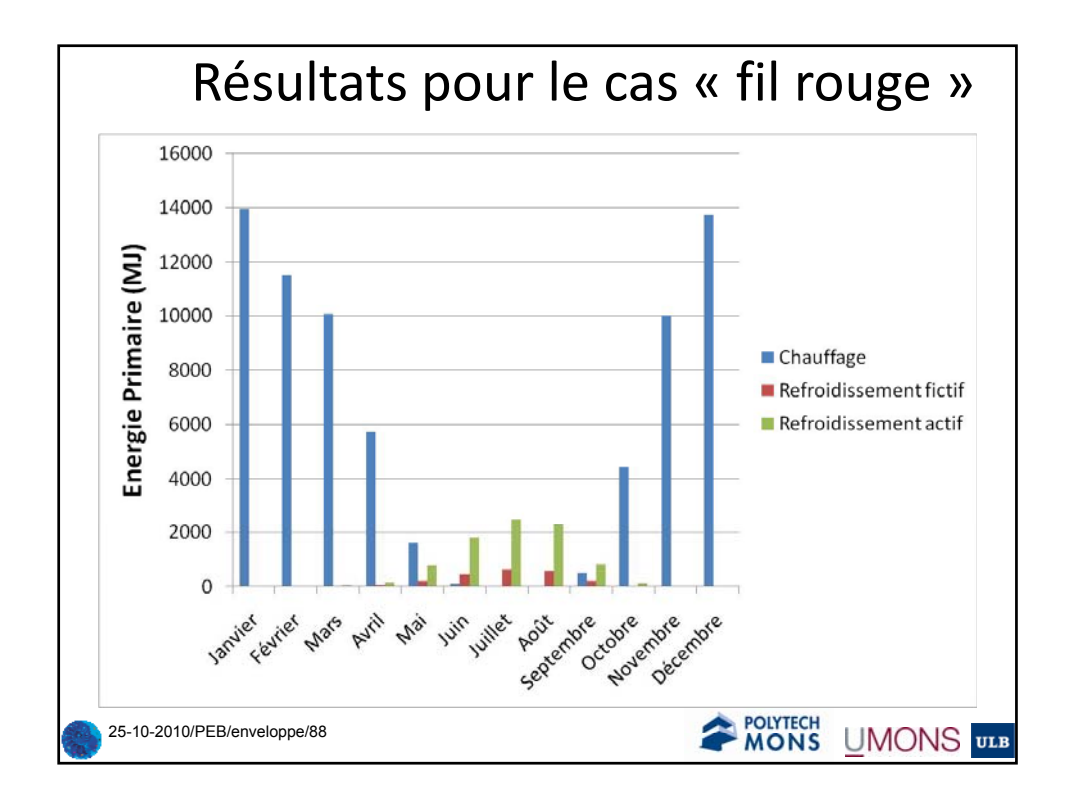

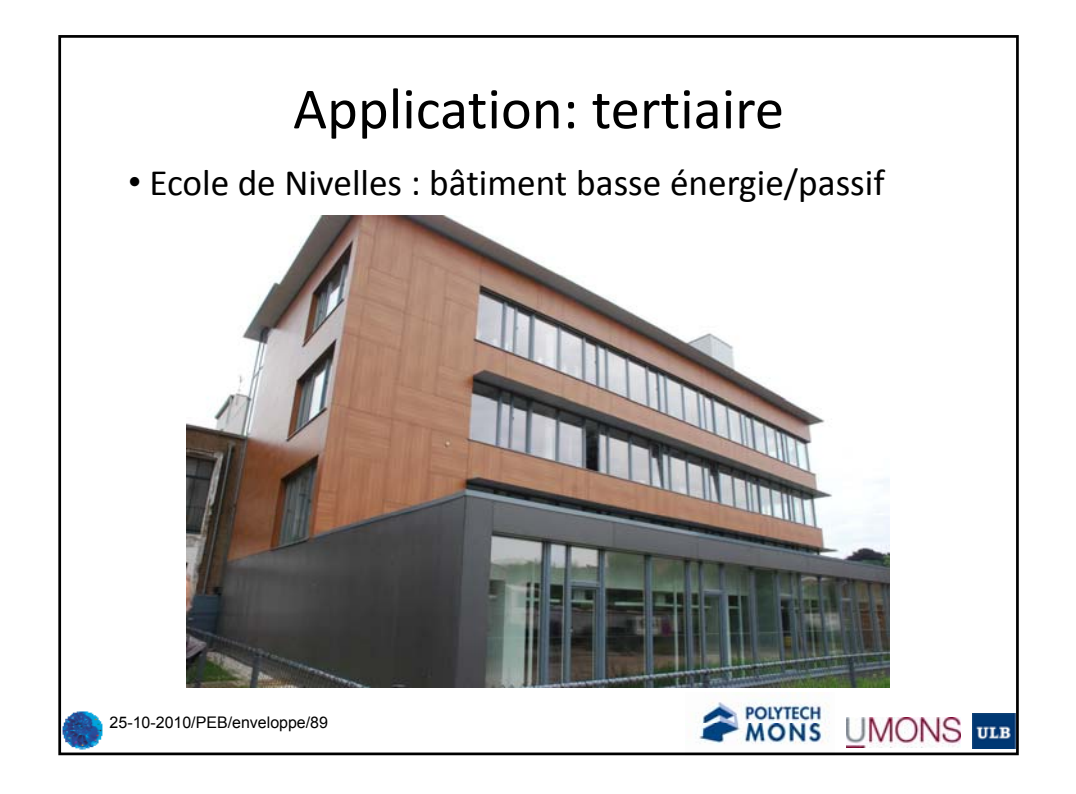

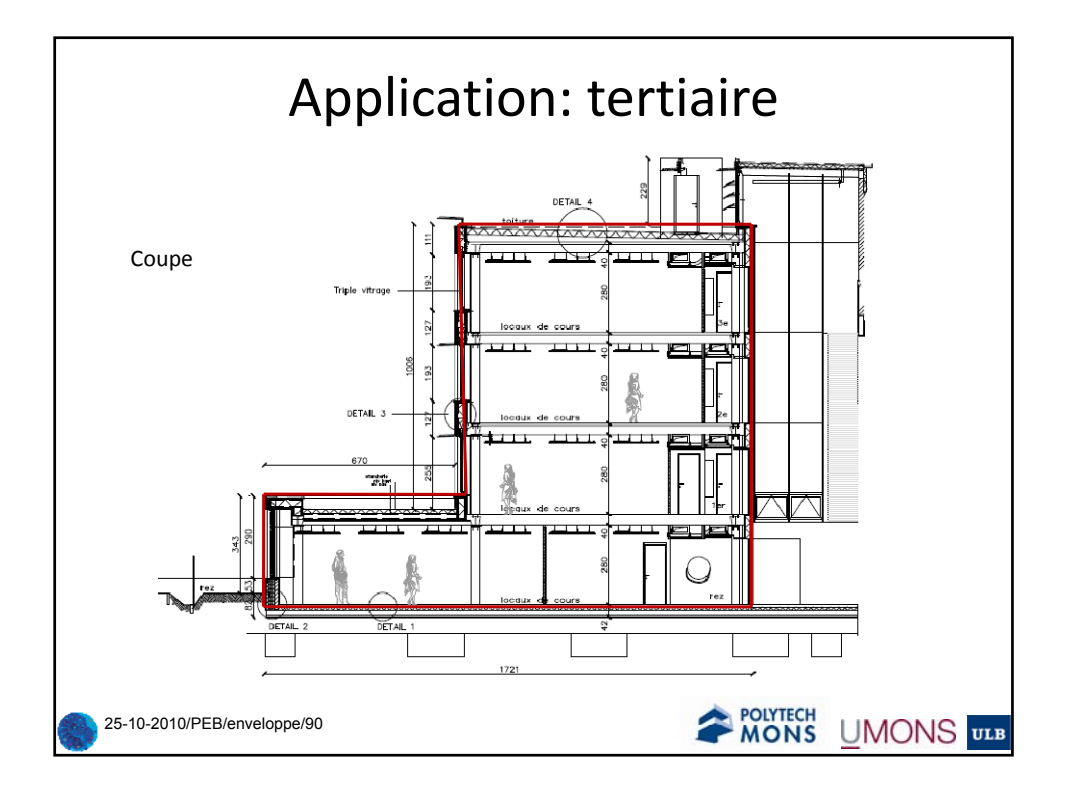

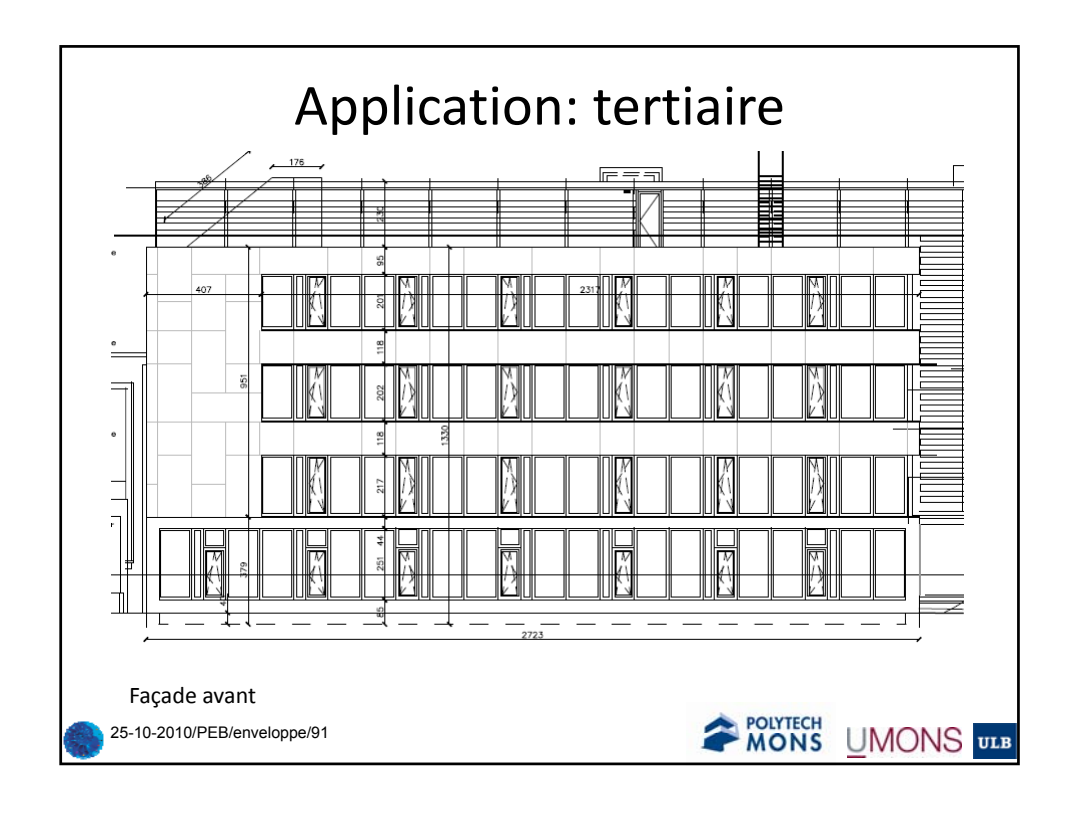

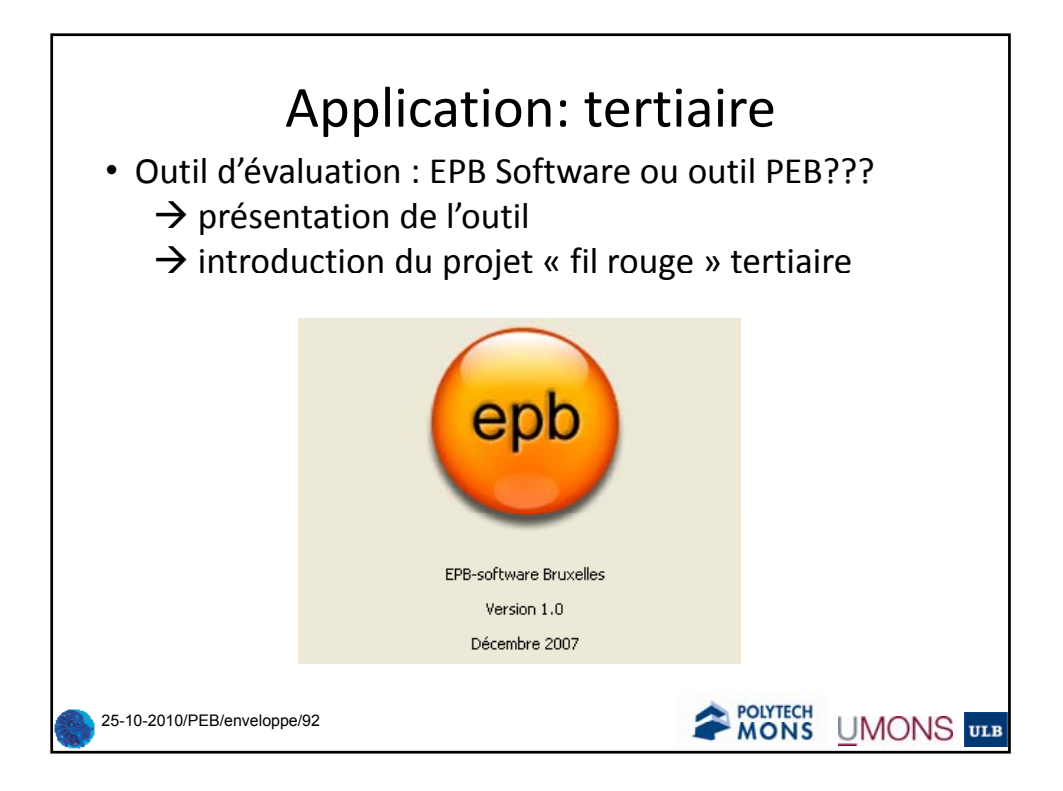

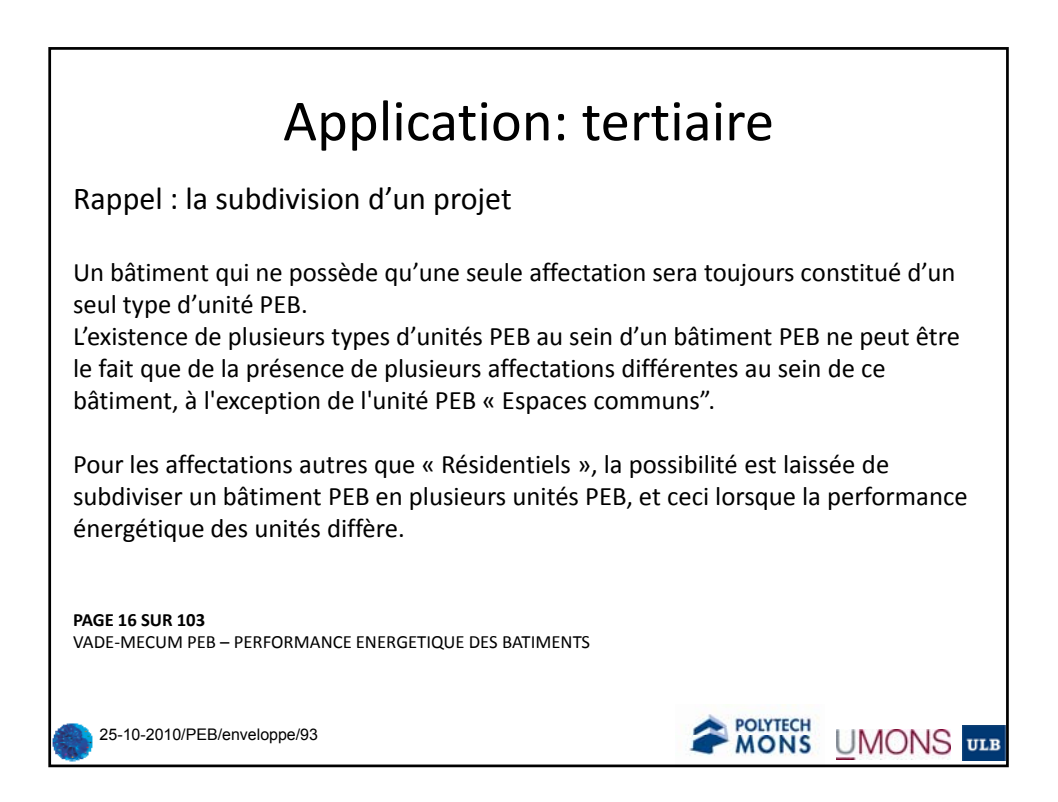

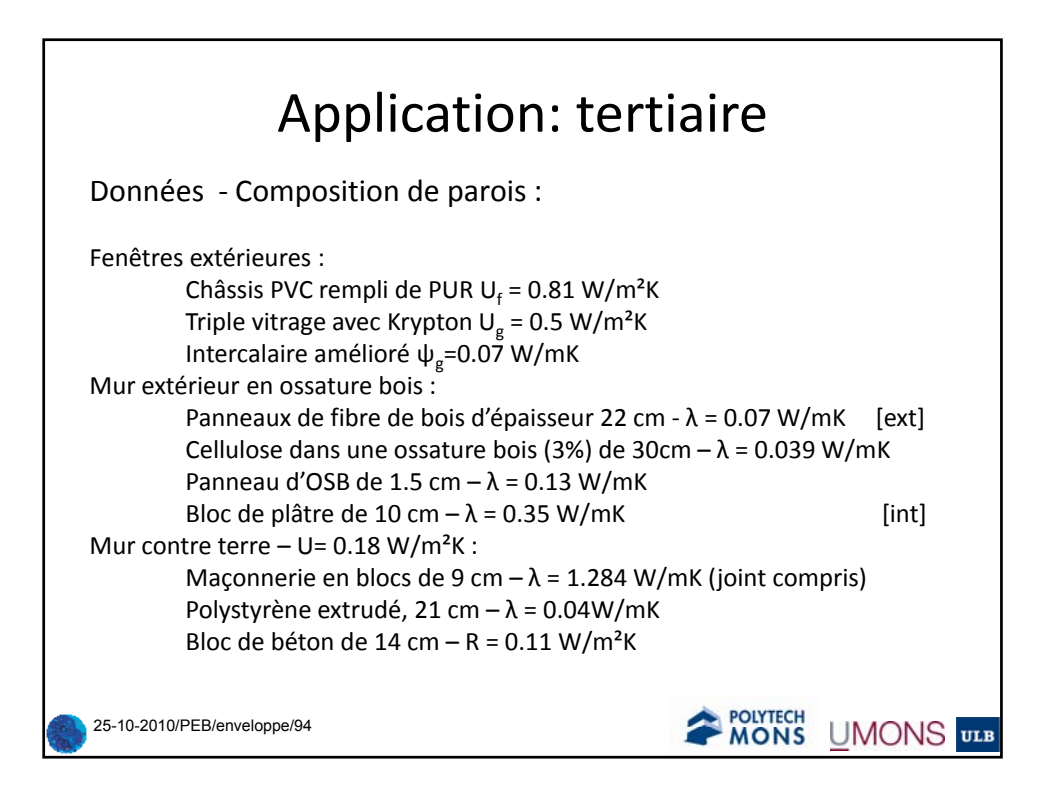

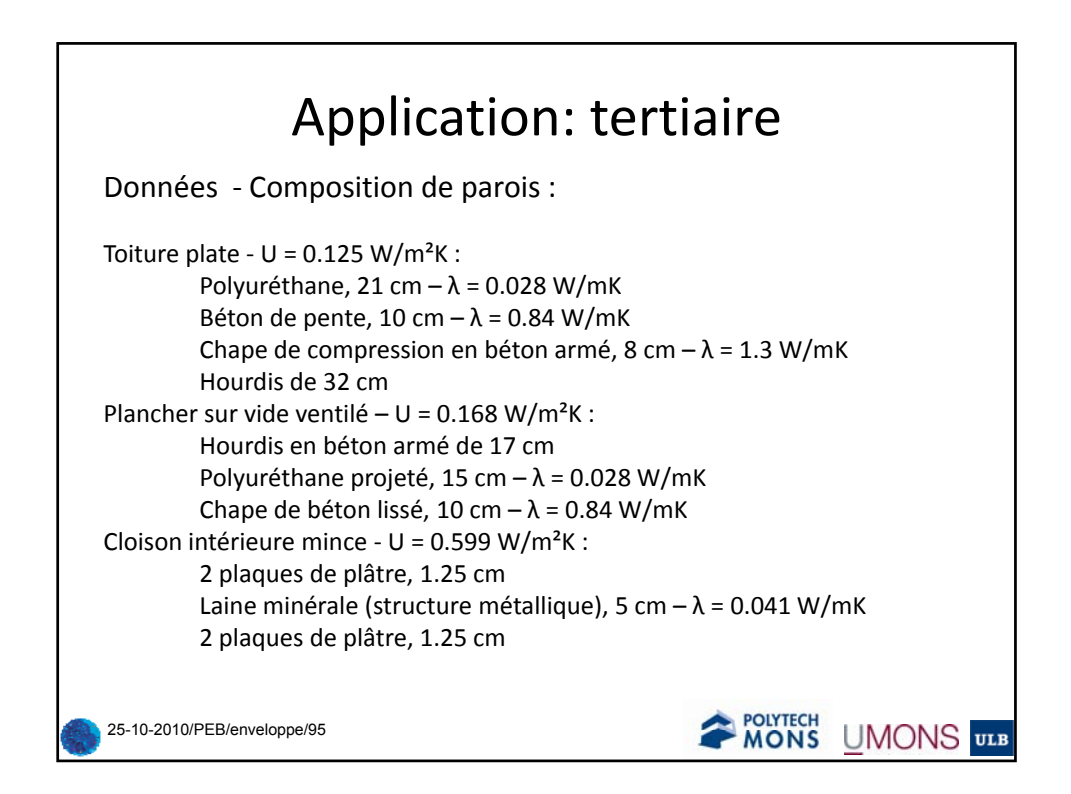

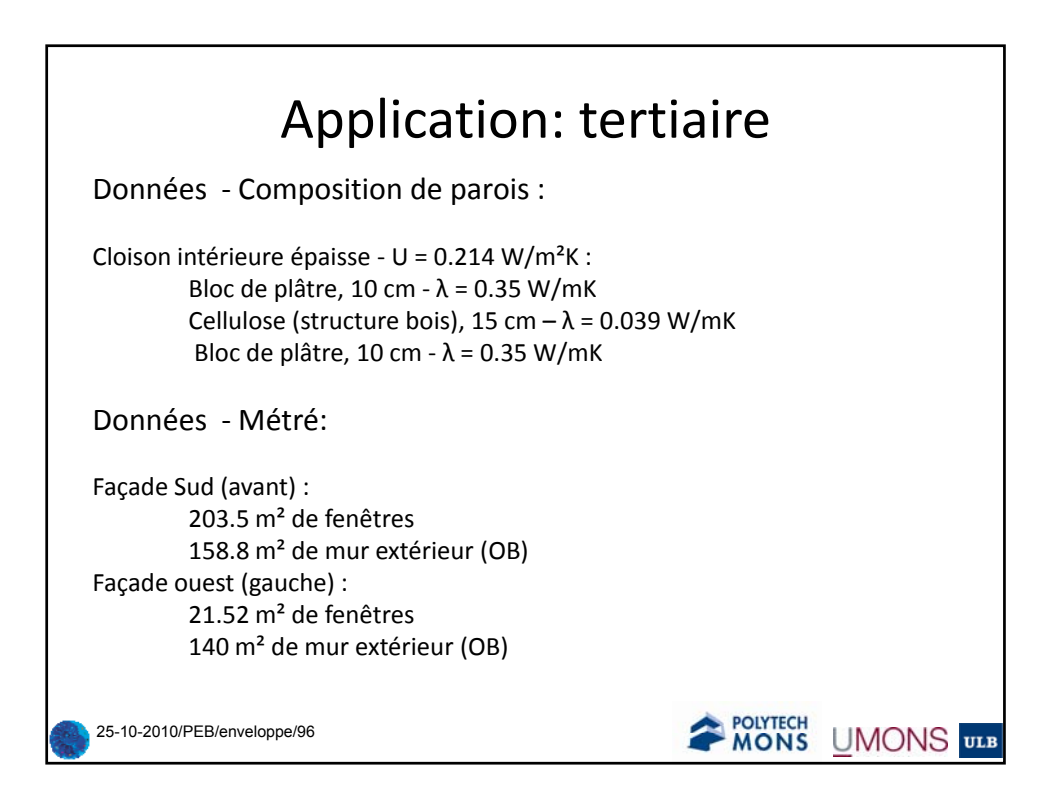

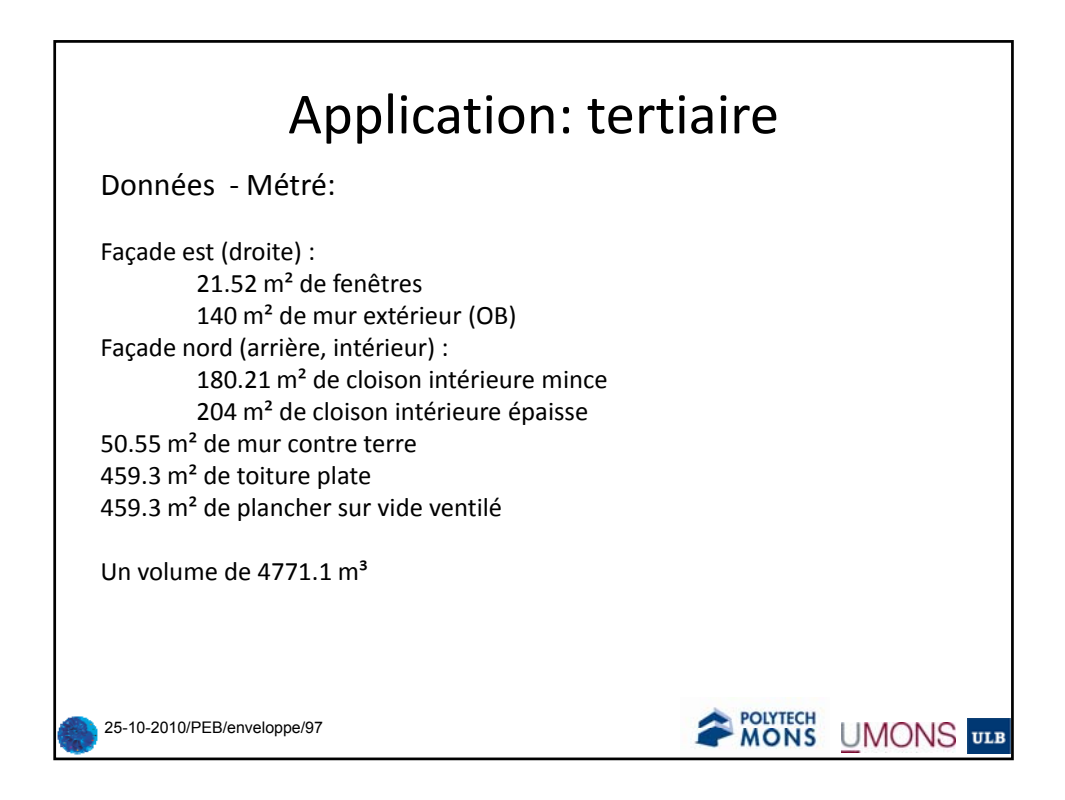

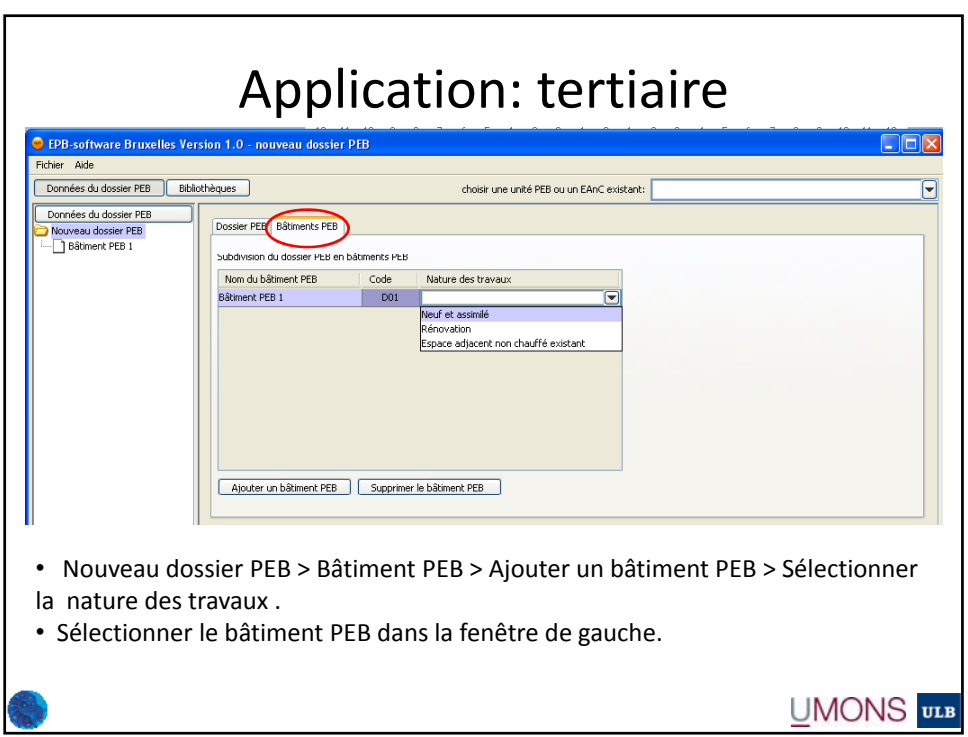

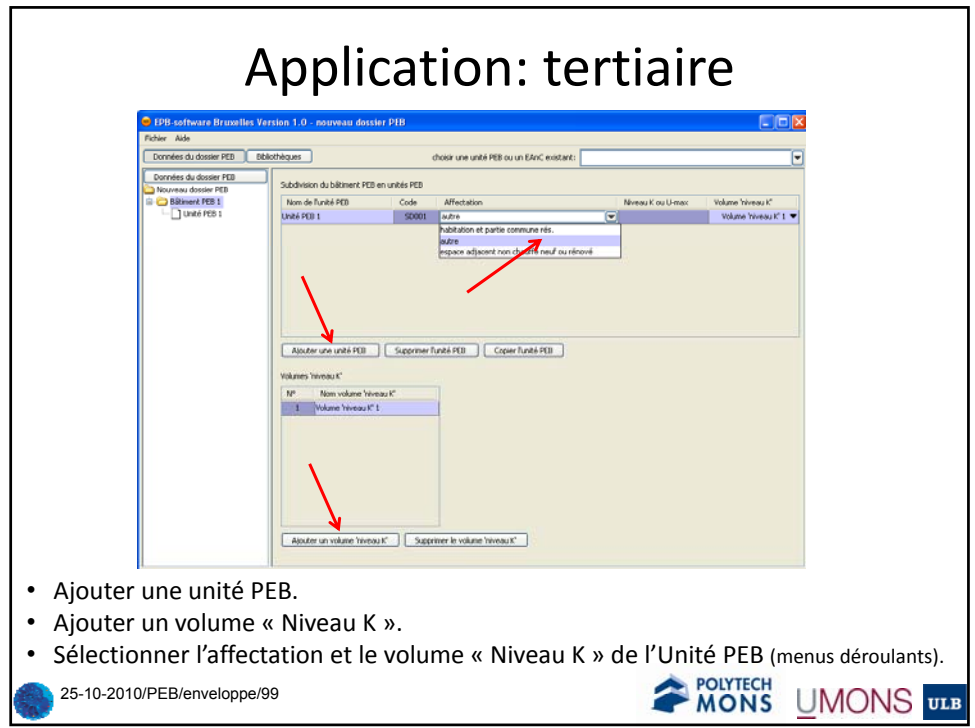

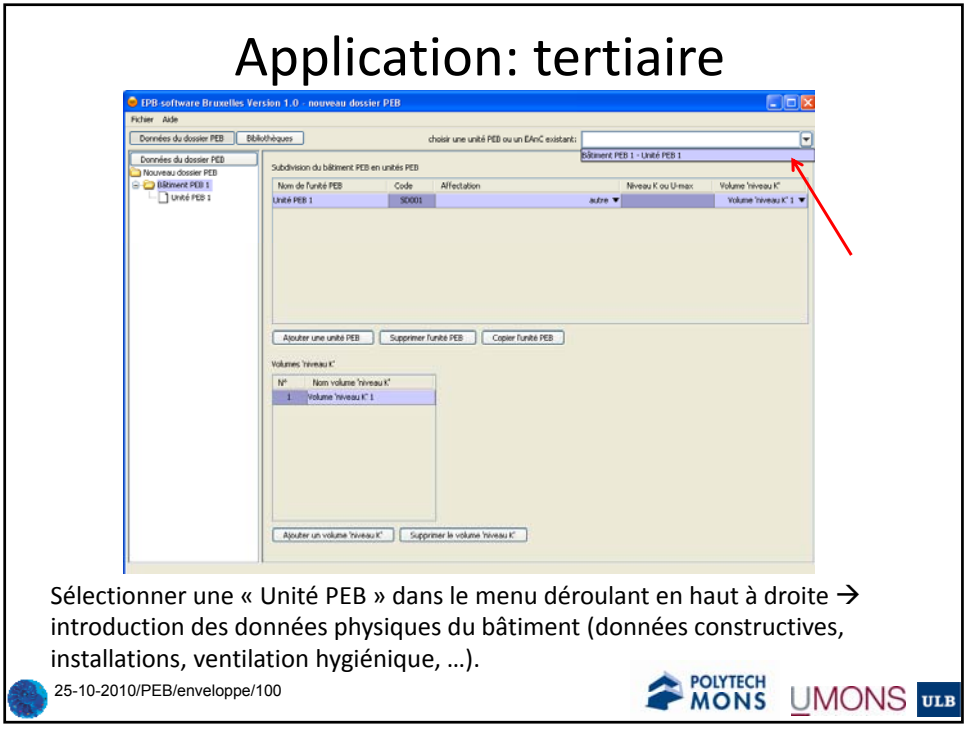

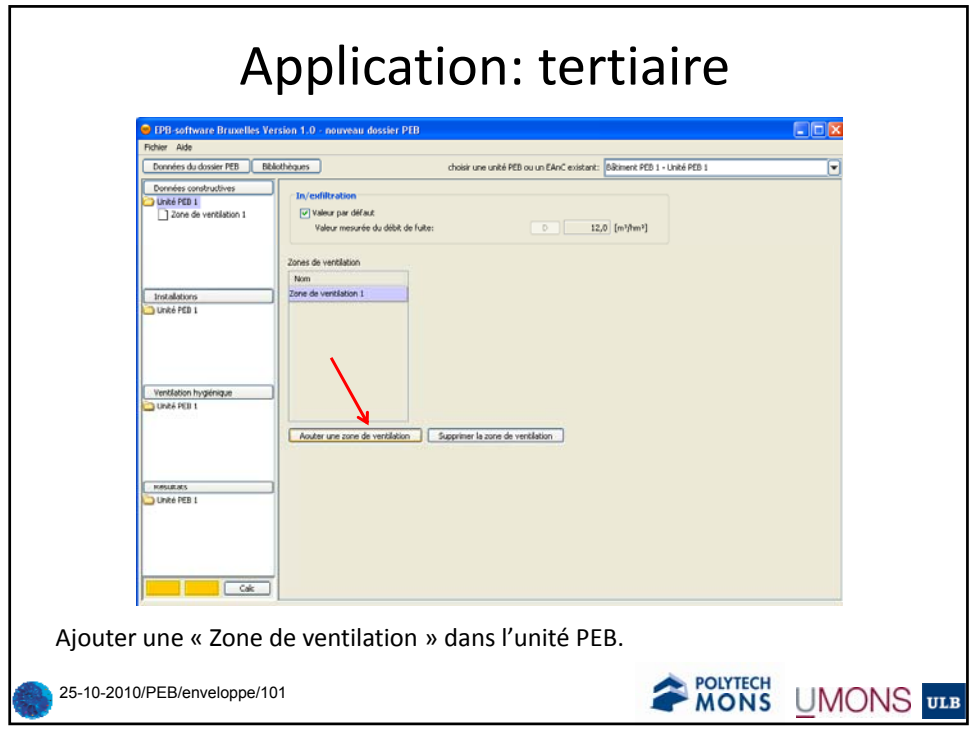

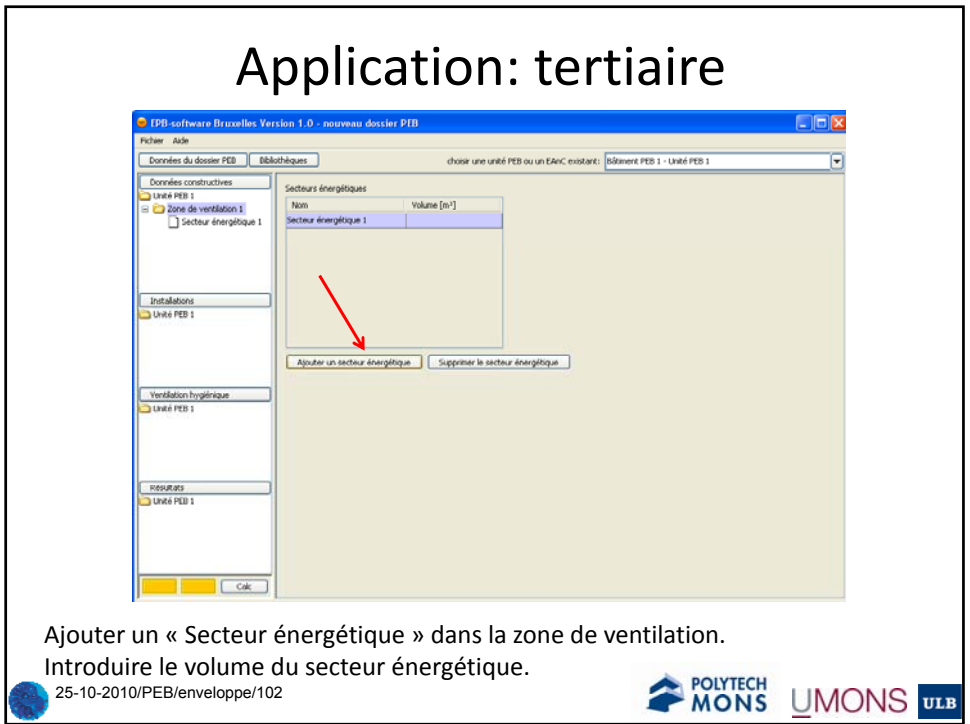

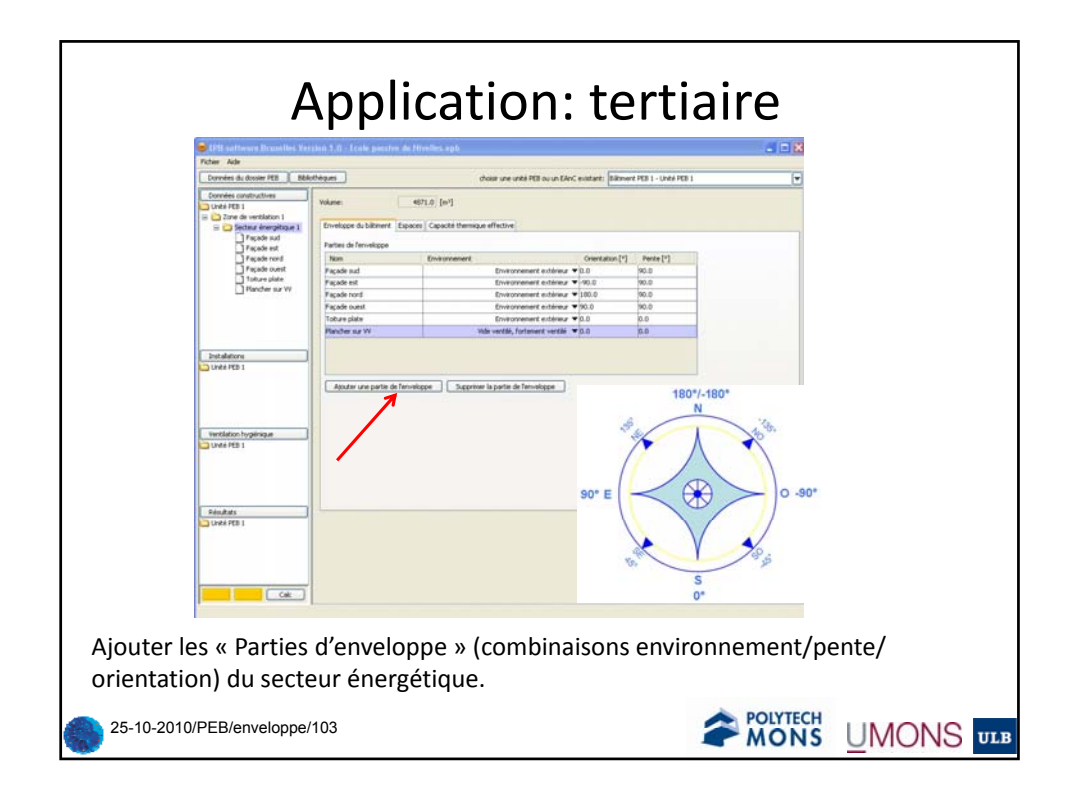

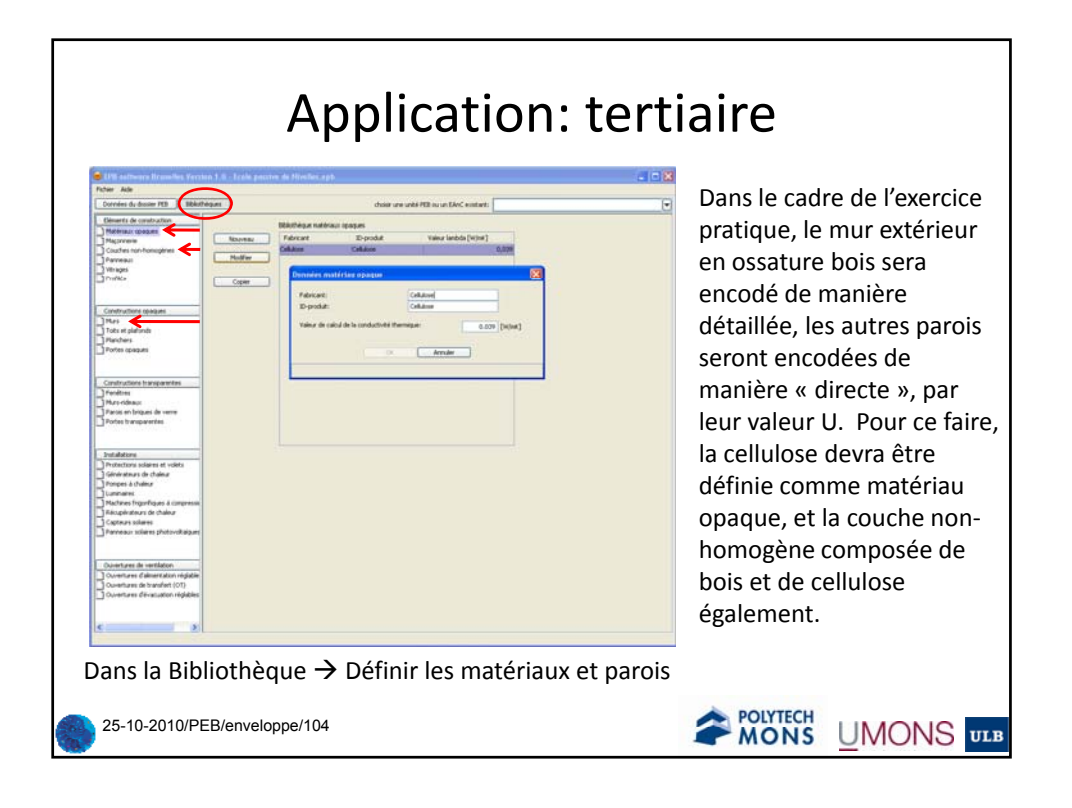

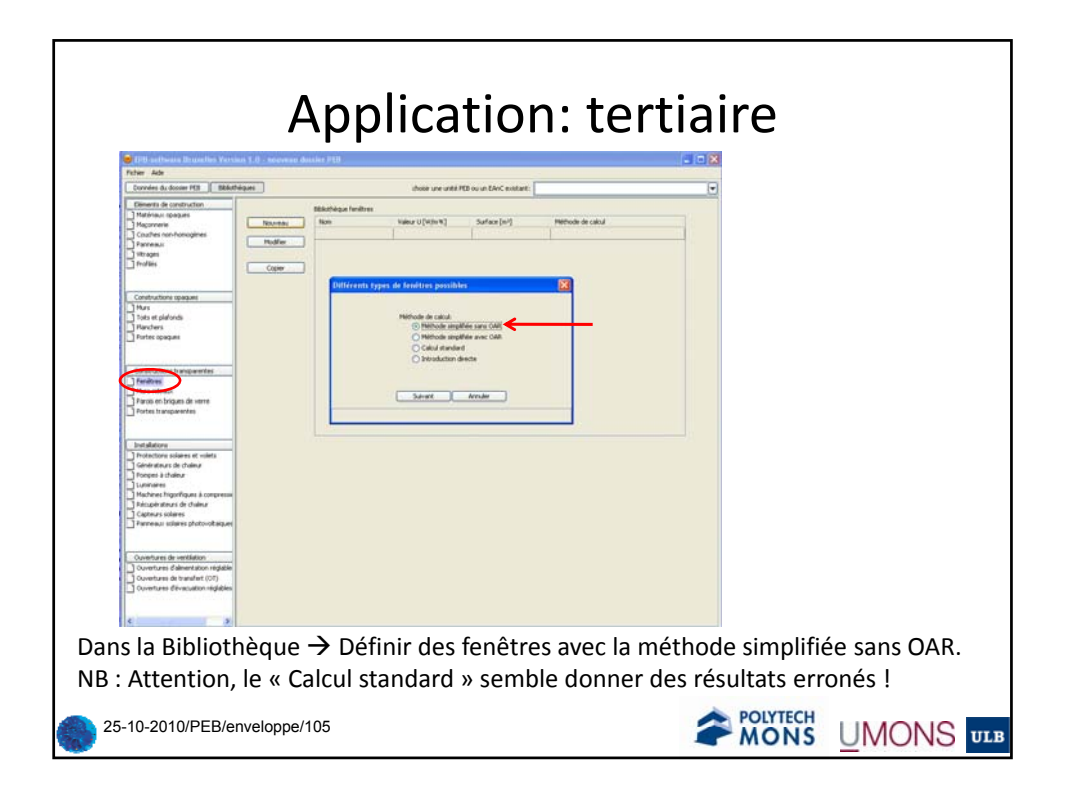

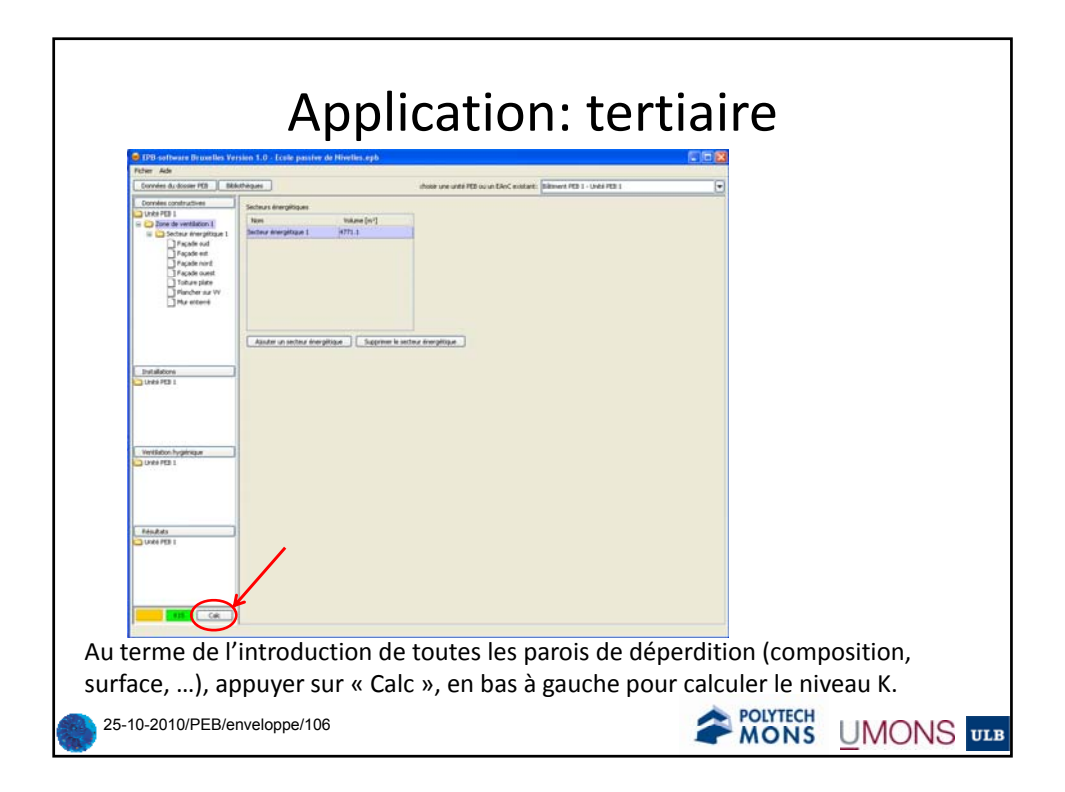